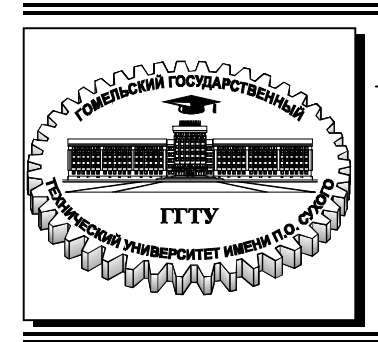

 **Министерство образования Республики Беларусь**

**Учреждение образования «Гомельский государственный технический университет имени П. О. Сухого»** 

**Кафедра «Механика»** 

# **А. И. Столяров, С. И. Прач**

# **НОРМИРОВАНИЕ ТОЧНОСТИ И ТЕХНИЧЕСКИЕ ИЗМЕРЕНИЯ**

# **УЧЕБНО-МЕТОДИЧЕСКОЕ ПОСОБИЕ по курсовой работе для студентов технических специальностей дневной и заочной форм обучения**

**Гомель 2024**

УДК 621.713/.715+621:53.08(075.8) ББК 34.41+30.10я73 С81

> *Рекомендовано научно-методическим советом машиностроительного факультета ГГТУ им. П. О. Сухого* (*протокол № 4 от 04.04.2023 г.*)

Рецензент: декан механико-технол. фак. ГГТУ им. П. О. Сухого канд. техн. наук, доц. *И. Б. Одарченко*

#### **Столяров, А. И.**

С81

Нормирование точности и технические измерения : учеб.-метод. пособие по курсовой работе для студентов техн. специальностей днев. и заоч. форм обучения / А. И. Столяров, С. И. Прач. – Гомель : ГГТУ им. П. О. Сухого, 2024. – 82 с. – Систем. требования: PC не ниже Intel Celeron 300 МГц ; 32 Mb RAM ; свободное место на HDD 16 Mb ; Windows 98 и выше ; Adobe Acrobat Reader. – Режим доступа: https://elib.gstu.by. – Загл. с титул. экрана.

Приведены требования, предъявляемые к оформлению пояснительной записки курсовой работы. Представлены разделы пояснительной записки, необходимые расчеты, рисунки и таблицы.

Для студентов технических специальностей дневной и заочной форм обучения.

**УДК 621.713/.715+621:53.08(075.8) ББК 34.41+30.10я73** 

© Учреждение образования «Гомельский государственный технический университет имени П. О. Сухого», 2024

### **ВВЕДЕНИЕ**

Курсовая работа по «Нормированию точности и техническим измерениям» является одной из первых конструкторских работ студентов инженерно-технических специальностей высших учебных заведений. Процесс выполнения курсовой работы систематизирует знания, полученные по дисциплинам «Нормирование точности и технические измерения», «Детали машин», а также «Прикладная механика», «Теория механизмов и машин», «Начертательная геометрия и инженерная графика», «Высшая математика», «Физика» и др.

Выполнение курсовой работы начинается с расчетнопояснительной записки. Данное методическое пособие представляет собой пример выполнения пояснительной записки.

Кроме того, пособие дает представление, о содержании разделов пояснительной записки, необходимых расчетах, рисунках и таблицах.

Требования, предъявляемые к оформлению пояснительной записки, регламентируются требованиями ЕСКД ГОСТ 2.105-95 и ГОСТ 2.106-96.

# **1 ОБЩИЕ ПОЛОЖЕНИЯ**

#### **1.1 Основные задачи курсового проектирования**

Основными задачами курсового проектирования являются:

-выработка навыков творческого мышления и умения применять обоснованные в технико-экономическом отношении решения инженерных задач, воспитание ответственности за качество принятых решении;

-закрепление знаний, полученных ранее;

- формирование профессиональных навыков, связанных с самостоятельной деятельностью будущего специалиста;

- приобщение к работе со специальной и нормативной литературой;

- привитие практических навыков применения норм проектирования, методик расчетов, технологических инструкций, типовых проектов, стандартов и других нормативных материалов;

- применение современных расчетно-графических и экономикоматематических методов, организационного, экономического и социального анализа, оценки, сравнения, выбора и обоснования предлагаемых проектных решений;

- самостоятельное выполнение расчетов конструктивного, технологического, организационного и экономического характера с использованием экономико-математических методов и современных информационных технологий;

- оформление проектных материалов (четкое, ясное, технически грамотное н качественное литературное изложение пояснительной записки и оформление графического материала проекта).

Тематика курсовых проектов (работ) определяется и утверждается решением кафедры, ведущей курсовое проектирование. Курсовые проекты (работы) конструкторского профиля могут носить характер научноисследовательской работы. В каждом курсовом проекте (работе) могут быть рассмотрены во взаимной связи вопросы конструирования, технологии, экономики и организации производства, а также вопросы закреплении знаний и навыков по конкретным задачам инженерной деятельности в рамках дисциплин обще профессионального цикла.

Тематика курсового проектирования должна отвечать учебным задачам данного предмета и наряду с этим увязываться с практическими требованиями отрасли и актуальности научных исследований. Она должна быть реальной, современной и направленной на получение студентами навыков самостоятельной творческой работы. В каждом задании по курсовому проекту (работе) должны быть элементы новизны.

Объектами курсового проектирования должны быть реальные производственные машины и механизмы. Тематика курсового проектирования должна быть разнообразной в пределах каждой специальности и отражать новейшие достижения и тенденции в развитии соответствующих направлений науки, техники и производства.

Курсовой проект (работа), как правило, должен выполняться с применением современных информационных технологий. Программы для выполнения соответствующих расчетов, а также доступ к компьютеру обеспечивает кафедра, ведущая курсовое проектирование.

Ответственность за принятые в проекте решения, качество исполнения графической части и пояснительной записки несет автор проекта – студент. Руководитель курсового проектирования несет ответственность за организацию и обеспеченность процесса проектирования, полноту решения поставленных перед студентом задач, обеспечение контроля ритмичности работы, своевременности завершения, ее этапов, соответствие принимаемых инженерных решений уровню развития и современному состоянию отраслей.

### **1.2 Состав, содержание и объем курсовых проектов (работ)**

Курсовой проект (работа) как по специальным, так и по общепрофессиональным дисциплинам должен состоять из пояснительной записки и графической части. В отдельных случаях проект дополняется макетами, стендами и другими формами, выполняемыми студентом в результате его самостоятельного труда и соответствующими заданию на проектирование.

Структура и объем пояснительной записки и графической части курсового проекта устанавливаются кафедрой, исходя из характера проекта и учебной дисциплины, по которой выполняется проект, а также времени, отводимого на самостоятельную работу студентов по данной дисциплине.

В общем случае, в соответствии с заданием к курсовому проекту по специальной дисциплине, рекомендуется следующий состав и порядок расположения материала в пояснительной записке:

- титульный лист стандартного образца;

- задание на выполнение курсового проекта (работы) стандартного образца;

- содержание;

5

- введение (цели проекта (работы));

- техническое описание и критический анализ объекта проектирования;

- проектные решения архитектурно-планировочного, конструкторского, технологического или программно-информационного характера с результатами расчетов;

- проектные решения организационного, социального, экономического характера (если таковые заданы) с программами и результатами расчетов;

- выводы и рекомендации:

- перечень, краткая характеристика или спецификация чертежей;

- список использованных источников, в т.ч. нормативных, проектных и справочных материалов.

Допускается также иное содержание пояснительной записки и иной порядок расположения материала при условии, что они будут более подробно раскрывать тему курсового проекта.

Пояснительная записка к курсовой работе по общенаучным и общепрофессиональным дисциплинам, как правило, содержит лишь часть указанных выше разделов.

# **2 ПОЯСНИТЕЛЬНАЯ ЗАПИСКА К КУРСОВОЙ РАБОТЕ ПО НОРМИРОВАНИЮ ТОЧНОСТИ И ТЕХНИЧЕСКИМ ИЗМЕРЕ-НИЯМ**

#### **2.1 Общие положения**

Пояснительная записка, включающая эскизы, расчетные схемы и таблицы, является одним из основных документов, содержащих систематизированные сведения о выполнении курсового проекта и выполняемся по требованиям ГОСТ 2.105-95 «ОБЩИЕ ТРЕБОВАНИЯ К ТЕКСТО-ВЫМ ДОКУМЕНТАМ».

Общими требованиями к пояснительной записке являются:

- четкость и логическая последовательность изложения материала;

- обоснованность рекомендаций при выборе необходимых коэффициентов для расчета;

- точность формулировок, используемых при расчетах параметров и коэффициентов;

- конкретность в изложении результатов расчетов.

#### **2.2 Структура пояснительной записки**

Расчетно**-**пояснительная записка должна включать следующие структурные элементы:

- титульный лист;

- задание на выполнение курсового проекта;

- содержание;
- введение;
- основную часть (расчеты);
- список используемых источников;
- приложения.

Титульный лист (см. приложения) является первой страницей пояснительной записки. Заполняется рукописным или машинописным способом и после выполнения курсового проекта подписывается руководителем проекта.

Задание на курсовое проектирование оформляется на бланке единого образца (см. приложения), располагается после титульного листа. Бланк задания, заверенный подписью, выдается студенту на кафедре преподавателем, ведущим курсовой проект (работу), с указанием даты выдачи и сроков окончания выполнения курсового проекта (работы).

Содержание – часть пояснительной записки, где проставляются номера и наименования разделов, подразделов и пунктов (если последние имеются) с указанием номеров страниц, на которых располагается начало текста разделов (подразделов) пояснительной записки

Содержание располагается после задания на курсовое проектирование. Заголовок его, выполненный прописными буквами, размещают сверху симметрично по тексту на расстоянии не менее одного интервала от текста (см. приложения).

Наименование основных элементов пояснительной записки (введение, разделы, список используемых источников и приложения) выполняются прописными буквами. Наименование подразделов и подпунктов выполняются строчными буквами (кроме начальной прописной).

Введение должно содержать краткую характеристику целей курсовой работы. Необходимо описать основные методики, применяемые для нормирования точности деталей и соединений, входящих в проектируемый подшипниковый узел. Указать значимость выполнения курсовой работы.

Основная часть состоит из разделов, которые могут в свою очередь состоять из подразделов, пунктов и подпунктов. Заголовки, а также их содержание, определяются заданием на курсовое проектирование. В качестве примера при выполнении курсовой работы по НТиТИ могут быть использованы следующие основные разделы:

1 Расчет и выбор посадки для гладкого цилиндрического соединения.

2 Выбор универсальных средств измерения для контроля соединения.

3 Расчет и конструирование предельных калибров для контроля соединения.

4 Выбор посадок для подшипника качения.

5 Назначение и выбор посадок шлицевого соединения.

6 Расчет предельных калибров для контроля шлицевого соединения.

7 Расчет точности осевых размеров деталей, входящих в сборочный узел.

8 Расчет и нормирование точности и вида сопряжения зубчатой передачи.

9 Выбор посадок ответственных соединений.

Список использованных источников должен содержать перечень литературы, использованной при выполнении расчетной и графической частей курсовой работы (см. приложение). Источники в списке располагаются в порядке появления ссылок на них в тексте записки и нумеруются арабскими цифрами с точкой. Нумерация их выполняется сквозной в пределах всей пояснительной записки. Сведения об источниках, включенных в список, необходимо давать в соответствии с требованиями ГОСТ 7.1-2003.

Материал, дополняющий текст записки, допускается помещать в приложениях. Приложениями могут быть графические материалы, таблицы и схемы большого формата и т.д.

Приложения располагаются после списка использованных источников.

# **3 ОФОРМЛЕНИЕ ПОЯСНИТЕЛЬНОЙ ЗАПИСКИ**

Пояснительная записка выполняется по формам 5 и 5а ГОСТ 2.106- 68, на писчей нелинованной бумаге формата А4 с одной стороны одним из следующих способов:

- рукописным - с высотой букв и цифр не менее 2,5 мм. Цифры и буквы необходимо писать четко черной тушью;

- с применением печатающих и графических устройств вывода ЭВМ (ГОСТ 2.004-88).

Текст пояснительной записки выполняется в редакторе MS Word, шрифтом Times New Roman размером 14 пунктов, выравнивание по ширине страницы, автоматическая расстановка переносов, междустрочный интервал – одинарный, абзацный отступ – 1,25 мм, поля: верхнее, нижнее и правое – 25 мм, левое – 30 мм, расстояние от края до колонтитулов – 20 мм.

Нумерация пояснительной записки начинается со страницы 3 (титульный лист и задание не нумеруются). Номер страницы проставляется в штампе.

Текст должен быть отпечатан на одной стороне стандартного листа формата А4.

Опечатки, описки и графические неточности, обнаруженные в процессе выполнения документа, допускается исправлять закрашиванием белой краской и нанесением на том же месте исправленного текста (графика) машинописным способом или черными чернилами рукописным способом.

Повреждения листов пояснительной записки, помарки и следы не полностью удаленного прежнего текста (графика) не допускаются.

Сокращения слов или словосочетаний допускается только общепринятые (по ГОСТ 7.12-93).

### **3.1 Построение записки** (ГОСТ 2.105-95)

Текст записки при необходимости разделяют на разделы и подразделы

Разделы должны иметь порядковые номера в пределах всей записки, обозначенные арабскими цифрами без точки и записанные с абзацевого отступа. Подразделы должны иметь нумерацию в пределах каждого раздела. Номер подраздела состоит из номеров раздела и подраздела, разделенных точкой. В конце номера подраздела точка не ставится. Разделы, как и подразделы, могут состоять из одного или нескольких пунктов.

Если документ не имеет подразделов, то нумерация пунктов в нем должна быть в пределах каждого раздела, и номер пункта должен состоять из номеров раздела и пункта, разделенных точкой. В конце номера пункта точка не ставится, например:

1 РАСЧЕТ И ВЫБОР ПОСАДКИ ДЛЯ ГЛАДКОГО ЦИЛИНДРИ-ЧЕСКОГО СОЕДИНЕНИЯ

1.1 Расчет и выбор посадки для гладкого цилиндрического соединения с гарантированным натягом

1.2 Расчет и выбор посадки для гладкого цилиндрического соединения с гарантированным зазором

2 ВЫБОР УНИВЕРСАЛЬНЫХ СРЕДСТВ ИЗМЕРЕНИЯ ДЛЯ КОНТРОЛЯ СОЕДИНЕНИЯ

Если документ имеет подразделы, то нумерация пунктов должна быть в пределах подраздела и номер пункта должен состоять из номеров раздела, подраздела и пункта, разделенных точками, например:

1 РАСЧЕТ И ВЫБОР ПОСАДКИ ДЛЯ ГЛАДКОГО ЦИЛИНДРИ-ЧЕСКОГО СОЕДИНЕНИЯ

1.1 Расчет и выбор посадки для гладкого цилиндрического соединения с гарантированным натягом

1.1.1

1.1.2

1.2 Расчет и выбор посадки для гладкого цилиндрического соединения с гарантированным зазором

1.2.1

1.2.2

…

Если раздел или подраздел состоит из одного пункта, он также нумеруется.

Если текст документа подразделяется только на пункты, они нумеруются порядковыми номерами в пределах документа.

Пункты, при необходимости, могут быть разбиты на подпункты, которые должны иметь порядковую нумерацию в пределах каждого пункта, например: 4.2.1.1, 4.2.1.2 и т.д.

Внутри пунктов или подпунктов могут быть приведены перечисления.

Перед каждой позицией перечисления следует ставить дефис или при необходимости ссылки в тексте документа на одно из перечислений, строчную букву, после которой ставится скобка. Для дальнейшей детализации перечислений необходимо использовать арабские цифры, после которых ставится скобка, а запись производится с абзацного отступа, как показано в примере.

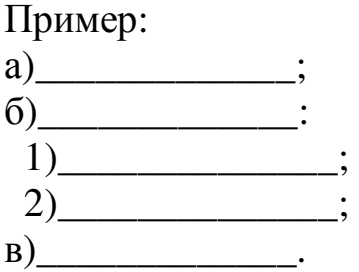

Каждый пункт, подпункт и перечисление записывают с абзацного отступа.

Разделы, подразделы должны иметь заголовки. Пункты, как правило, заголовков не имеют.

Заголовки должны четко и кратко отражать содержание разделов, подразделов.

Заголовки следует печатать с прописной буквы без точки в конце, не подчеркивая. Переносы слов в заголовках не допускаются. Если заголовок состоит из двух предложений, их разделяют точкой.

Расстояние между заголовком и текстом при выполнении документа машинописным способом должно быть равно 3,4 интервалам, при выполнении рукописным способом – 15 мм. Расстояние между заголовками раздела и подраздела – 2 интервала, при выполнении рукописным способом - 8 мм.

Каждый раздел текстового записки рекомендуется начинать с нового листа (страницы).

В записке на первом (заглавном) листе содержание, включающее номера и наименования разделов и подразделов с указанием номеров листов (страниц). Содержание включают в общее количество страниц.

Слово "Содержание" записывают в виде заголовка (симметрично тексту) с прописной буквы. Наименования, включенные в содержание, записывают строчными буквами, начиная с прописной буквы.

В конце записки приводится список литературы, которая была использована при ее составлении. Выполнение списка и ссылки на него в тексте – по ГОСТ 7.32-91. Список литературы включают в содержание документа.

Нумерация страниц документа и приложений, входящих в состав этого документа, должна быть сквозная.

#### **3.2 Изложение текста пояснительной записки**

#### **3.2.1 Оформление формул**

Формулы в тексте набираются с помощью встроенного в MS Word редактора формул Microsoft Equation, стиль математический, размер «по умолчанию». Параметры для Microsoft Equation при наборе формул следующие: шрифт Times New Roman; величины переменных набираются курсивом. При использовании кириллицы и греческих букв для написания обычного текста и текста нижних индексов, начертание букв – прямое (кроме переменных). При написании цифр дробная часть от целой отделяется запятой, начертание – прямое. Размер обычный – 14 пунктов, крупный индекс – 10 пунктов, мелкий индекс – 8 пунктов, крупный символ – 21 пункт, мелкий символ – 15 пунктов.

Например:

$$
p = \frac{R}{dl},\tag{13}
$$

где *R* – радиальная нагрузка на подшипник, *R* = 6000 Н (см. исходные данные); *l* – длина посадочного участка подшипника, *l* = 0,06 м (см. исходные данные),

$$
p = \frac{6000}{0.07 \cdot 0.06} = 1428571.4
$$
 Ta.

Каждая формула, впервые используемая в расчетах, должна быть расшифрована и пронумерована. Формулы должны быть пронумерованы сквозной нумерацией арабскими цифрами, которые записывают на уровне формулы справа в круглых скобках.

Ссылки в тексте на порядковые номера формул дают в скобках, например, …в формуле (1).

### **3.2.2 Оформление иллюстраций**

Количество иллюстраций должно быть достаточным для пояснения излагаемого текста. Иллюстрации могут быть расположены как по тексту записки (возможно ближе к соответствующим частям текста), так и в конце его. Иллюстрации должны быть выполнены в соответствии с требованиями стандартов ЕСКД. Схемы, рисунки и чертежи сканируются с разрешением не менее 300 dpi, черно-белое изображение, либо выполняются при помощи графических редакторов. Иллюстрации, за исключением иллюстраций приложений, следует нумеровать арабскими цифрами сквозной нумерацией. Если рисунок один, то он обозначается «Рис.1».

Например:

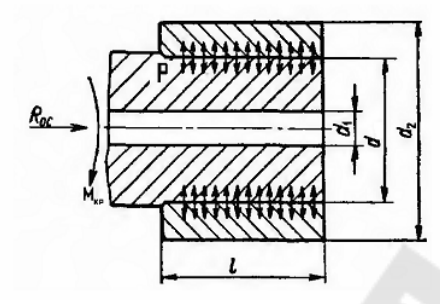

Рисунок 1- Эскиз соединения вала со втулкой

Допускается нумеровать иллюстрации в пределах раздела. В этом случае номер иллюстрации состоит из номера раздела и порядкового номера иллюстрации, разделенных точкой. Например - Рис. 1.1.

При ссылках на иллюстрации следует писать «... в соответствии с рисунком 2» при сквозной нумерации и 2... в соответствии с рисунком 1.2» при нумерации в пределах раздела.

Подрисуночная подпись должна быть набрана при помощи текстового редактора. Представленные графические материалы должны соответствовать требованиям ЕСКД.

# 3.2.3 Оформление таблиц

Таблицы применяют для лучшей наглядности и удобства сравнения показателей. Название таблицы должно отражать ее содержание, быть точным и кратким. Таблица располагается непосредственно после текста, в котором она упоминается впервые, или на следующей странице и должна иметь заголовок и нумерацию. Нумерация таблиц выносится в правый ряд набора и выделяется курсивом. Заголовок размещают непосредственно над таблицей, и выделяется шрифтом полужирного начертания.

Например:

Таблица 1 *–* **Исходные данные**

| $\bullet$                                   |                                                                                                    |                                                                                  | $\mathcal{L}$                                |                                              | $\bullet$                                    | Вал         |                                      | Втулка       |                                 |
|---------------------------------------------|----------------------------------------------------------------------------------------------------|----------------------------------------------------------------------------------|----------------------------------------------|----------------------------------------------|----------------------------------------------|-------------|--------------------------------------|--------------|---------------------------------|
| соединения<br>⌒<br>иамет<br>MМ<br>$\bullet$ | диа<br>ренний<br>MМ<br>$\bullet$<br>$\overline{\phantom{0}}$<br>$\mathcal{L}$<br>$\bullet$<br>B <sub>HYT</sub><br>⊣<br>ЙS | диаме<br>MМ<br>Наружный<br>$d_2$<br>$\bullet$<br>лки.<br>$\mathbf{B} \mathbf{T}$ | динения<br>$\rm{co}$<br>лина<br>$\mathbf{M}$ | $\mathbf{z}$<br>$R_{oc}$<br>сила<br>ᆬ<br>ева | <b>MOMCHT</b><br>гящий<br>≍<br>кp,<br>ద<br>⊻ | ериал<br>аT | Ë<br>lepoxoBaro<br><b>MKM</b><br>zd, | атериал      | ероховатость<br><b>MKM</b><br>∼ |
| 120                                         | 60                                                                                                    | 160                                                                              | 80                                           | 60                                           | 80                                           | Сталь 45    | 3,2                                  | <b>CH 28</b> | 6,3                             |

При переносе части таблицы название помещают только над первой частью таблицы. Перенесенную часть таблицы подписывают, как «*Продолжение таблицы 1*».

Например:

Таблица 1 *–* Размеры калибра-пробки и калибра-кольца

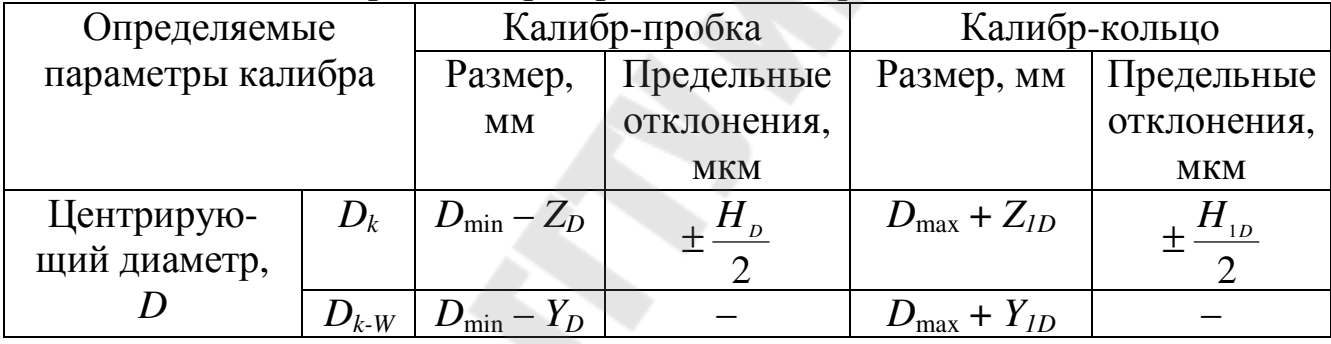

# Продолжение таблицы 6

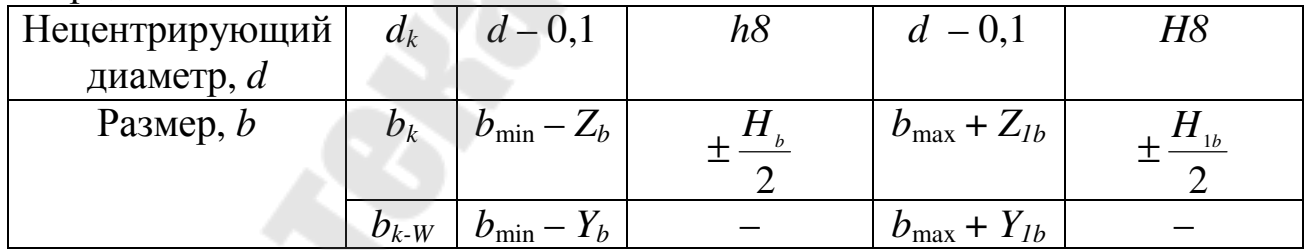

На все таблицы должны быть ссылки. При ссылке следует писать слово «таблица» с указанием ее номера. Заголовки граф и строк таблицы следует писать с прописной буквы в единственном числе, а подзаголовки граф – со строчной буквы, если они составляют одно предложение с заголовком, или с прописной буквы, если они имеют самостоятельное значение. В конце заголовков и подзаголовков таблиц точки не ставят.

Допускается применять размер шрифта в таблице меньший, чем в основном тексте.

## **3.2.4 Оформление ссылок на литературу**

Ссылки на документы (книги, справочники, ГОСТ и т. п.) следует указывать порядковым номером по списку использованных источников, выделяя их квадратными скобками. При необходимости после номера источника указываются уточняющие данные (страница, рисунок, таблица и т. п.).

Например: [1, с. 140, табл. П2.1], [5, с. 87, рис. 12.1].

# 4. **СПЕЦИФИКАЦИИ**

Дополнительно пояснительная записка должна иметь приложения, которые представляют собой спецификации к сборочным чертежам.

Спецификация представляет самостоятельный конструкторский документ и выполняется на отдельных листах бумаги формата А4 (допускается иногда выполнять на поле чертежа). Текст спецификации может быть написан от руки или с помощью ЭВМ. В спецификацию вносят: номера позиций, обозначения, наименования и количество составных частей, входящих в специфицируемое изделие. Основная надпись спецификации выполняется по ГОСТ 2.104–68.

Спецификация к чертежу в общем случае состоит из разделов: документация, комплексы, сборочные единицы, детали, стандартные изделия, прочие изделия, материалы, комплекты. Наличие разделов определяется составом изделия. Название каждого раздела указывают в виде заголовка в графе «Наименование» и подчеркивают. После каждого раздела спецификации необходимо оставлять несколько свободных строк для дополнительных записей и по одной строке после каждого заголовка.

Графы спецификации заполняют:

Форм. – формат на котором выполнен чертеж детали (если чертежи не выпущены, то ставят БЧ); Зона – для сложных чертежей больших размеров указывается номер зоны, в которой находится деталь; Поз. (позиция) – указывают порядковые номера составных деталей изделия; Обозначение – записывают обозначения конструкторских документов. Наименование – указывают наименование изделия и его составных частей; Кол. (количество) – указывают количество составных частей в изделии; Прим. (примечание) – дают дополнительные данные, например, для деталей, на которые не выпущены чертежи, – массу. Стандартные изделия записывают в алфавитном порядке с теми наименованиями и обозначениями, которые им присвоены соответствующими стандартами. В разделе «Прочие изделия» вносят нестандартные изделия, изготовляемые по отраслям. Более подробно о заполнении спецификации см. ГОСТ 2.108-68.

# 5. **ОБОЗНАЧЕНИЕ КОНСТРУКТОРСКОЙ ДОКУМЕНТАЦИИ**

Каждый лист пояснительной записки должен содержать рамку и штамп. Поля штампа заполняют в соответствии с обозначением конструкторской документации:

 $KP.XXXX.XX.XX.00.00.00 \Pi 3 C5$ 

$$
1 \qquad 2 \qquad 3 \quad 4 \quad 5 \quad 6 \quad 7 \qquad 8
$$

1 –Курсовая работа.

2 – Курс НТТИ (нормирование точности и технические измерения), МСОС (метрология, стандартизация и оценка соответствия);

 $3 - XX -$ номер схемы  $(01...10)$ .

4 – XX – номер варианта  $(01...100)$ .

 $5 - 00 -$  сборочные узлы.

6 – 00 – сборочные единицы.

7 – 00 – детали.

8 – ПЗ – пояснительная записка, СБ – сборочный чертеж, ОВ – общий вид.

Например, КР.НТТИ.05.05.00.00.00 ПЗ.

# ПРИЛОЖЕНИЕ

Приложение 1

# ПРИМЕР ПОЯСНИТЕЛЬНОЙ ЗАПИСКИ

Министерство образования Республики Беларусь

### Учреждение образования

### Гомельский государственный технический университет имени П.О. Сухого

Машиностроительный факультет

Кафедра: «Механика»

# ПОЯСНИТЕЛЬНАЯ ЗАПИСКА

к курсовой работе по дисциплине «Нормирование точности и технические измерения»

на тему: «Расчет точности размеров деталей, входящих в сборочный узел»

 $\mathcal{L}=\mathcal{L}=\mathcal{$ 

Выполнил студент гр.\_\_\_\_\_\_

Принял преподаватель

\_\_\_\_\_\_\_\_\_\_\_\_\_\_\_\_\_\_\_\_\_\_\_\_\_

Гомель, 20\_\_

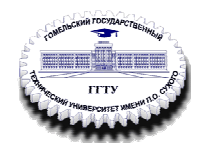

Министерство образования Республики Беларусь Учреждение образования Гомельский государственный технический университет имени П.О. Сухого

Наименование факультета\_

Кафедра: «

Дисциплина «Нормирование точности и технические измерения»

«Утверждаю»

Зав кафедрой

 $202 - F$  $\rightarrow$ 

#### ЗАЛАНИЕ НА КУРСОВУЮ РАБОТУ

Студенту группы

1. Тема проекта «Расчет точности размеров деталей, входящих в сборочный узел»

 $\rightarrow$ 

2. Сроки сдачи студентом законченного проекта\_

3. Исходные данные к курсовой работе:

3.1 Вариант №7

3.2 Схема сборочного узла № 7, k=l=45 мм, A<sub>△</sub> =3±0,8 мм

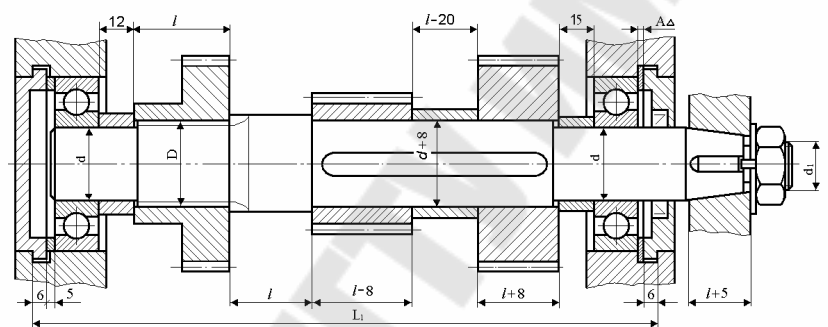

\*неуказанные линейные и диаметральные размеры принять исходя из особенностей конструкции и функционального назначения;

#### 3.3 Параметры для расчета посадки гладкого цилиндрического соединения с гарантированным натягом

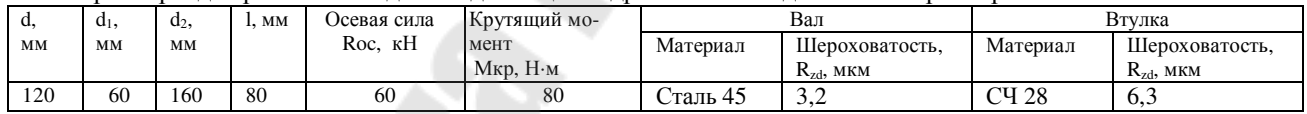

#### 3.4 Параметры для расчета посадки гладкого цилиндрического соединения с гарантированным зазором

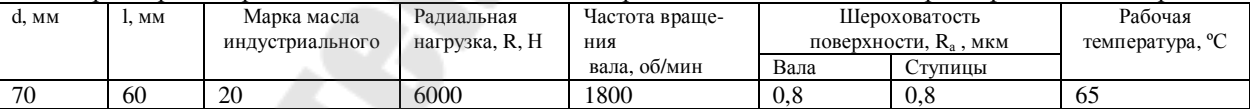

#### 3.5 Параметры для выбора посадки подшипника качения и шлицевого соединения

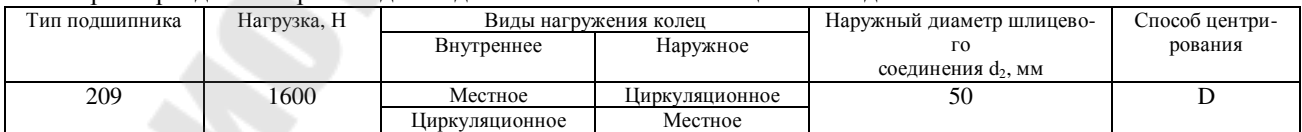

#### 3.6 Параметры для расчета точности зубчатых колес

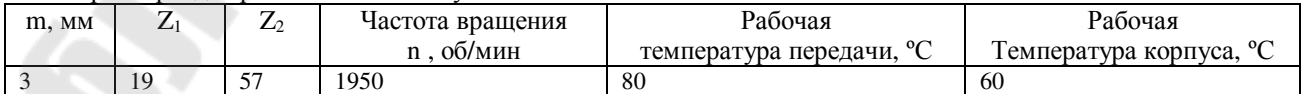

\*Правила оформления таблиц и рисунков смотреть выше в подразделах 3.21-3.2.3.

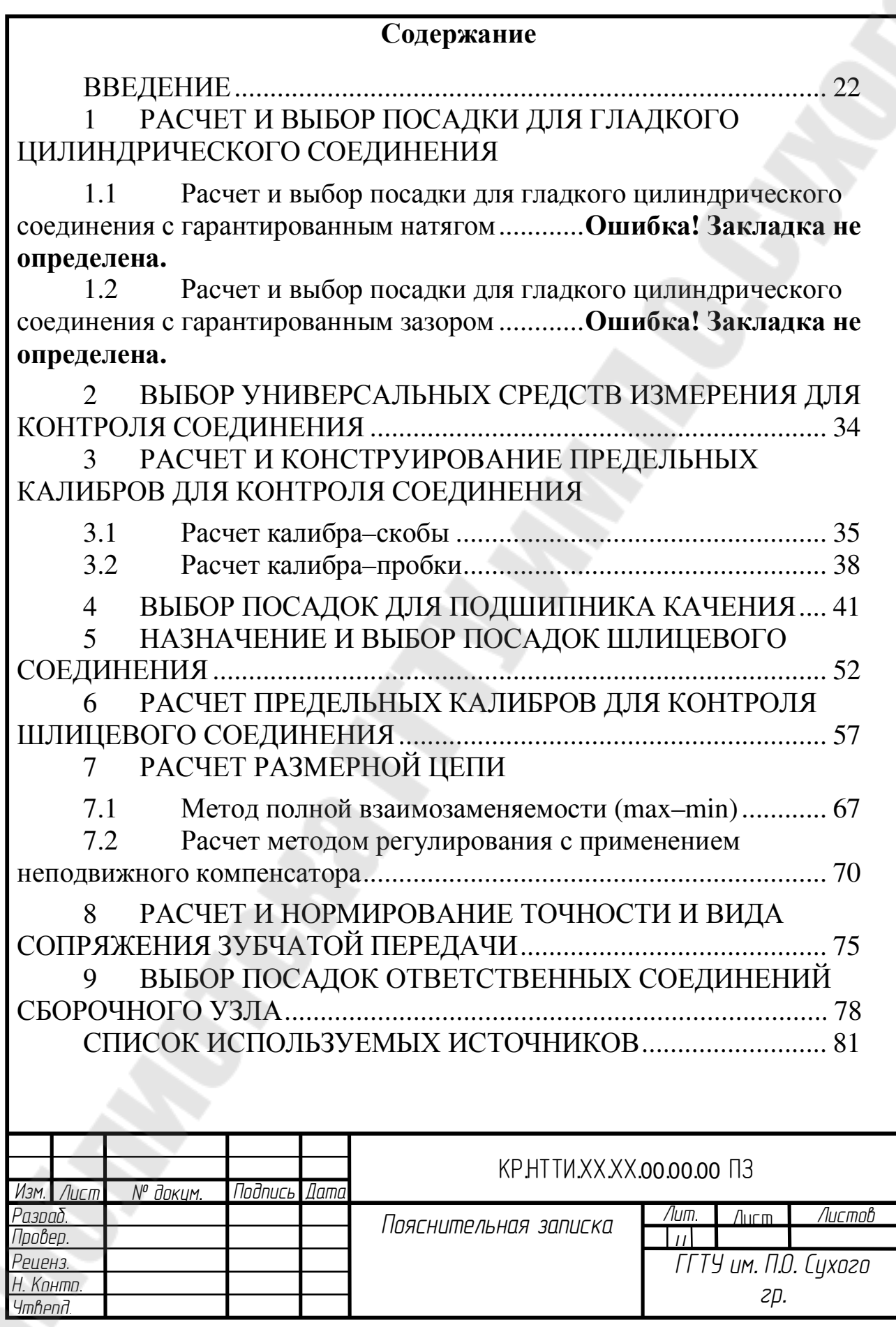

### **ВВЕДЕНИЕ**

Цель работы – закрепление и углубление знаний, полученных при изучении основных разделов дисциплины, а также приобретение навыков работы со справочной литературой, государственными и отраслевыми стандартами при назначении параметров точности деталей и сборочных единиц, освоение принципов оформления конструкторской документации на разрабатываемые изделия машиностроения.

С учетом служебного назначения составлены и обоснованы технические требования, предъявляемые к точности изготовления основных деталей и соединений. Принята система отверстия и вала назначения посадок, расчетным путем выбрана посадка с натягом и зазором, с учетом класса точности выбраны посадки подшипников качения, шпоночных и шлицевых соединений. Назначен и обоснован комплекс для контроля зубчатого колеса.

Разработан сборочный чертеж узла, рабочие чертежи вала, зубчатого колеса и крышки подшипника, схемы расположения полей допусков соединений.

Технические требования. Допуски, посадки, предельные калибры, подшипники, размерные цепи, метод достижения точности замыкающего звена, предельные отклонения размера, отклонения расположения поверхности.

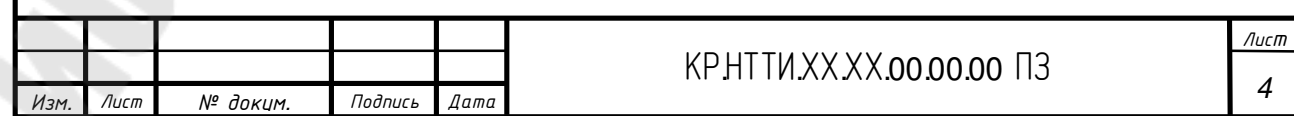

#### РАСЧЕТ И ВЫБОР ПОСАДКИ ДЛЯ ГЛАДКОГО ЦИ- $\mathbf{1}$ ЛИНДРИЧЕСКОГО СОЕДИНЕНИЯ

1.1 Расчет и выбор посадки для гладкого цилиндрического соединения с гарантированным натягом

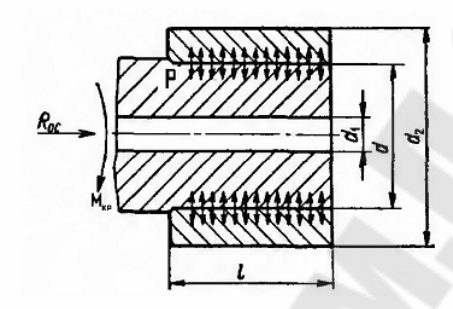

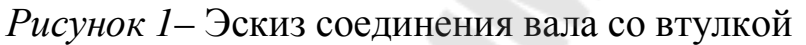

### Таблица 1 - Исходные данные

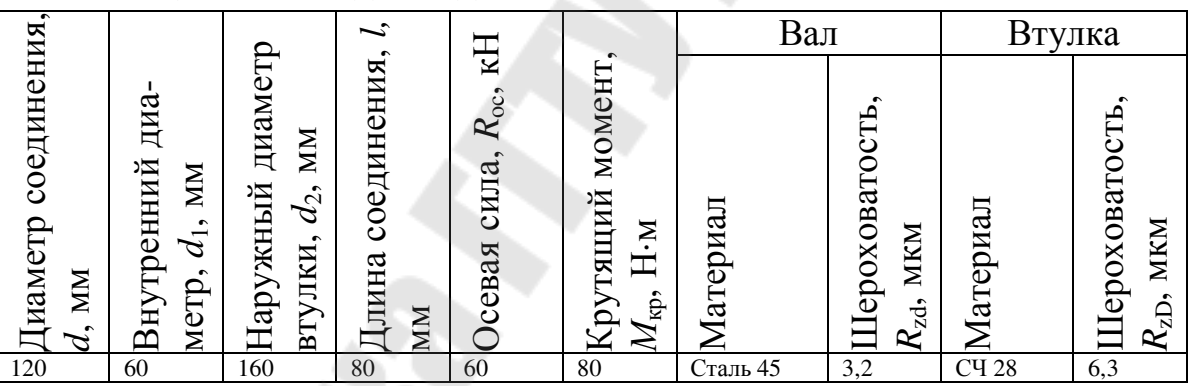

1. Определяем требуемое минимальное удельное давление на контактных поверхностях соединения [1, с. 333, формулы 1.108, 1.107, 1.1091:

$$
[p_{\min}] = \frac{\sqrt{R_{oc}^2 + \left(\frac{2M_{kp}}{d}\right)^2}}{\pi d l f}, \qquad (1)
$$

где f - коэффициент трения при установившемся процессе распрессовки или проворачивания. Принимаем по материалу сопрягаемых деталей [1, <del>с.334, тибл. 1.104]. для спали-чугун f=0,1,</del> Лист ΚΡΗΤΤΜ.ΧΧ.ΧΧ.00.00.00 Π3 5  $\sqrt{A}$ Подпись  $M<sub>3M</sub>$ № доким.  $\sqrt{a}$ 

$$
[p_{\min}] = \frac{\sqrt{(60 \cdot 10^3)^2 + \left(\frac{2 \cdot 80}{0.12}\right)^2}}{3.14 \cdot 0.12 \cdot 0.08 \cdot 0.1} = 19.91 \cdot 10^6 \,\text{Ta}.
$$

2. Определяем необходимую величину наименьшего расчетного натяга [1, с. 334, формула 1.110]:

$$
N'_{\min} = [p_{\min}] \cdot d\left(\frac{c_1}{E_1} + \frac{c_2}{E_2}\right),
$$
 (2)

где  $E_1, E_2$  – модули упругости материалов, соответственно охватываемой детали (вала) и охватывающей детали (отверстия), МПа [1, с. 335, табл. 1.106]:

$$
E_1=1,98\cdot 10^{11}
$$
 \Pia,  $E_2=0,9\cdot 10^{11}$  \Pia;

 $c_1$ ,  $c_2$  – коэффициенты Ляме, определяемые по формулам [1, с.334, формула 1.111]:

$$
c_1 = \frac{1 + \left(\frac{d_1}{d}\right)^2}{1 - \left(\frac{d_1}{d}\right)^2} - \mu_1, \ c_2 = \frac{1 + \left(\frac{d}{d_2}\right)^2}{1 - \left(\frac{d}{d_2}\right)^2} + \mu_2;
$$
\n(3)

где µ<sub>1</sub> и µ<sub>2</sub> – коэффициенты Пуассона соответственно для охватываемой и охватывающей детали [1, с.335, табл. 1.106]:

$$
\mu_1 = 0.3, \mu_2 = 0.25.
$$

Получаем,

$$
c_{1} = \frac{1 + \left(\frac{60}{120}\right)^{2}}{1 - \left(\frac{60}{120}\right)^{2}} - 0.3 = 1.37, c_{2} = \frac{1 + \left(\frac{120}{160}\right)^{2}}{1 - \left(\frac{120}{160}\right)^{2}} + 0.25 = 3.82;
$$
  

$$
V'_{min} = 19.91 \cdot 10^{6} \cdot 0.12 \cdot \left(\frac{1.37}{1.98 \cdot 10^{11}} + \frac{3.82}{0.9 \cdot 10^{11}}\right) = 1.179 \cdot 10^{-4} \text{ m} \approx 118 \text{ MKM}.
$$

3. Определяем с учетом поправок  $N'_{\min}$  величину минимального допустимого натяга [1, с. 335, формула 1.112]:

$$
N_{\min} = N'_{\min} + \gamma_{\mu} + \gamma_{t} + \gamma_{\mu} + \gamma_{\mu}, \qquad (4)
$$

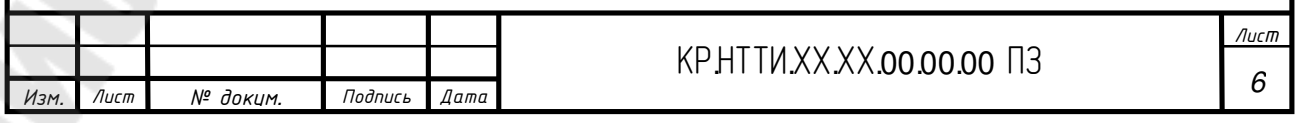

где  $\gamma_{\text{III}}$  – поправка, учитывающая смятие микронеровностей при запрессовке деталей, [1, с.335, ф-ла 1.113]:

$$
\gamma_{\rm m} = 1, 2(R_{\rm p} + R_{\rm ad});\tag{5}
$$

γ*t* – поправка, учитывающая различие рабочей температуры деталей и температуры сборки,  $\gamma_t = 0$ , т.к. температуры равны между собой [1, с.335];

γц – поправка, учитывающая ослабление натяга под действием центробежных сил, принимаем  $\gamma_{\mu} = 0$ , т.к. детали не вращаются;

γп – добавка, компенсирующая уменьшение натяга при повторных запрессовках  $\gamma$ <sub>п</sub> = 10 мкм.

Получаем,

$$
\gamma_{\text{m}} = 1,2(3,2+6,3) = 11,4
$$
 MKM,  
\n $[N_{\text{min}}] = 118 + 11,4 + 0 + 0 + 10 \approx 140$  MKM.

4. Определяем максимально допустимое удельное давление  $\lfloor p_{\scriptscriptstyle \max} \rfloor,$ при котором отсутствует пластическая деформация на контактных поверхностях деталей. В качестве  $\lfloor p_{\scriptscriptstyle \max} \rfloor$  берется наименьшее из двух значений, Па [1, с.336, ф-ла 1.115, 1.116]:

$$
p_1 = 0.58 \cdot \sigma_{r_1} \cdot \left[1 - \left(\frac{d_1}{d}\right)^2\right]; \ p_2 = 0.58 \cdot \sigma_{r_2} \cdot \left[1 - \left(\frac{d}{d_2}\right)^2\right],
$$
 (6)

где σ*<sup>Т</sup>*<sup>1</sup> и σ*<sup>Т</sup>*2 – пределы текучести материалов охватываемой и охватывающей деталей, Πа [2, с. 8, табл. 3.2]:  $\sigma_{T1} = 353 \cdot 10^6$  Па,  $\sigma_{T2} = 280$  Па,

Получаем,

$$
p_1 = 0,58 \cdot 353 \cdot 10^6 \cdot \left[ 1 - \left( \frac{60}{120} \right)^2 \right] = 153,6 \cdot 10^6 \text{ Ta},
$$
  

$$
p_2 = 0,58 \cdot 280 \cdot 10^6 \cdot \left[ 1 - \left( \frac{120}{160} \right)^2 \right] = 71,05 \cdot 10^6 \text{ Ta}.
$$

Следовательно,  $[p_{\text{max}}] = p_{2} = 71,05 \text{ M}$ Па.

5. Определяем величину наибольшего расчетного натяга [1, с. 336, формула 1.117]:

$$
N'_{\max} = [p_{\max}] \cdot d\left(\frac{c_1}{E_1} + \frac{c_2}{E_2}\right),\tag{7}
$$

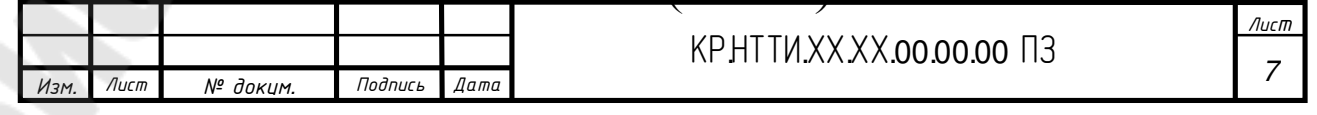

$$
N'_{\text{max}} = 71,05 \cdot 10^6 \cdot 0,12 \cdot \left(\frac{1,37}{1,98 \cdot 10^{11}} + \frac{3,82}{0,9 \cdot 10^{11}}\right) = 4,2 \cdot 10^{-4} \text{ m} \approx 420 \text{ MKM},
$$

6. Определяем величину максимального допустимого натяга [1, с. 336, формула 1.118]:

$$
[N_{\max}] = N'_{\max} \cdot \gamma_{yx} + \gamma_{\mu} - \gamma_{t};
$$
\n(8)

где  $\gamma_{ya}$  - коэффициент, учитывающий увеличение удельного давления у торцов охватывающей детали при  $\mathcal{U}d \leq 1$ , [1, с. 336, рис. 1.68]: при  $1/d = 80/120 = 0.67$  и  $d_1/d = 60/120 = 0.5$ , принимаем  $\gamma_{\text{ya}} = 0.825$ ,

$$
[N_{\text{max}}] = 420 \cdot 0.825 + 11.4 - 0 \approx 358 \text{ MKM}.
$$

7. Подбираем посадку из таблиц системы допусков и посадок [1, с. 153, таблица 1.49]:

$$
\emptyset \ 120 \frac{H8}{x8} \left( \begin{array}{c} +0.054 \\ -0.264 \\ 0.210 \end{array} \right)
$$

При выборе посадки следуем следующим условиям [1, с.336, формула 1.119, 1.120]:

$$
N_{\max} \leq [N_{\max}], N_{\min} \geq [N_{\min}], \tag{9}
$$

 $N_{\text{max}} = 264 \leq [N_{\text{max}}] = 358 \text{ MKM};$ 1.

 $N_{\min} = 156 \geq [N_{\min}] = 140$  MKM. 2.

8. Определяем предельные размеры, допуски, строим схему расположения полей допусков, определяем характеристики посадки методом «max-min» и вероятностным:

Предельные размеры вала:

$$
d_{\text{max}} = d_{\text{H}} + es = 120 + 0,264 = 120,264 \text{ MM},
$$
  

$$
d_{\text{max}} = d_{\text{H}} + ei = 120 + 0,210 = 120,210 \text{ MM}.
$$

Предельные размеры отверстия:

$$
D_{\text{max}} = D_{\text{H}} + ES = 120 + 0,054 = 120,054 \text{ MM},
$$
  

$$
D_{\text{min}} = D_{\text{H}} + EI = 120 + 0 = 120 \text{ MM}.
$$

Допуск размера вала и отверстия:

$$
T_{d} = d_{max} - d_{min} = 120,264 - 120,210 = 0,054
$$
 MM,

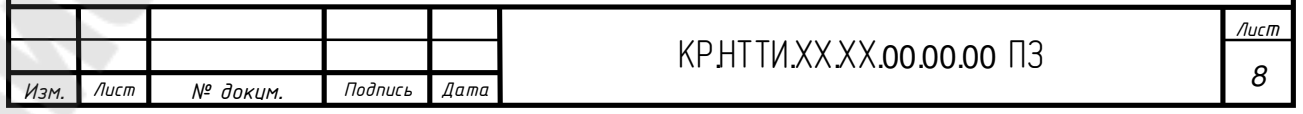

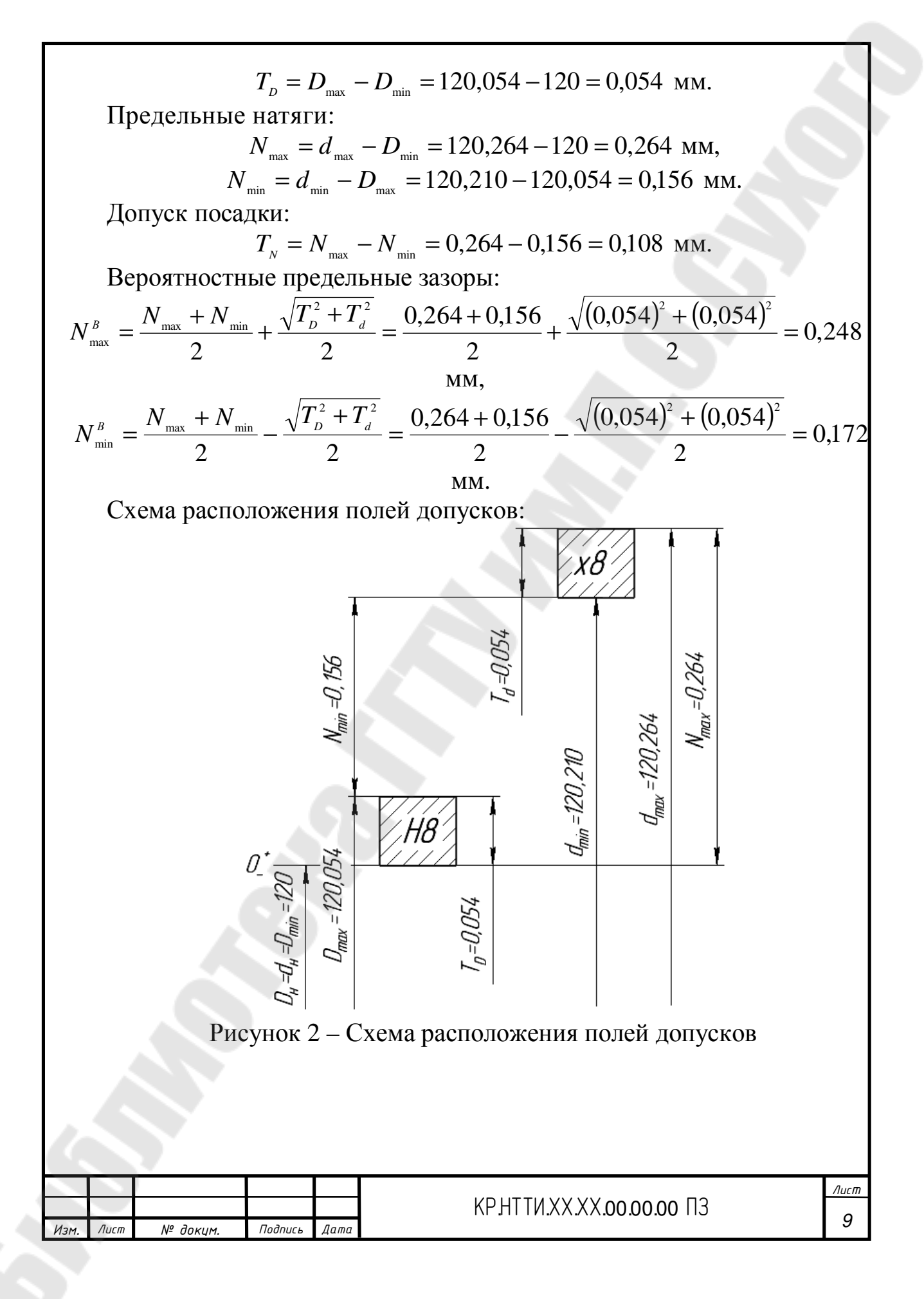

## **1.2 Расчет и выбор посадки для гладкого цилиндрического соединения с гарантированным зазором**

Подобрать посадку для подшипника скольжения, работающего в условиях жидкостного трения при следующих исходных данных: Таблица 2 *–* **Исходные данные**

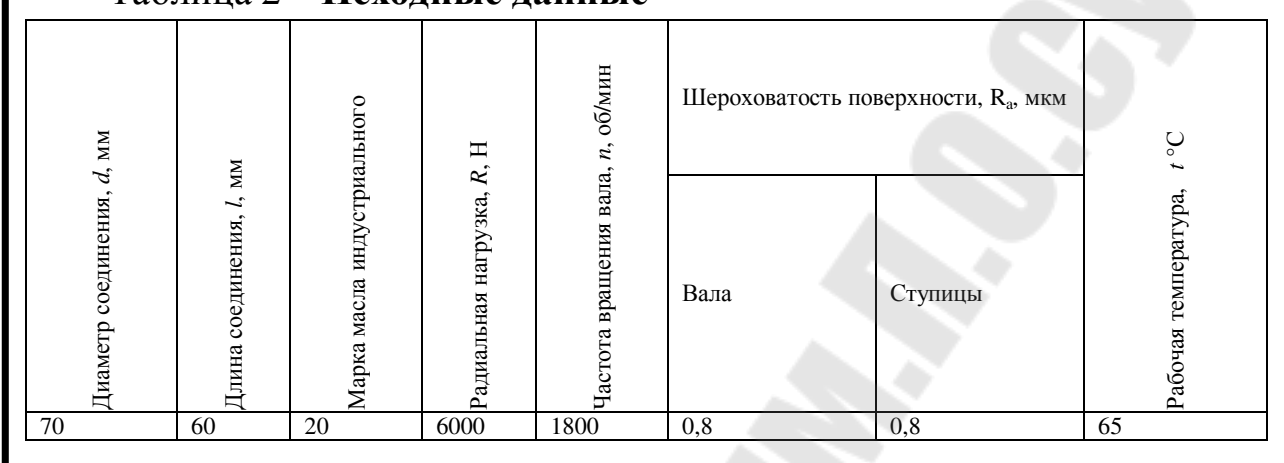

Подшипник разъемный половинный (угла охвата 180°), имеются масляные канавки в плоскости разъема, материал вкладыша подшипника – бронза БрАЖ9-4, материал вала — сталь 40.

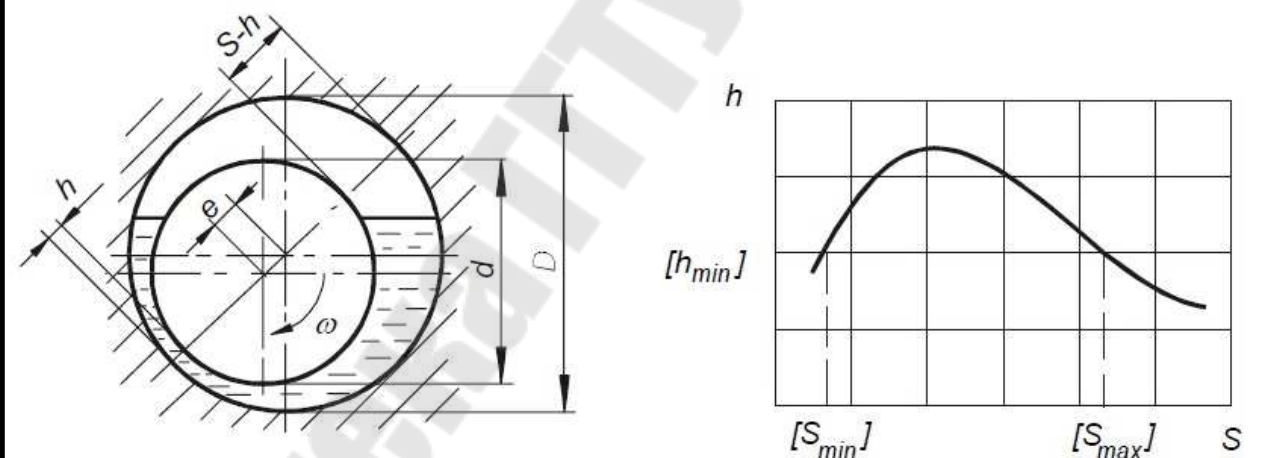

Рисунок 3 – Подшипник скольжения с гидродинамическим режимом работы и график зависимости толщины масляного слоя *h* от величины зазора *S*

1. Определяем оптимальный зазор *S*опт, обеспечивающий максимальную толщину масляного слоя, [2, с. 10] мм,

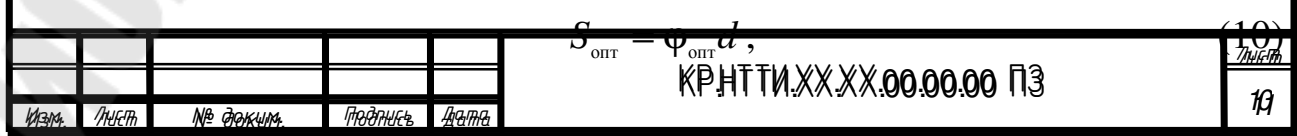

где *d* – номинальный диаметр соединения, *d* = 70 мм (см. исходные данные);  $\varphi_{\text{onr}}$  – оптимальный относительный зазор, [2, с. 10],

$$
\varphi_{\text{om}} = 0,293K_{fe} \sqrt{\frac{\mu n}{p}},\qquad(11)
$$

где μ – динамическая вязкость масла, Па·с, [2, с. 12],

$$
\mu = \mu_{50} \left( \frac{50}{t} \right)^m, \tag{12}
$$

где  $\mu_{50}$  – динамическая вязкость, при рабочей температуре масла  $t = 50$  °C, μ50=0,018 Па·с [2, с. 11, таблица 3.3]; *t* – фактическая температура масла, *t*=65ºС (см. исходные данные); *m* – показатель степени, зависящий от кинематической вязкости масла  $v = 20 \cdot 10^6$  м<sup>2</sup>/с [2, с. 11, таблица 3.3], принимаем по [2, с. 12, таблица 3.5], *m* = 1,9,

$$
\mu = 0.018 \left( \frac{50}{65} \right)^{1,9} = 0.011 \text{~Tla-c};
$$

*п* – частота вращения, *п* = 1800об/мин (см. исходные данные); *Kfe* – коэффициент, учитывающий угол охвата и отношение *l/d*=60/70=0,86, *Kfe* = 0,912 [2, с. 11, таблица 3.4]; *р* – среднее давление на опору, [2, с.12], Па,

$$
p = \frac{R}{dl},\tag{13}
$$

где *R* – радиальная нагрузка на подшипник, *R* = 6000Н (см. исходные данные);  $l$  – длина посадочного участка подшипника,  $l = 0.06$  м (см. исходные данные),

$$
p = \frac{6000}{0.07 \cdot 0.06} = 1428571.4 \,\text{Ta},
$$
\n
$$
\varphi_{\text{onr}} = 0.293 \cdot 0.912 \sqrt{\frac{0.011 \cdot 1800}{1428571.4}} = 0.001,
$$
\n
$$
S_{\text{onr}} = 0.001 \cdot 70 = 0.07 \,\text{MM}.
$$

 2. Определяем максимально возможную толщину масляного слоя между поверхностями скольжения, [2, с. 12], мм:

$$
h_{\max} = H_{\max} d \,, \tag{14}
$$

где  $H_{\text{max}} = 0.252 \phi_{\text{corr}}$  – максимально возможная для данного режима относительная толщина масляного слоя (безразмерная величина),  $H_{\text{max}} = 0,252 \cdot 0,001 = 0,000252$ ,

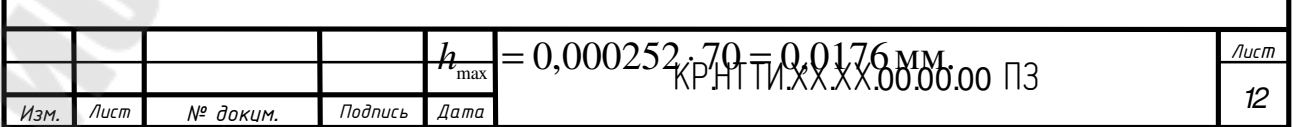

3. Рассчитываем средний зазор при нормальной температуре (20°С) для выбора посадки из стандартных полей допусков, [2, с. 12]:

$$
S_{cp} = S_{\text{onr}} - S_{t}, \qquad (15)
$$
  

$$
S_{t} = (\alpha_{A} - \alpha_{B})(t_{n} - 20^{\circ})d, \qquad (16)
$$

где α<sub>A</sub> и α<sub>B</sub> - коэффициенты линейного расширения материалов вкладыша и вала соответственно,  $\alpha_A = 17.8 \cdot 10^{-6}$  и  $\alpha_B = 12.4 \cdot 10^{-6}$  [3, с. 47, таблица III-4];  $t_\text{n}$  – температура подшипника, принимаем  $t_\text{n} = t = 65 \text{ °C}$ ,

$$
S_{\rm r} = (17,8 \cdot 10^{-6} - 12,4 \cdot 10^{-6})(65^{\circ} - 20^{\circ})70 = 0,017 \text{ mm},
$$
  

$$
S_{\rm cp} = 0,07 - 0,017 = 0,053 \text{ mm}.
$$

4. По таблицам ГОСТ 25347-82 [1, с. 145, таблица 1.47] выбираем такую стандартную посадку, у которой средний зазор S<sub>ср.табл</sub> наиболее близок к расчетному  $S_{cp}$ :

$$
\varnothing 70 \frac{F7}{h5} \left( \frac{+0.06}{-0.013} \right) \text{ mH } \varnothing 70 \frac{H6}{f6} \left( \frac{+0.019}{-0.030} \right),
$$

для которых:

Выбираем посадку, которая удовлетворяет всем рекомендациям и условиям: Ø 70 $\frac{H6}{f6}$ .

5. Определяем действующие максимальный и минимальный зазоры с учетом шероховатости и температурных деформаций, [2, с. 13], мкм:

$$
S_{\rm a,min} = S_{\rm min} + S_{\rm t} + 8(R_{\rm aA} + R_{\rm aB}); \tag{18}
$$

$$
S_{\rm l,max} = S_{\rm max} + S_{\rm t} + 8(R_{\rm aA} + R_{\rm aB}), \tag{19}
$$

где  $R_{aA}$  и  $R_{aB}$  – среднее арифметическое отклонение профиля вкладыша и вала соответственно,  $R_{aA} = 0.8$  мкм и  $R_{aB} = 0.8$  мкм (см. исходные данные),  $S_{\text{min}} = 30 + 17 + 8(0.8 + 0.8) = 59.8$  MKM;

$$
S_{\pi,\text{max}} = 68 + 17 + 8(0.8 + 0.8) = 97.8
$$
 MKM.

6. Для выбранной посадки определяем действующую толщину масляного слоя, [2, с. 13], мкм,:

$$
h_{\min} = \frac{S_{\min}}{2} (1 - \varepsilon');\tag{20}
$$

$$
h_{\text{max}} = \frac{S_{\text{max}}}{2} (1 - \varepsilon''),\tag{21}
$$

где є и є" - значения относительного эксцентриситета, выбираем из [2, с.13, таблица 3.6] в зависимости от коэффициента нагруженности подшипника  $C_R$ [2, с. 13]:

$$
C'_{R} = 9,4 \frac{p\varphi_{\text{m,min}}^{2}}{\mu n};
$$
\n(22)

$$
C''_R = 9,4 \frac{p\varphi_{\text{m,max}}^2}{\mu n},\qquad(23)
$$

где  $\varphi_{\text{min}} = \frac{S_{\text{min}}}{d}$  и  $\varphi_{\text{max}} = \frac{S_{\text{max}}}{d}$ , [2, с. 13], мм.

Получаем,

$$
\varphi_{\text{m,min}} = \frac{0.0598}{70} = 0.00085, \ \varphi_{\text{m,max}} = \frac{0.0978}{70} = 0.0014;
$$
\n
$$
C'_{\text{m}} = 9.4 \frac{1428571.4 \cdot (0.00085)^2}{0.011 \cdot 1800} = 0.49,
$$

$$
C''_R = 9,4 \frac{1428571,4 \cdot (0,0014)^2}{0,011 \cdot 1800} = 1,32
$$

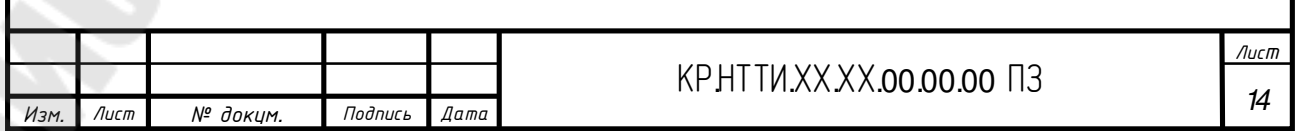

принимаем  $\varepsilon' = 0.43$  и  $\varepsilon'' = 0.65$ , тогда

$$
h_{\text{mmin}} = \frac{59,8}{2} (1 - 0.43) = 17,04 \text{ MKM},
$$

$$
h_{\text{mmax}} = \frac{97,8}{2} (1 - 0.65) = 17,11 \text{ MKM}.
$$

7. Для обеспечения запаса надежности жидкостного трения проверяем условие неразрывности масляного слоя, [2, с.14]:

$$
K_{\max} = \frac{h_{n,\min}}{4(R_{aA} + R_{aB}) + \Delta_{n}} \ge 2, \tag{24}
$$

где  $\Delta_{\rm I}$  – добавка, учитывающая влияние прогиба вала и другие неучтенные факторы,  $\Delta_{\alpha} = (2-3)$  мкм,

$$
K_{\scriptscriptstyle\rm W.T.} = \frac{17,04}{4(0,8+0,8)+2} = 2,03 \ge 2.
$$

8. Рассчитываем выбранную посадку методом «max-min» и вероятностным, строим схему расположения полей допусков с обозначением предельных отклонений и зазоров.

$$
\varnothing 70 \frac{H6}{f6} \left( \frac{+0,019}{-0,030} -0,049 \right)
$$

Предельные размеры вала:

$$
d_{\max} = d_{\max} + es = 70 + (-0.030) = 69.97 \text{ MM},
$$
  

$$
d_{\min} = d_{\max} + ei = 70 + (-0.049) = 69.951 \text{ MM}.
$$

Предельные размеры отверстия:

$$
D_{\text{max}} = D_{\text{H}} + ES = 70 + 0.019 = 70.019 \text{ MM},
$$
  

$$
D_{\text{min}} = D_{\text{H}} + EI = 70 + 0 = 70 \text{ MM}.
$$

Допуск размера вала и отверстия:

$$
T_{d} = d_{\text{max}} - d_{\text{min}} = 69,97 - 69,951 = 0,019 \text{ MM},
$$
  
\n
$$
T_{D} = D_{\text{max}} - D_{\text{min}} = 70,019 - 70 = 0,019 \text{ MM}.
$$

Предельные зазоры:

 $S_{\text{max}} = D_{\text{max}} - d_{\text{min}} = 70,019 - 69,951 = 0,068$  MM,

$$
S_{\min} = D_{\min} - d_{\max} = 70 - 69{,}97 = 0{,}030
$$
MM.

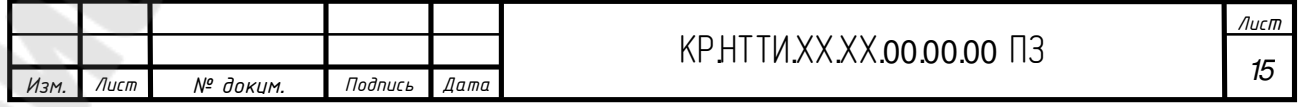

Допуск посадки:

$$
T_s = S_{\text{max}} - S_{\text{min}} = 0.068 - 0.03 = 0.038 \text{ M}.
$$

Вероятностные предельные зазоры:

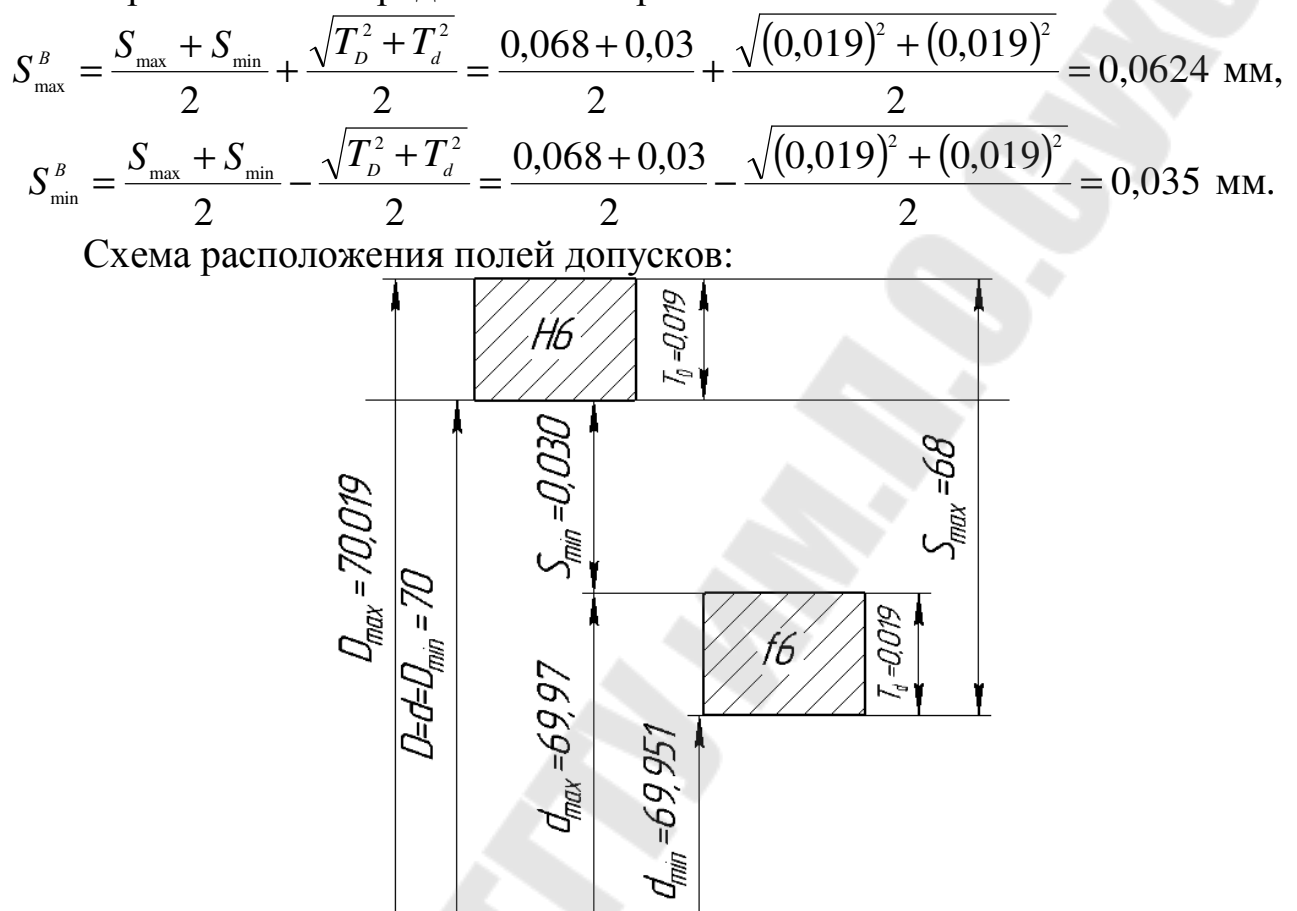

Рисунок 4 – Схема расположения полей допусков

# **2 ВЫБОР УНИВЕРСАЛЬНЫХ СРЕДСТВ ИЗМЕРЕНИЯ ДЛЯ КОНТРОЛЯ СОЕДИНЕНИЯ**

Выбор измерительного инструмента для контроля размера отверстия Ø120*Н*8 и размера вала Ø120*х*8 производится в соответствии со следующим условием, [2, с. 15]:

$$
\delta_{\text{user}} \leq [\delta_{\text{max}}],\tag{25}
$$

где  $\delta_{\text{uncyn}}$  – погрешность измерения инструмента;  $[\delta_{\text{max}}]$  – допускаемая погрешность измерения;

Для отверстия Ø120*Н*8 выбираем по ГОСТ 8.051–8: IT = 54 мкм;  $[\delta_{\text{max}}] = 12$  MKM.

Учитывая условие (25), принимаем по [4, с. 9, таблица 1] инструмент для контроля отверстия Ø120*Н*8: нутромер микрометрический ГОСТ 10–88 с  $\delta_{\text{hHCT}}$ = 6 мкм.

Для вала Ø 120 *х* 8 выбираем по ГОСТ 8.051–8: IT = 54 мкм;  $[\delta_{\text{H3M}}] = 12 \text{ MKM}.$ 

Учитывая условие (25), принимаем по [4, с. 9, таблица 1] инструмент для контроля отверстия Ø 120Н8: микрометр гладкий ГОСТ 6507–90 с  $\delta_{\text{hHCTD}} = 3$  мкм.

Характеристики инструмента сведем в таблицу 3.

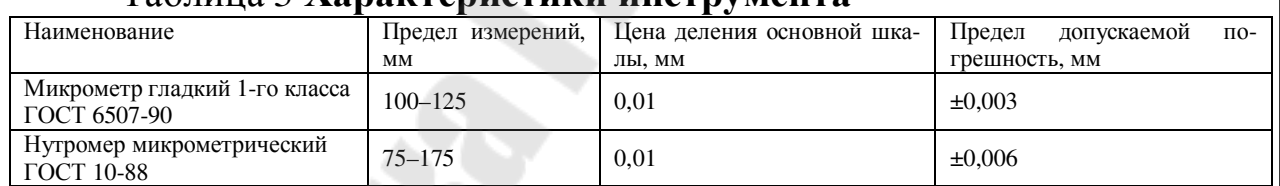

#### Таблица 3 **Характеристики инструмента**

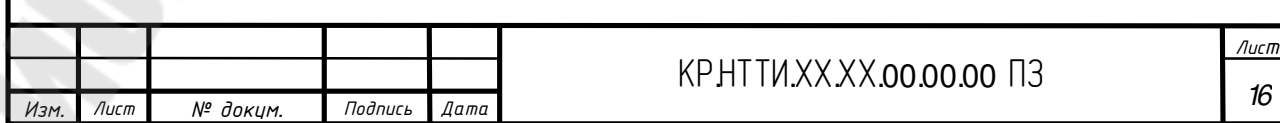

# **3 РАСЧЕТ И КОНСТРУИРОВАНИЕ ПРЕДЕЛЬНЫХ КАЛИБРОВ ДЛЯ КОНТРОЛЯ СОЕДИНЕНИЯ**

#### **3.1 Расчет калибра–скобы**

Расчет производим для Ø 120 *х* 8.

Исполнительным размером калибра-скобы называется наименьший предельный размер калибра с отклонением в «+», равным допуску на его изготовление.

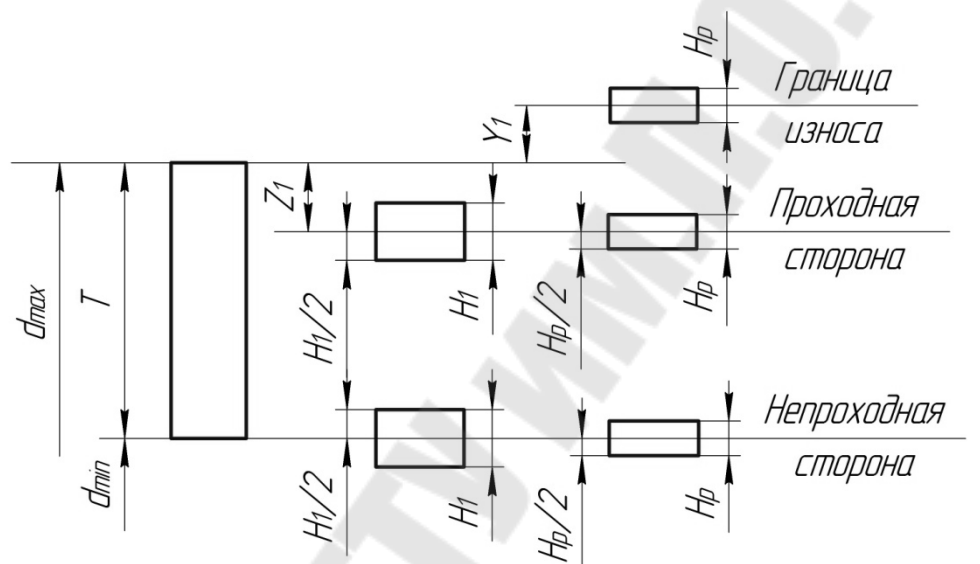

Рисунок 5 – Схема расположения полей допусков калибров-скоб

В соответствии с расчетными схемами наименьшие предельные размеры проходной и непроходной скоб рассчитываются по формулам [5, стр. 24, табл. 8] или по ГОСТ 21401–75 [6]:

$$
P - \Pi P_{\min} = d_{\max} - Z_1 - \frac{H_1}{2}, \text{MM},
$$
 (26)

$$
P - HE_{\min} = d_{\min} + \alpha_1 - \frac{H_1}{2}, \text{MM}, \qquad (27)
$$

где  $d_{\text{max}}$ ,  $d_{\text{min}}$  – предельные размеры вала, (см. п. 1.1):  $d_{\text{max}}$  = 120,264 мм, *d*min=120,210 мм; *Z*1 – отклонение середины поля допуска проходного калибра относительно наибольшего предельного размера вала, [5, стр. 22, табл. 7]: *Z*1= 8 мкм; *H*1 – допуск на изготовление калибра-скобы, [5, стр. 22, табл. 7]:  $H_1$ =10 мкм;  $\alpha_1$  – величина сдвига поля допуска непроходного калибра, учитываемая при  $d$  ≥180 мм, [5, стр. 22, табл. 7]:  $\alpha_1 = 0$ .

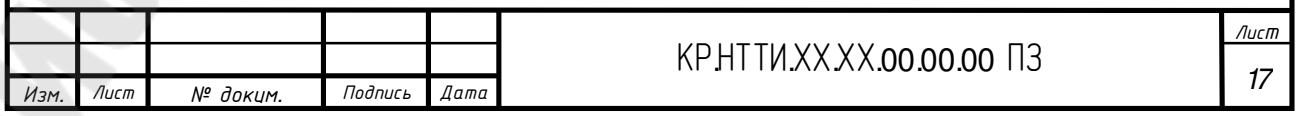

Тогда:

$$
P - \Pi P_{\min} = 120,264 - 0,008 - \frac{0,01}{2} = 120,251 \text{ MM},
$$

$$
P - \text{HE}_{\min} = 120,210 - \frac{0,01}{2} = 120,205 \text{ MM}.
$$

Размер предельно изношенной проходной скобы определяется по формуле [5, стр. 24, табл. 8] или по ГОСТ 21401–75 [6]:

$$
P - \Pi P_{\text{max}} = d_{\text{max}} - \alpha_1 + Y_1, \text{MM}, \qquad (28)
$$

где *Y*1 – допускаемый выход размера изношенной проходной скобы за верхнюю границу поля допуска вала, [5, стр. 22, табл. 7]: *Y*1=6 мкм.

Тогда:

 $P - \Pi P_{\text{max}} = 120,264 + 0,006 = 120,270 \text{ mm}.$ 

Определяем размеры контрольных калибров для скобы, контролирующей размер Ø120*х*8 по формулам [5, стр. 24, табл. 8]:

$$
K - H = d_{\max} + Y_1 + \frac{H_p}{2} - \alpha_1, \text{MM},
$$
\n(29)

$$
K - \Pi P = d_{\max} - Z_1 + \frac{H_p}{2}, \text{MM},
$$
\n(30)

$$
K - HE = d_{\min} + \frac{H_p}{2} + \alpha_1, \text{MM},
$$
\n(31)

где *Hp* – допуск на изготовление контрольного калибра, [5, стр. 22, табл. 7]:  $H_p = 4$  MKM.

Тогда:

$$
K - H = 120,264 + 0,006 + \frac{0,004}{2} = 120,272 \text{ MM},
$$
  
\n
$$
K - \Pi P = 120,264 - 0,008 + \frac{0,004}{2} = 120,258 \text{ MM},
$$
  
\n
$$
K - HE = 120,210 + \frac{0,004}{2} = 120,212 \text{ MM}.
$$

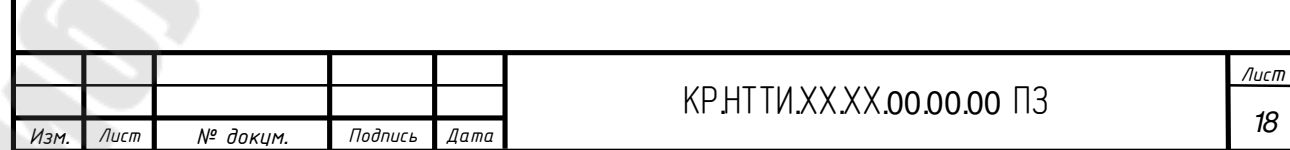
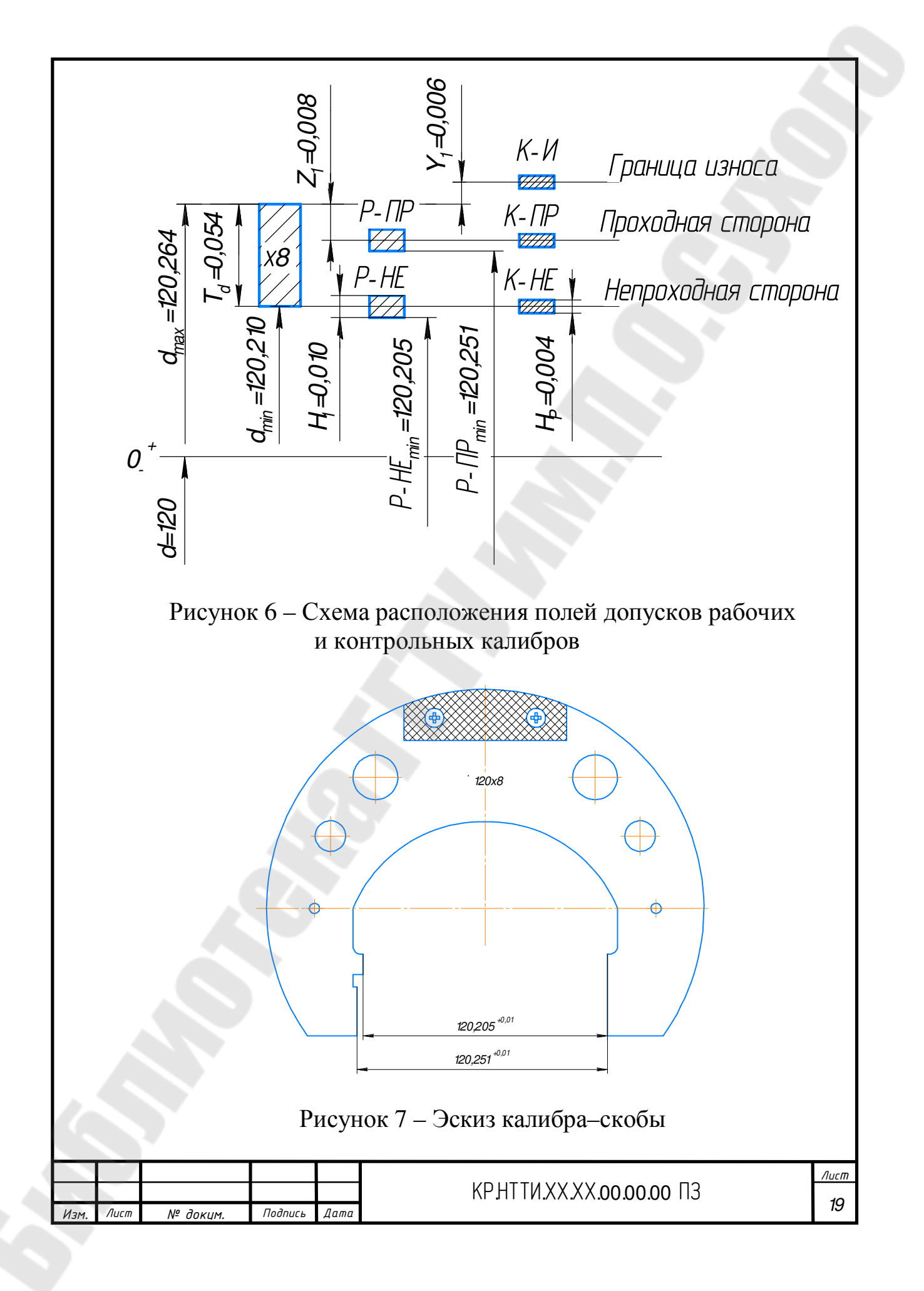

### **3.2 Расчет калибра–пробки**

Рассчитываем для размера Ø120*Н*8.

Исполнительным размером калибра-скобы называется наибольший предельный размер калибра с отклонением в «-», равным допуску на его изготовление.

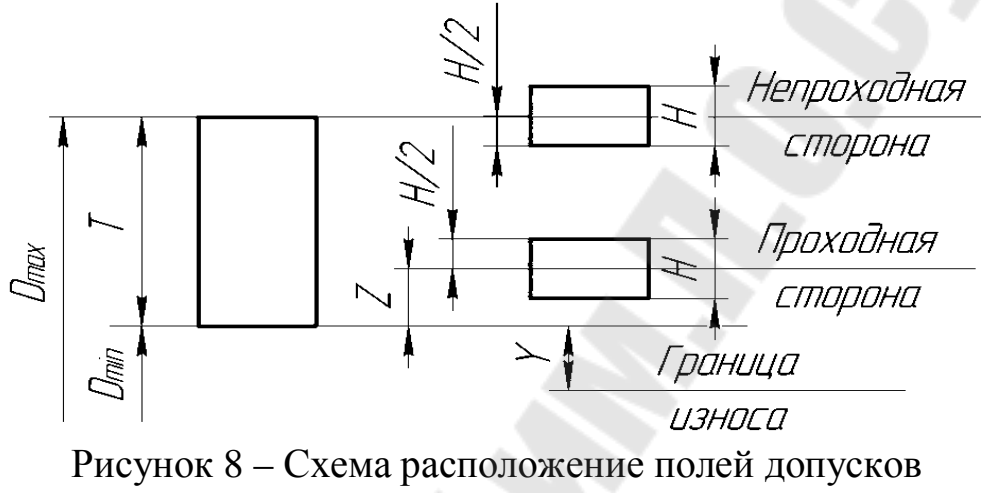

калибров–пробок

В соответствии с расчетными схемами наибольшие предельные размеры проходной и непроходной скоб рассчитываются по формулам [5, стр. 24, табл. 8] или по ГОСТ 21401–75 [6]:

$$
P - \Pi P_{\max} = D_{\min} + Z + \frac{H}{2}, \text{MM},
$$
 (32)

$$
P - HE_{\max} = D_{\max} - \alpha + \frac{H}{2}, \text{MM},
$$
\n(33)

где *D*max, *D*min – предельные размеры вала, (см. п. 1.1): *D*max=120,054 мм, *D*min=120 мм; *H* – допуск на изготовление калибра-пробки, [5, стр. 22, табл. 7]: *H*=6 мкм, мкм; *Z* – отклонение середины поля допуска проходного калибра относительно наименьшего предельного размера отверстия, [5, стр. 22, табл. 7]: *Z*= 8 мкм; α – величина сдвига поля допуска непроходного калибра, учитываемая при *D* ≥180 мм, [5, стр. 22, табл. 7]: α=0.

Тогда:

$$
P - \Pi P_{max} = 120 + 0,008 + \frac{0,006}{2} = 120,011 \text{ MM},
$$
  

$$
P - \text{HE}_{max} = 120,054 + \frac{0,006}{2} = 120,057 \text{ MM}.
$$

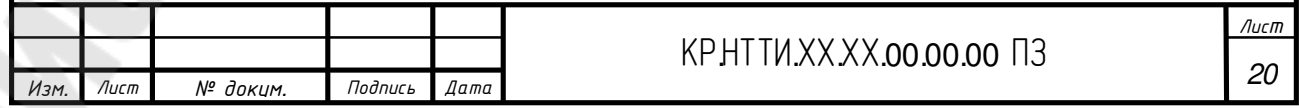

Размер предельно изношенной проходной части калибра определяем по формуле [5, стр. 24, табл. 8] или по ГОСТ 21401–75 [6]:

$$
P - \Pi P_{\text{max}} = D_{\text{min}} - Y + \alpha, \text{MM}, \qquad (32)
$$

где *Y* – допускаемый выход размера изношенной проходной пробки за нижнюю границу поля допуска отверстия, [5, стр. 22, табл. 7]: *Y*1=6 мкм.

Тогда:

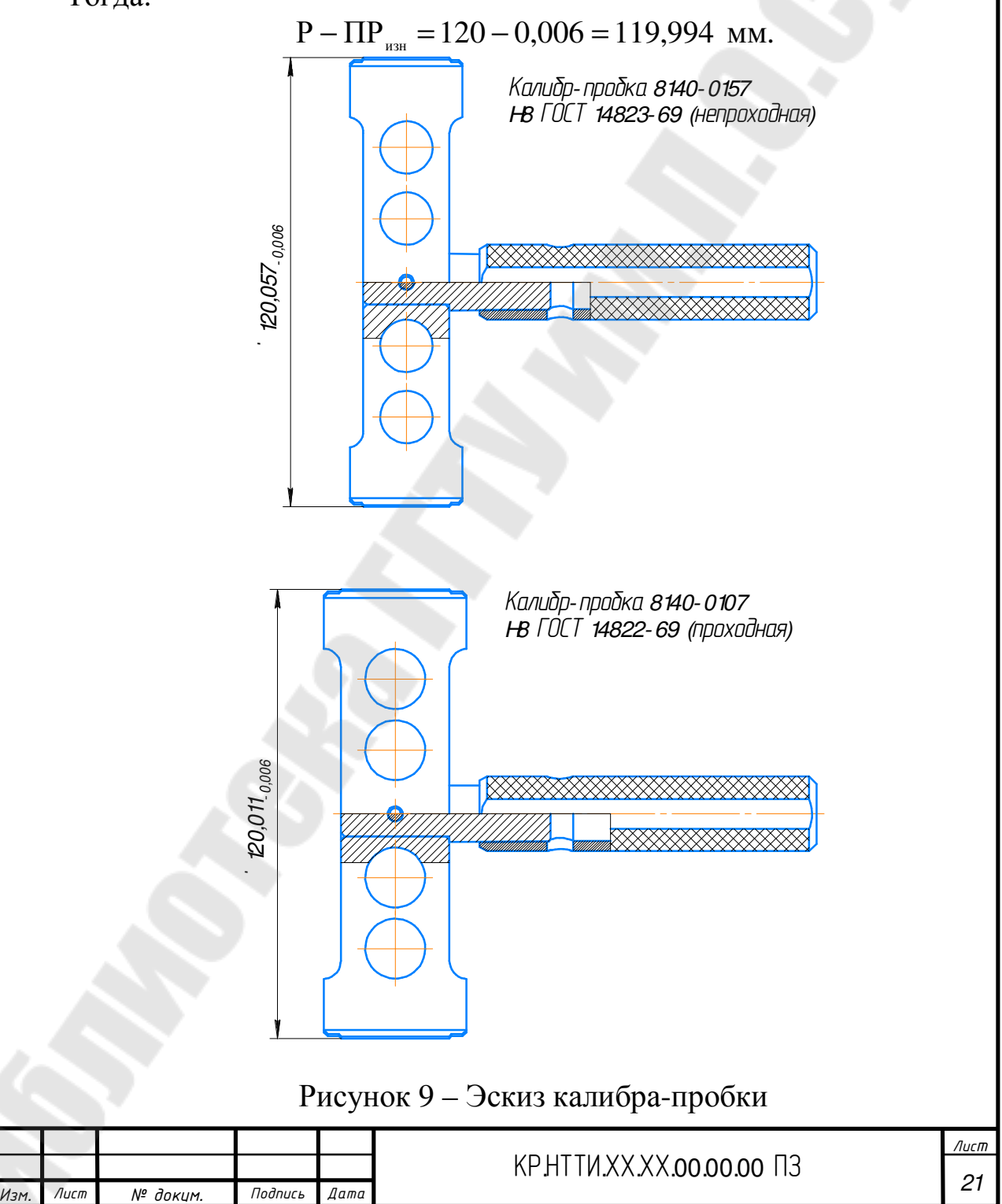

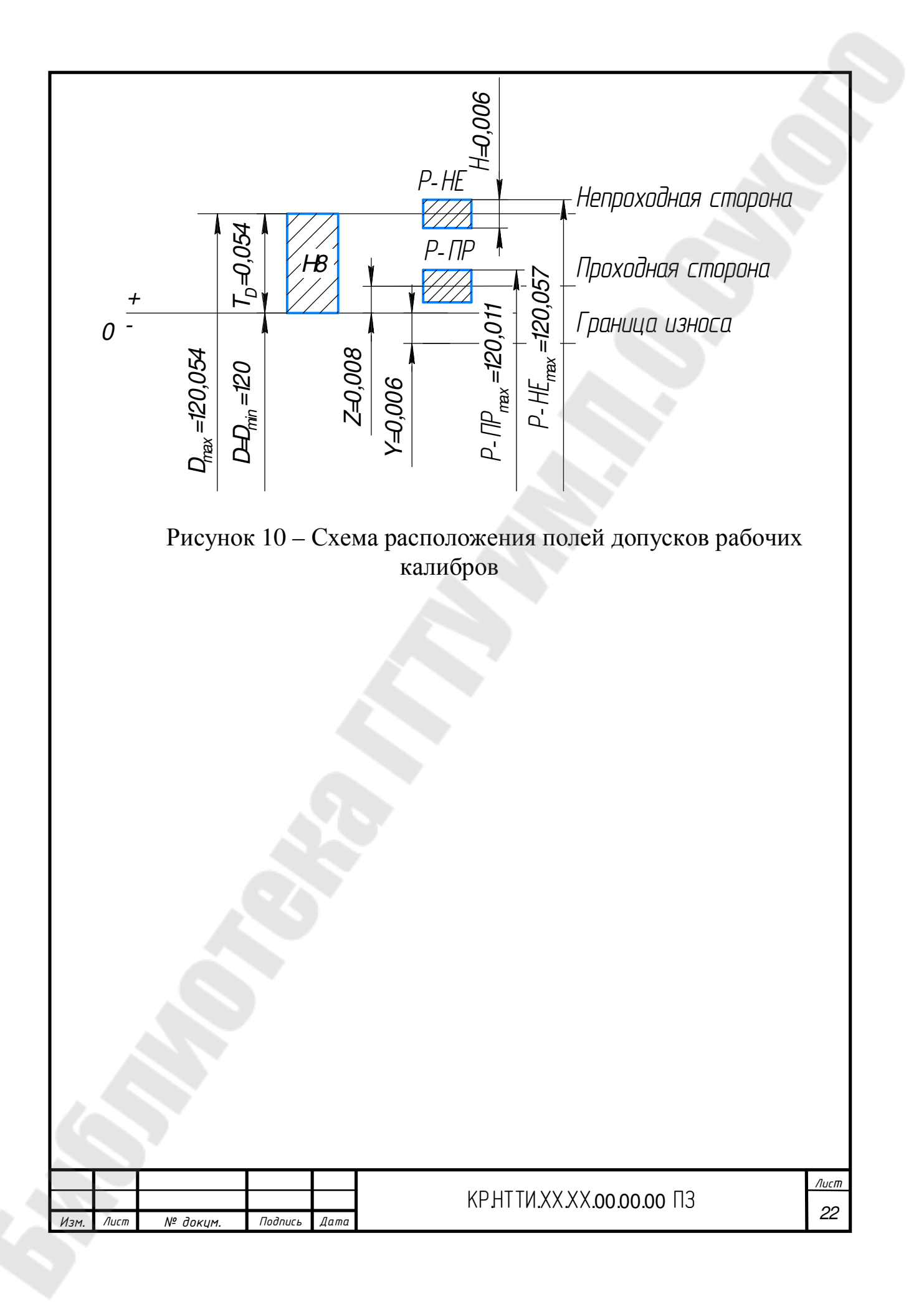

## 4 ВЫБОР ПОСАДОК ДЛЯ ПОДШИПНИКА КАЧЕНИЯ

Исходные данные представлены в таблице 4.

Таблица 4

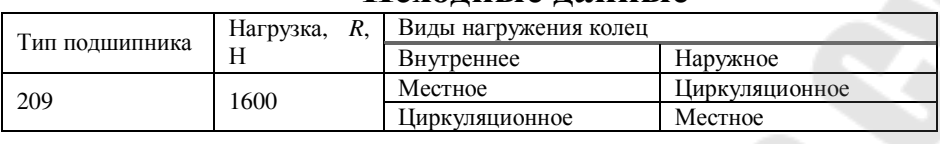

Исхолные лянные

Основные размеры и характеристики подшипника 209 ГОСТ 8338-75: подшипник шариковый радиальный, нормальной (0) степени точности; диаметр внутреннего кольца  $d = 45$  мм, диаметр наружного кольца  $D = 85$  мм, ширина подшипника  $B = 19$  мм, размер закругления фаски наружного кольца  $r = 2$  мм; статическая грузоподъемность  $C_0$ =18600 H, динамическая грузоподъемность  $C$ =33200 H.

1. Определяем режим работы подшипника качения по ГОСТ 3325-85 [7, таблица 9] в зависимости от отношения  $\frac{P_r}{Q}$ , где  $P_r$  – интенсивность нагрузки, рассчитываемая по формуле [8, стр. 283, формула 4-25]:

$$
P_r = \frac{R}{B - 2r} \cdot K_{\rm n} \cdot F \cdot F_{\rm A},\tag{33}
$$

где  $K_{\Pi}$  – динамический коэффициент посадки, зависящий от характера нагрузки (при умеренных толчках и вибрации, перегрузке до 150%  $K_{\text{H}}$  = 1; при сильных ударах и вибрации, перегрузке до 300%  $K_{\Pi} = 1.8$ );  $F -$ коэффициент, учитывающий степень ослабления посадочного натяга при полом вале или тонкостенном корпусе, для вала  $F$  изменяется от 1 до 3, для корпуса – от 1 до 1,8; при сплошном вале и массивном толстостенном корпусе  $F = 1$ ;  $F_A$  – коэффициент неравномерности распределения радиальной нагрузки R между рядами роликов в двухрядных конических роликоподшипниках или между сдвоенными шарикоподшипниками при наличии осевой нагрузки А на опору (коэффициент  $F_A$  изменяется в пределах от 1 до 2, а при отсутствии осевой нагрузки  $F_A = 1$ );

На основании исходных данных значения коэффициентов принимаем равными единице, и получим:

$$
P_r = \frac{1600}{19 - 2 \cdot 2} \cdot 1 \cdot 1 \cdot 1 = 107 \text{ H/mm};
$$

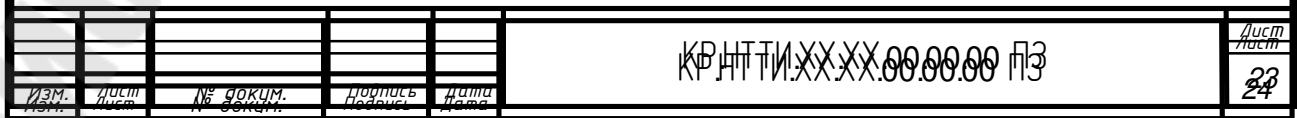

 $0,003$ 33200 107  $=\frac{107}{22200}$ *C*  $\frac{P_r}{G} = \frac{107}{22200} = 0.003$ .

Tak kak  $\frac{1}{\epsilon}$  = 0,003 < 0,07 *C*  $\frac{P_r}{Q}$  = 0,003 < 0,07, то режим работы принимаем *легким*.

2. Виды нагружения колец заданного подшипника:

1) т.к. вращается корпус, а вал неподвижен, то наружное кольцо подшипника будет испытывать циркуляционное нагружение, а внутренне – местное;

2) т. к. вращается вал, а корпус неподвижен, то наружное кольцо подшипника будет испытывать местное нагружение, а внутренне – циркуляционное.

3. Выбираем посадки для подшипника качения с валом и отверстием корпуса:

1) *Посадка наружного кольца с корпусом*. Для сопряжения корпуса Ø 85 с наружным кольцом, испытывающим циркуляционное нагружение, с 0 классом точности подшипника и интенсивностью нагрузки *Р<sup>r</sup>* = 107 Н/мм, выбираем поле допуска отверстия корпуса *K*7 [9, с. 47, таблица П.1.3].

Посадка Ø85
$$
\frac{K7}{l0}
$$
.

*Посадка внутреннего кольца с валом*. При местном нагружении внутреннего кольца подшипника 0 класса точности, при неразъемном корпусе, учитывая, что нагрузка умеренная и перегрузка до 150%, для диаметра вала Ø45 мм выбираем поле допуска *h*6 [9, стр. 48, табл. П.1.4].

Посадка Ø45 6 0 *h L* .

2) *Посадка наружного кольца с корпусом*. Для сопряжения корпуса Ø85 с наружным кольцом, испытывающим местное нагружение, с 0 классом точности подшипника, при неразъемном корпусе, учитывая, что нагрузка умеренная и перегрузка до 150%, выбираем поле допуска *Н*7 [9, стр. 48, табл. П.1.4].

Посадка Ø85 0 7 *l Н* .

*Посадка внутреннего кольца с валом*. При циркуляционном нагружении внутреннего кольца подшипника 0 класса точности, при неразъемном корпусе и интенсивностью нагрузки  $P_r = 107$  Н/мм, для диаметра вала Ø45 мм выбираем поле допуска *js*6 [9, с. 47, таблица П.1.2].

Посадка Ø45 *js* 6 4. Рассчитываем посадки для подшипника качения с валом и отверстием корпуса. 1) *Посадка внутреннего кольца с валом* ſ  $\overline{a}$  $\mathsf{I}$ i<br>I *L* 0 − 0,012  $\mathsf{I}$  Ø45  $\mathsf{I}$  *h* 6  $\mathsf{I}$  − 0,016  $\overline{)}$ Определяем предельные размеры и допуски вала и отверстия:  $D_{\text{max}} = D_{\text{H}} + ES = 45 + 0 = 45$  MM;  $D_{\min} = D_{\text{H}} + EI = 45 - 0.012 = 44.988 \text{ MM};$  $d_{\text{max}} = d_{\text{H}} + es = 45 + 0 = 45 \text{ MM};$  $d_{\min} = d_{\min} + ei = 45 - 0.016 = 44.984$  MM;  $T_p = ES - EI = 0 - (-0.012) = 0.012$  mm;  $T_a = es - ei = 0 - (-0.016) = 0.016$  MM. Строим схему расположения полей допусков:  $0^{\degree}$ - *L0 h6*  $D_{\!\scriptscriptstyle H}$  = $Q_{\!\scriptscriptstyle H}$  = $D_{\!\scriptscriptstyle \rm max}$  = $Q_{\!\scriptscriptstyle \rm max}$  =45 *Dн=dн=Dmax =dmax =45 Dmin=44,988 ТD=Nmax =0,012 dmin=44,984 Td=Smax =0,016* Рисунок 11 – Схема расположения полей допусков для местнонагруженного внутреннего кольца Определяем предельные зазоры и натяги, и допуски посадки:  $S_{\text{max}} = D_{\text{max}} - d_{\text{min}} = 45 - 44,984 = 0,016 \text{ mm};$  $N_{\text{max}} = d_{\text{max}} - D_{\text{min}} = 45 - 44,988 = 0,012$  MM; *Лист <sup>25</sup>* КР.НТТИ.ХХ.ХХ.00.00.00 ПЗ*Изм. Лист № докум. Подпись Дата*

0

*L* .

012,0 = −*NS* maxmin = − мм; 016,0 = −*SN* maxmin = − мм. Допуск натяга и зазора: 028,0016,0012,0)016,0(012,0 = − minmax = + *TTNNT dDN* = − − = + = мм; 028,0016,0012,0)012,0(016,0 = − minmax = + *TTSST dDS* = − − = + = мм. Определяем средний зазор и натяг: *NS* − 012,0016,0 − *S<sup>c</sup>* мм; = maxmax = = 002,0 2 2 *SN* − 016,0012,0 − *N<sup>c</sup>* мм. = maxmax −= = 002,0 2 2 Определяя вероятность получения зазора в посадке, принимаем, что распределение погрешностей подчиняется нормальному закону и допуск деталей равен величине зоне рассеивания [2, с. 60], т. е. <sup>Т</sup> *Т* = 3σ , (34) где σТ – среднее квадратичное отклонение, мм 2 2 *Т Т* =σ + *D d* . *Т* 66 Получаем, 22 012,0 016,0 *<sup>Т</sup>* =σ мм, + = 0033,0 6 6 *Т* = 3⋅ 0,0033 = 0,01 мм. Кривая распределения зазоров-натягов показана на рисунке 12: - 3σ<sup>т</sup> σт *- 8 0 =2 12 Sc натяги зазоры L* 0 Рисунок 12 – Кривая распределения зазоров-натягов для посадки Ø45 *h* 6 Определяем вероятности получения зазора и натяга: *Лист Лист <sup>27</sup>* КР.НТТИ.ХХ.ХХ.00.00.00 ПЗ*<sup>26</sup>* КР.НТТИ.ХХ.ХХ.00.00.00 ПЗ *Изм. Лист № докум. Подпись Дата Изм. Лист № докум. Подпись Дата*

Вероятность зазора в пределах от 0 до 12 мкм можно определить, как сумму от 0 до 2 мкм и от 2 до 12 мкм с помощью функции Лапласа  $\Phi(z)$ , где  $z = \frac{x}{6}$ , значение которой находим из [9, стр. 49, табл. П.1.5]:  $P_{\text{1}} = \Phi\left(\frac{10}{3,3}\right) + \Phi\left(\frac{2}{3,3}\right) = 0,4987 + 0,2258 = 0,7245 \approx 72,5\%,$  $P_{\text{\tiny{HATT}}}$  = 100 - 72,5 = 27,5%.

Посадка применима, так как имеет 72,5% зазора. Посадка наружного кольца с корпусом

$$
0.085 \frac{K7}{I0} \begin{pmatrix} +0.010 \\ -0.025 \\ -0.015 \end{pmatrix}
$$

Определяем предельные размеры и допуски вала и отверстия:

 $D_{\text{max}} = D_{\text{H}} + ES = 85 + 0,010 = 85,010 \text{ MM};$  $D_{\min} = D_{\text{H}} + EI = 85 - 0.025 = 84.975$  MM;  $d_{\text{max}} = d_{\text{H}} + es = 85 + 0 = 85$  MM;  $d_{\min} = d_{\min} + ei = 85 - 0.015 = 84,985$  MM;  $T_p = ES - EI = 0.010 - (-0.025) = 0.035$  MM;  $T_a = es - ei = 0 - (-0.015) = 0.015$  MM. Строим схему расположения полей допусков:

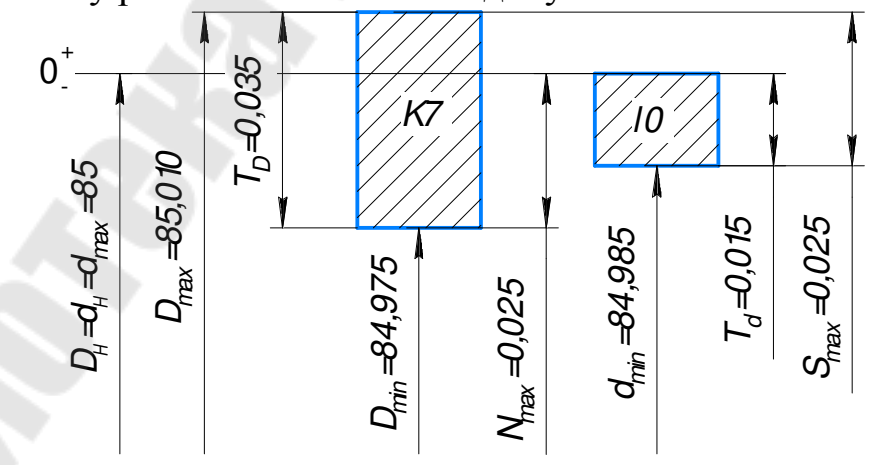

Рисунок 13 – Схема расположения полей допусков для циркуляционно-нагруженного наружного кольца

Определяем предельные зазоры и натяги, и допуски посадки:

$$
S_{\text{max}} = D_{\text{max}} - d_{\text{min}} = 85,010 - 84,985 = 0,025 \text{ mm};
$$
  
\n
$$
N_{\text{max}} = d_{\text{max}} - D_{\text{min}} = 85 - 84,975 = 0,025 \text{ mm};
$$
  
\n
$$
S_{\text{min}} = -N_{\text{max}} = -0,025 \text{ mm};
$$
  
\n
$$
N_{\text{min}} = -S_{\text{max}} = -0,025 \text{ mm}.
$$
  
\n
$$
T_{\text{N}} = N_{\text{max}} - N_{\text{min}} = T_{\text{D}} + T_{\text{d}} = 0,025 - (-0,025) = 0,035 + 0,015 = 0,050 \text{ mm};
$$
  
\n
$$
T_{\text{s}} = S_{\text{max}} - S_{\text{min}} = T_{\text{D}} + T_{\text{d}} = 0,025 - (-0,025) = 0,035 + 0,015 = 0,050 \text{ mm}.
$$
  
\n
$$
T_{\text{s}} = S_{\text{max}} - N_{\text{max}} = T_{\text{D}} + T_{\text{d}} = 0,025 - (-0,025) = 0,035 + 0,015 = 0,050 \text{ mm}.
$$
  
\n
$$
S_{\text{c}} = \frac{S_{\text{max}} - N_{\text{max}}}{2} = \frac{0,025 - 0,025}{2} = 0 \text{ mm}.
$$
  
\n
$$
N_{\text{c}} = \frac{N_{\text{max}} - S_{\text{max}}}{2} = \frac{0,025 - 0,025}{2} = 0 \text{ mm}.
$$
  
\n
$$
T_{\text{N}} = \frac{N_{\text{max}} - S_{\text{max}}}{2} = \frac{0,025 - 0,025}{2} = 0 \text{ mm}.
$$
  
\n
$$
T_{\text{N}} = \frac{N_{\text{max}} - S_{\text{max}}}{2} = \frac{0,025 - 0,025}{2} = 0 \text{ mm}.
$$
  
\n
$$
T_{\text{N}} = \frac{
$$

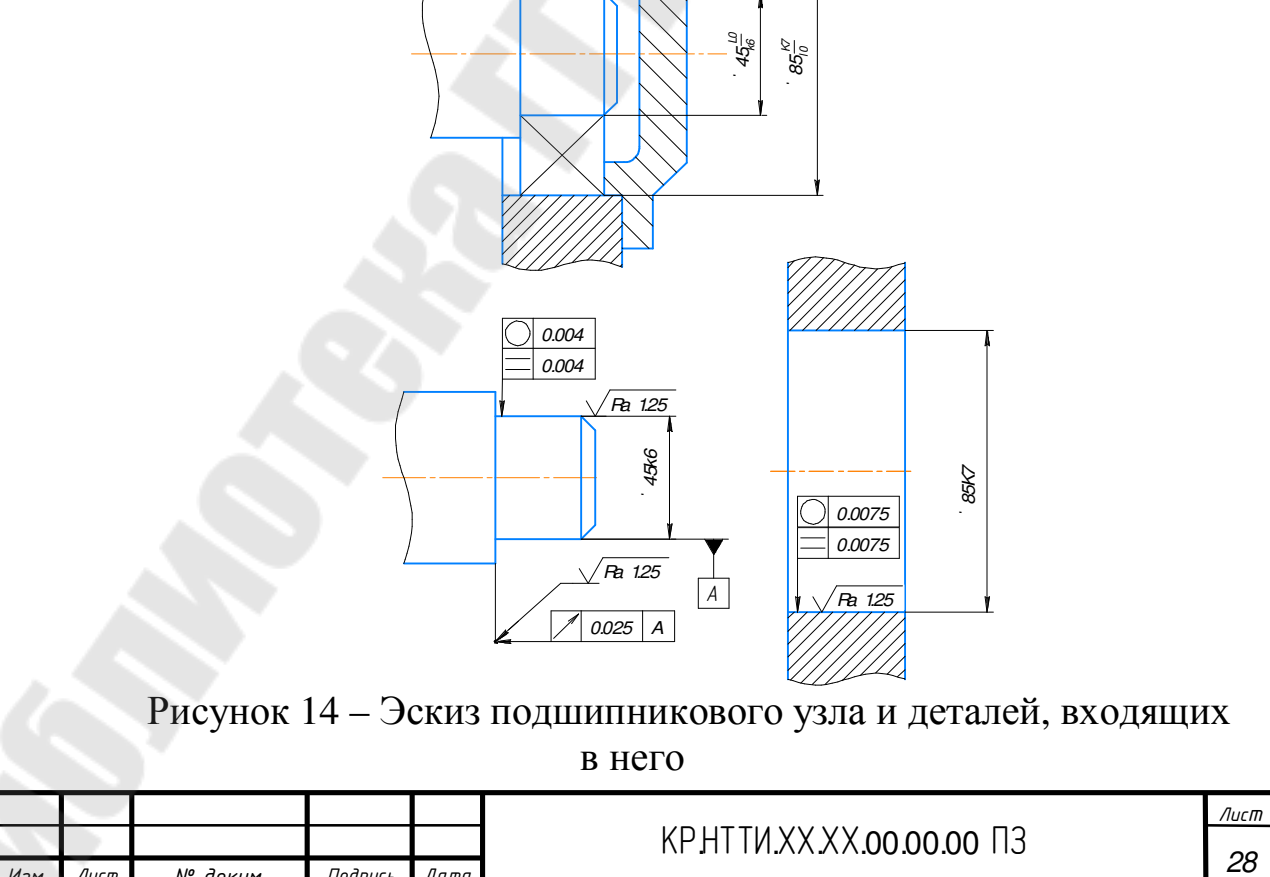

*Изм. Лист № докум. Подпись Дата*

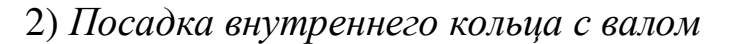

$$
O45 \frac{L0}{j s 6} \begin{pmatrix} -0.012 \\ +0.008 \\ -0.008 \end{pmatrix}
$$

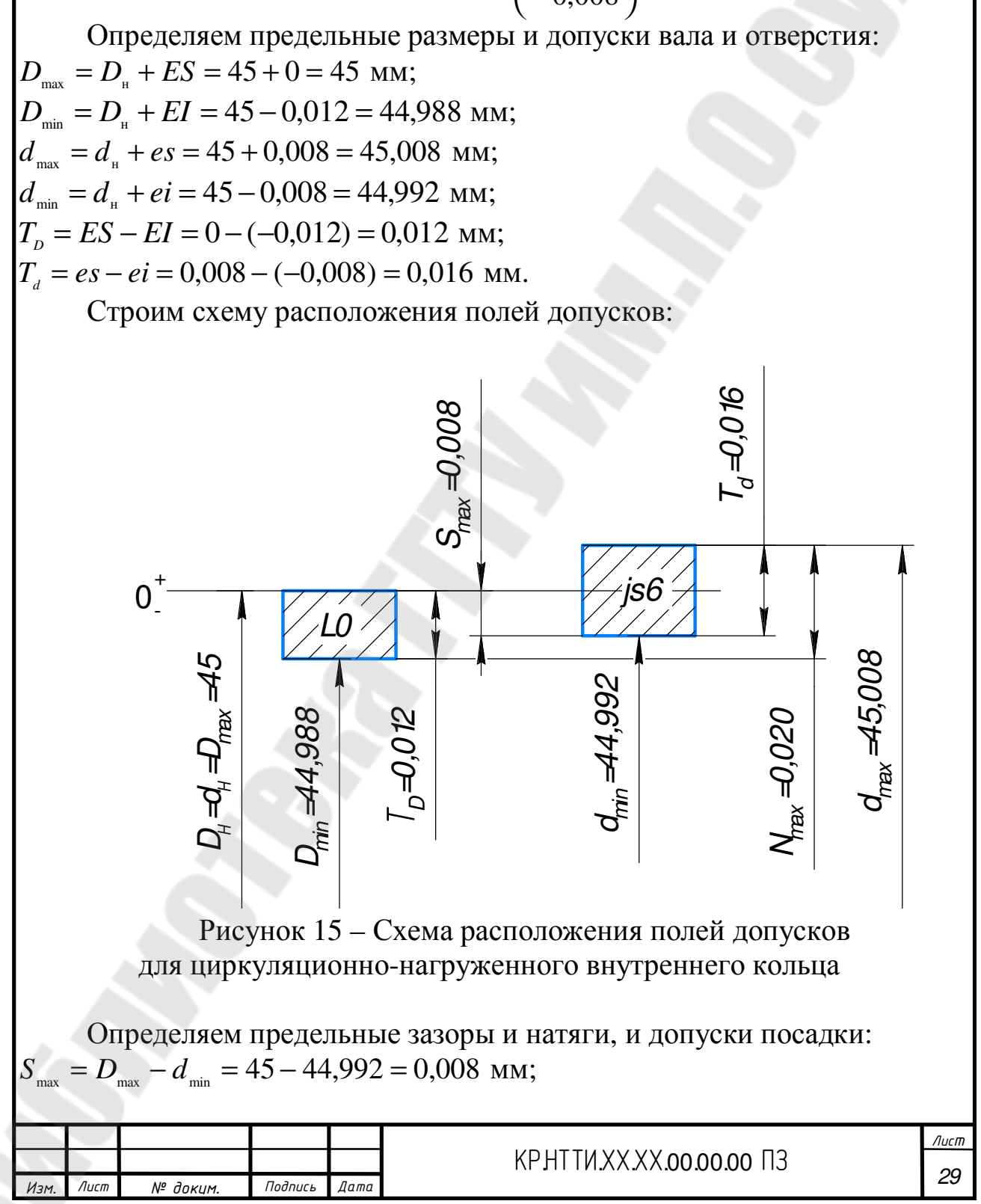

$$
N_{\text{max}} = d_{\text{max}} - D_{\text{max}} = 45,008 - 44,988 = 0,020 \text{ MM};
$$
\n
$$
S_{\text{min}} = -N_{\text{max}} = -0,020 \text{ MM};
$$
\n
$$
N_{\text{min}} = -S_{\text{max}} = -0,008 \text{ MM};
$$
\n
$$
N_{\text{min}} = -S_{\text{max}} = T_0 + T_a = 0,020 - (-0,008) = 0,012 + 0,016 = 0,028 \text{ MM};
$$
\n
$$
T_x = S_{\text{max}} - S_{\text{min}} = T_b + T_a = 0,0020 - (-0,008) = 0,012 + 0,016 = 0,028 \text{ MM};
$$
\n
$$
T_y = S_{\text{max}} - S_{\text{min}} = T_b + T_a = 0,008 - (-0,020) = 0,012 + 0,016 = 0,028 \text{ MM};
$$
\n
$$
S_z = \frac{S_{\text{max}} - N_{\text{max}}}{2} = \frac{0,008 - 0,020}{2} = -0,006 \text{ MM};
$$
\n
$$
N_c = \frac{N_{\text{max}} - S_{\text{max}}}{2} = \frac{0,020 - 0,008}{2} = 0,006 \text{ MM};
$$
\n
$$
T = 3 \cdot 0,0033 = 0,01 \text{ MM}.
$$
\n
$$
T = 3 \cdot 0,0033 = 0,01 \text{ MM}.
$$
\n
$$
T = 3 \cdot 0,0033 = 0,01 \text{ MM}.
$$
\n
$$
T = 3 \cdot 0,0033 = 0,01 \text{ MM}.
$$
\n
$$
T = 3 \cdot 0,0033 = 0,01 \text{ MM}.
$$
\n
$$
T = 3 \cdot 0,0033 = 0,01 \text{ MM}.
$$
\n
$$
T = 3 \cdot 0,0033 = 0,01 \text{ MM}.
$$
\n
$$
T = 4 \cdot 0,0003 = 0,0008 = 0,00
$$

Так как процент зазора меньше натяга, то проверим посадку для циркуляционно-нагруженного кольца подшипника на наличие радиального посадочного зазора.

Величину радиального посадочного зазора определяем по формуле [3, стр. 83]:

$$
g = g_{\text{H},cp.} - \Delta d_{\text{In6}}, \text{MKM}, \tag{35}
$$

где g<sub>н.ср.</sub> - начальный радиальный зазор [3, с. 196, приложение VII], мкм,

$$
g_{_{\rm H.CD.}} = \frac{g_{_{\rm H.HB.}} - g_{_{\rm H.HM.}}}{2},
$$
\n(36)

где g<sub>н.нб.</sub>, g<sub>н.нм.</sub> – наибольший и наименьший радиальный зазор [3, с. 196, приложение VIII],  $g_{H,H0}$  = 43 мкм,  $g_{H,HM}$  = 23 мкм;

 $\Delta d_{1n6}$ – величина деформации [3, стр. 82, ф-ла III-24], мкм,

$$
\Delta d_{\text{lin}6} = \Delta_{\text{3}\phi} \cdot \frac{d}{d_{0}},\tag{37}
$$

где  $d_0$  – приведенный наружный диаметр внутреннего кольца, мм,

$$
d_0 \approx d + \frac{D - d}{4},\tag{38}
$$

 $\Delta_{\text{30}}$  – эффективный натяг, мкм,

$$
\Delta_{\rm sp} = 0.85 \cdot \Delta_{\rm h6},\tag{39}
$$

где  $\Delta_{\text{H5}}$  – измеренный натяг,  $\Delta_{\text{H5}}$  = 20 мкм;

Тогда:

$$
\Delta_{\phi} = 0.85 \cdot 20 = 17 \text{ MKM},
$$
  

$$
D_0 \approx 45 + \frac{85 - 45}{4} = 55 \text{ M}
$$

$$
\Delta d_{1H6} = 17 \cdot \frac{45}{55} = 13.9 \text{ MKM},
$$
  

$$
g_{Hcp} = \frac{43 - 23}{2} = 10 \text{ MKM},
$$
  

$$
g = 10 - 13.9 = -3.9 \text{ MKM}
$$

Величина радиального зазора не достаточна, соответственно необ-

ходимо заменить посадку. Принимаем  $\varnothing$ 45 $\frac{L0}{k6}$   $\Big| \frac{-0.012}{+0.018} \Big|$ , с посадкой в  $+0,002$ 

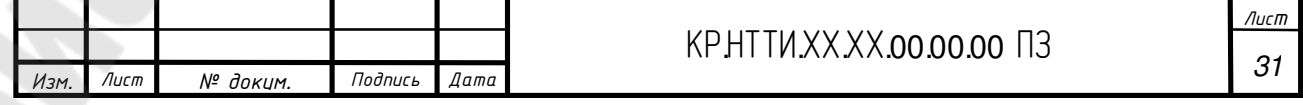

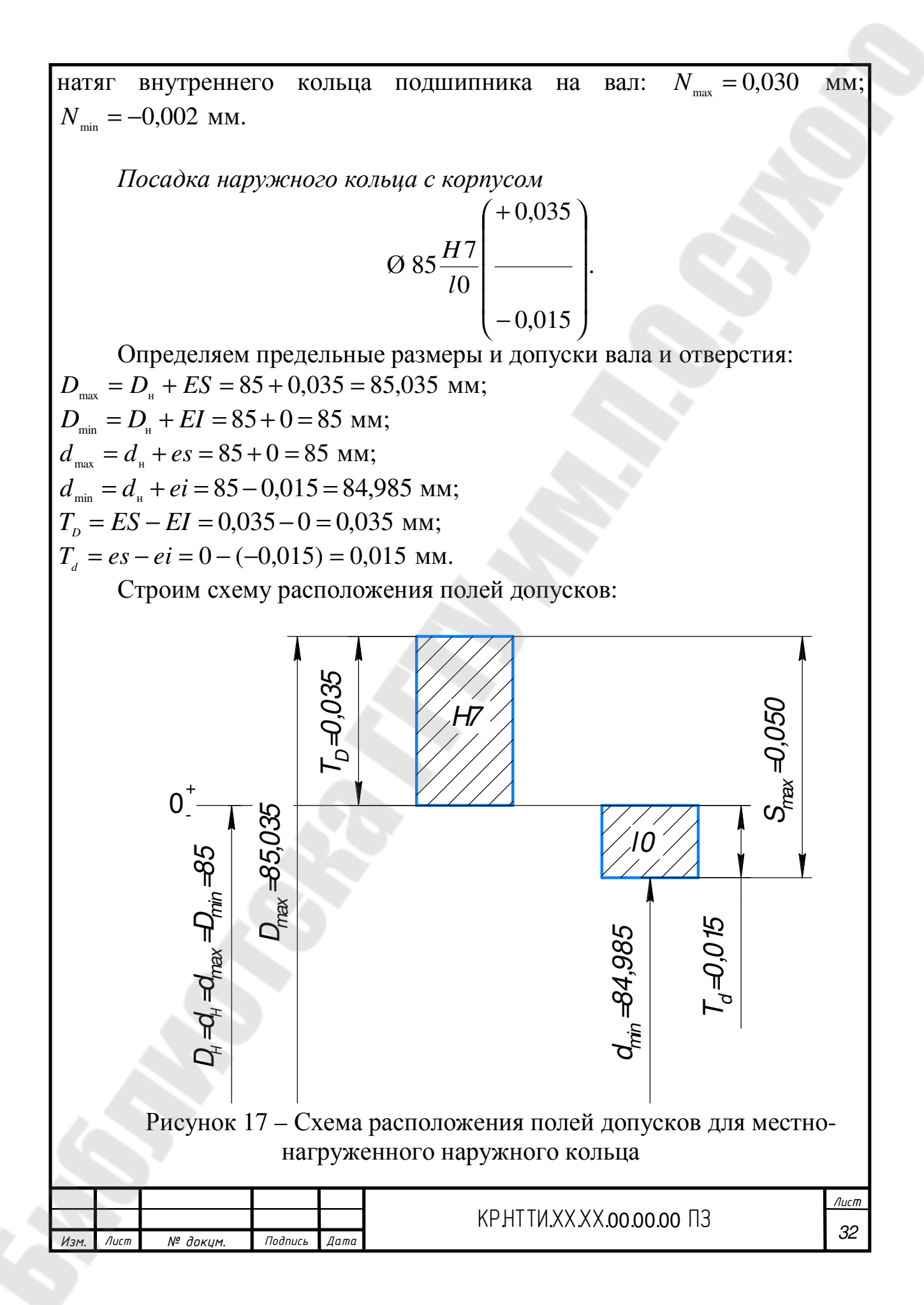

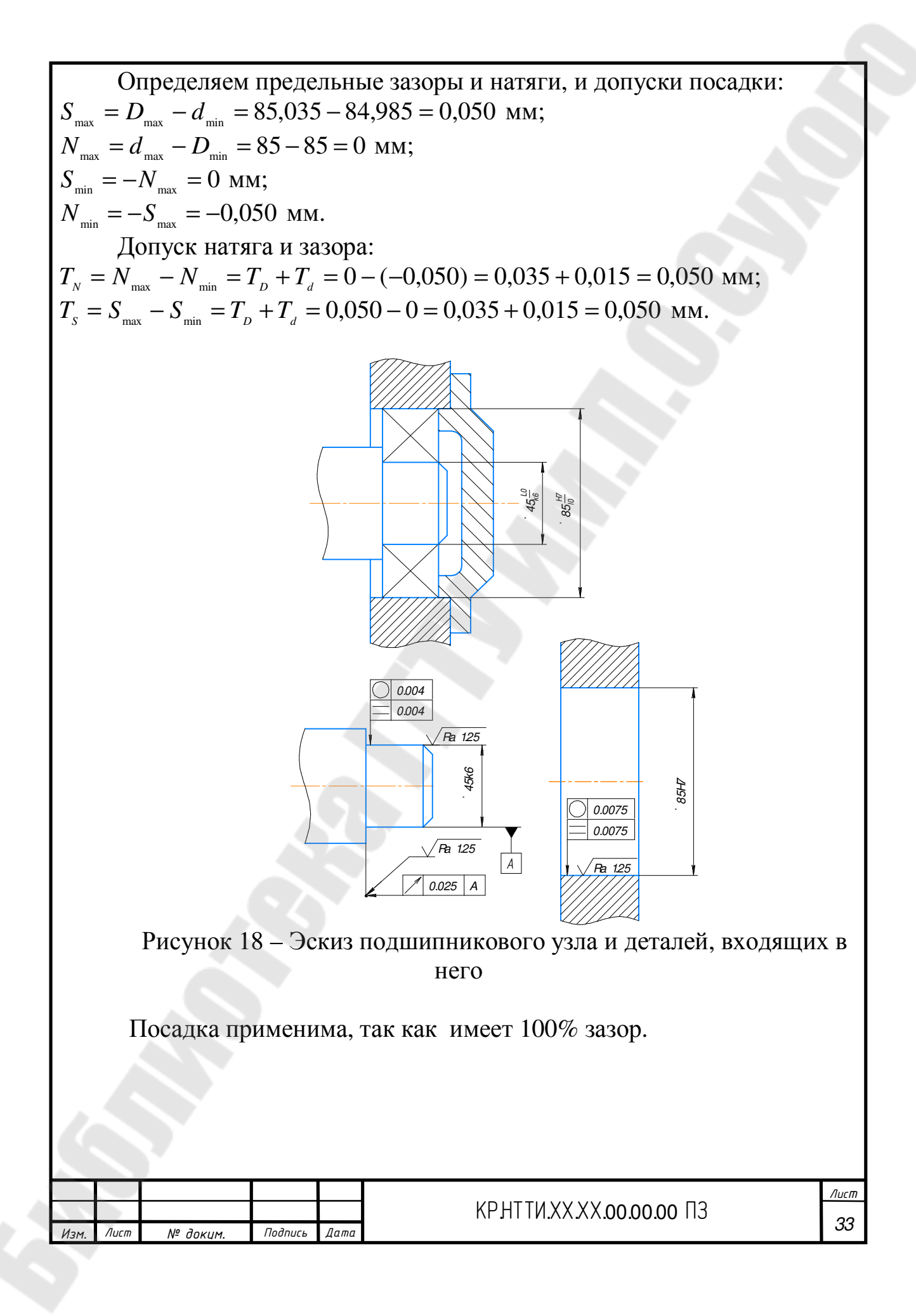

## 5 НАЗНАЧЕНИЕ И ВЫБОР ПОСАДОК ШЛИЦЕВОГО СО-ЕДИНЕНИЯ

Исходные данные представлены в таблице 5.

Таблица 5

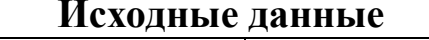

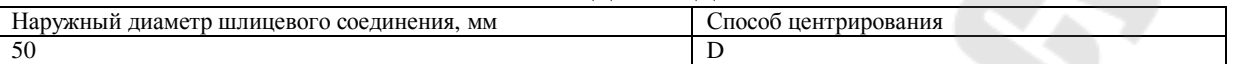

1. Определяем параметры шлицевого соединения [8, с. 250, таблица 4.71]. Условное обозначение шлицевого соединения записываем по схеме:  $X$ -zxdxDxb

где  $X$  – способ центрирования;  $z$  – количество зубьев;  $d$  – внутренний диаметр;  $D$  – наружный диаметр;  $b$  – ширина шлица.

Посадки на размеры назначаем по [8, с. 252-253, таблица 4.72, 4.74,  $4.75$ ].

Тогла:

$$
D - 8 \times 46 \frac{H11}{a11} \times 50 \frac{H7}{f7} \times 9 \frac{F8}{f8}.
$$

2. Записываем условное обозначение шлицевого вала, определяем размеры и допуски.

$$
D - 8 \times 46a11 \times 50f7 \times 9f8
$$

Рассчитываем предельные размеры и поле допуска: - для внутреннего диаметра Ø 46a11:

$$
es = -320 \text{ MKM}, ei = -480 \text{ MKM};
$$
  

$$
d_{\max e} = d_{\max} + es = 46 + (-0.320) = 45,680 \text{ M/M};
$$
  

$$
d_{\min e} = d_{\max} + ei = 46 + (-0.480) = 45,520 \text{ M/M};
$$
  

$$
T_{d.e.} = d_{\max e} - d_{\min e} = 45,680 - 45,520 = 0,160 \text{ M/M};
$$

- для наружного диаметра Ø50f7:

 $es = -25$  MKM,  $ei = -50$  MKM;  $D_{\text{max.}e} = D_{\text{H}} + es = 50 + (-0.025) = 49.975$  MM,  $D_{\min g} = D_{\min g} + ei = 50 + (-0.05) = 49.95$  MM,

$$
T_{\text{D.s.}} = D_{\text{max.s.}} - D_{\text{min.s.}} = 49,975 - 49,95 = 0,025 \text{ mm};
$$

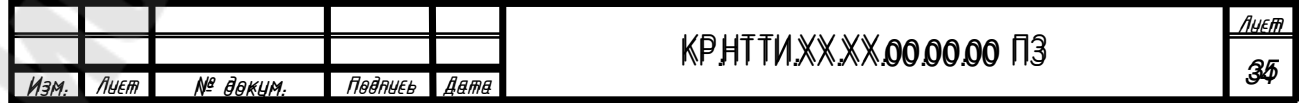

- для боковых поверхностей 9f8:

$$
es = -13 \text{ MKM}, ei = -35 \text{ MKM};
$$
  
\n
$$
b_{\text{max}.s.} = b_{\text{H}} + es = 9 + (-0.013) = 8,987 \text{ MM},
$$
  
\n
$$
b_{\text{min}.s.} = b_{\text{H}} + ei = 9 + (-0.035) = 8,965 \text{ MM},
$$
  
\n
$$
T_{\text{max}.s.} - b_{\text{min}.s} = 8,987 - 8,965 = 0,022 \text{ MM}.
$$

3. Записываем условное обозначение шлицевого отверстия, определяем размеры и допуски.

 $D-8\times 46H11\times 50H7\times 9F8$ 

Рассчитываем предельные размеры и поле допуска: - для внутреннего диаметра Ф46Н11:

$$
ES = 160 \text{ MKM}, EI = 0 \text{ MKM};
$$
  

$$
d_{\max. \text{ome.}} = d_{\text{H}} + ES = 46 + 0.16 = 46.16 \text{ MM},
$$
  

$$
d_{\min. \text{ome.}} = d_{\text{H}} + EI = 46 + 0 = 46 \text{ MM},
$$
  

$$
T_{d. \text{ome.}} = d_{\max. \text{ome.}} - d_{\min. \text{ome.}} = 46.16 - 460 = 0.160 \text{ MM};
$$

- для наружного диаметра Ø50H7:

$$
ES=25 \text{ MKM}, EI=0 \text{ MKM};
$$
  
\n
$$
D_{\text{max. \text{OMR}}}=D_{\text{H}}+ES=50+0,025=50,025 \text{ MM},
$$
  
\n
$$
D_{\text{min. \text{OMR}}}=D_{\text{H}}+EI=50+0=50 \text{ MM},
$$
  
\n
$$
T_{\text{D. \text{OMR}}}=D_{\text{max. \text{OMR}}}-D_{\text{min. \text{OMR}}}=50,025-50=0,025 \text{ MM};
$$

- для боковых поверхностей 9F8:

$$
ES=35 \text{ MKM}, EI=13 \text{ MKM};
$$
  
\n
$$
b_{\text{max. \text{ OME}}.} = b_{\text{H}} + ES = 9 + 0,035 = 9,035 \text{ MM},
$$
  
\n
$$
b_{\text{min. \text{ OME}}.} = b_{\text{H}} + EI = 9 + 0,013 = 9,013 \text{ MM},
$$
  
\n
$$
T_{\text{b. \text{ OME}}} = b_{\text{max. \text{ OME}}} - b_{\text{min. \text{ OME}}} = 9,035 - 9,013 = 0,022.
$$

4. Строим схемы расположения полей допусков и рассчитываем характеристики посадки:

- посадка по не центрирующему элементу  $\mathcal{O}46\frac{H11}{a11}$ .

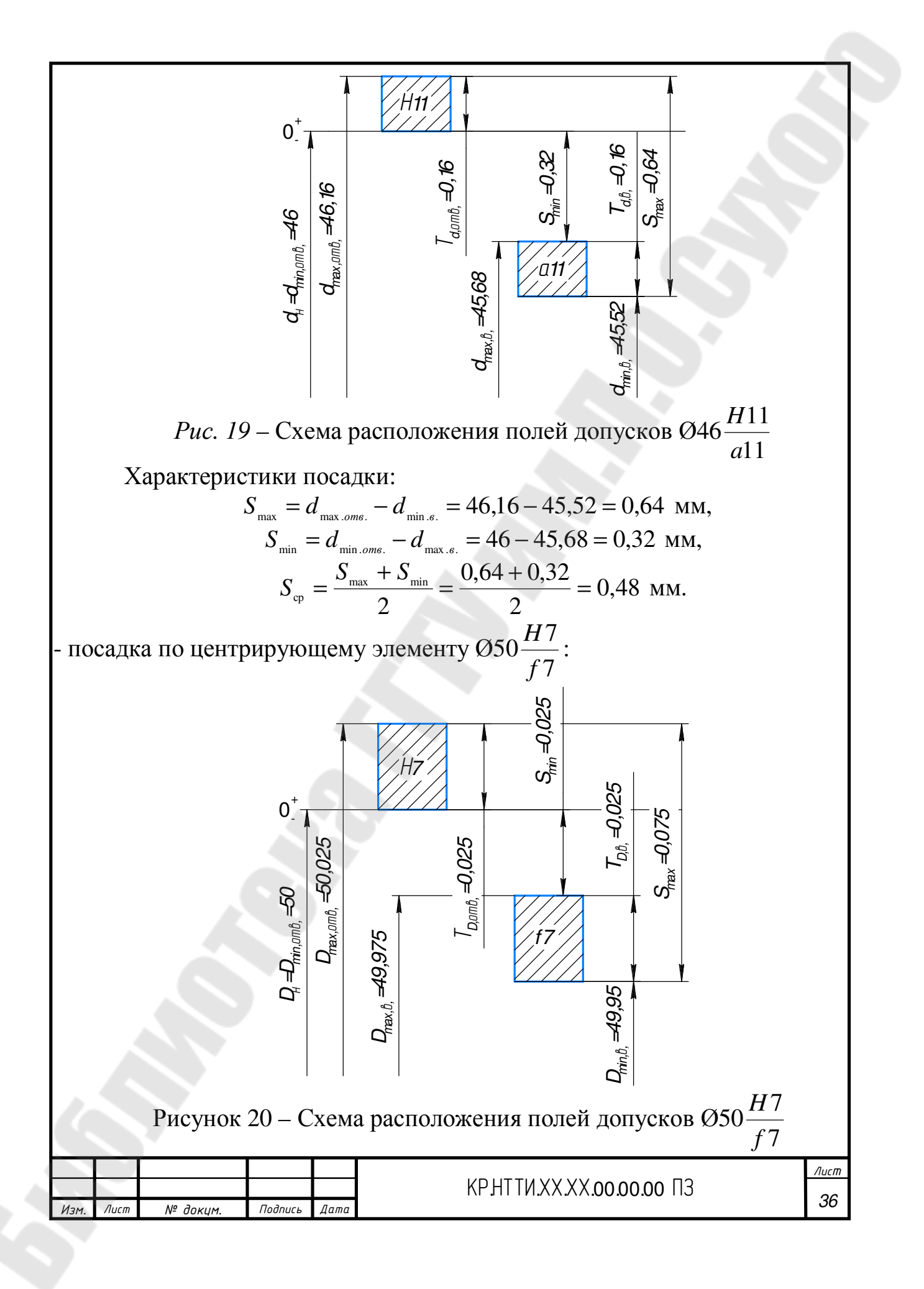

Характеристики посадки:

$$
S_{\text{max}} = D_{\text{max. \text{om6}}.} - D_{\text{min. \text{e}}.} = 50,025 - 49,95 = 0,075 \text{ mm},
$$
  
\n
$$
S_{\text{min}} = D_{\text{min. \text{om6}}.} - D_{\text{max. \text{e}}.} = 50 - 49,975 = 0,025 \text{ mm},
$$
  
\n
$$
S_{\text{cp}} = \frac{S_{\text{max}} + S_{\text{min}}}{2} = \frac{0,075 + 0,025}{2} = 0,05 \text{ mm}.
$$

Вероятностные предельные зазоры:

$$
S_{\max}^{B} = S_{cp} + \frac{\sqrt{T_{D.\text{cons.}}^{2} + T_{D.\text{sc.}}^{2}}}{2} = 0.05 + \frac{\sqrt{(0.025)^{2} + (0.025)^{2}}}{2} = 0.068 \text{ mm},
$$
  

$$
S_{\min}^{B} = S_{cp} - \frac{\sqrt{T_{D.\text{cons.}}^{2} + T_{D.\text{sc.}}^{2}}}{2} = 0.05 - \frac{\sqrt{(0.025)^{2} + (0.025)^{2}}}{2} = 0.032 \text{ mm}.
$$

:

- посадка по не центрирующему элементу 9 8 8 *f F*

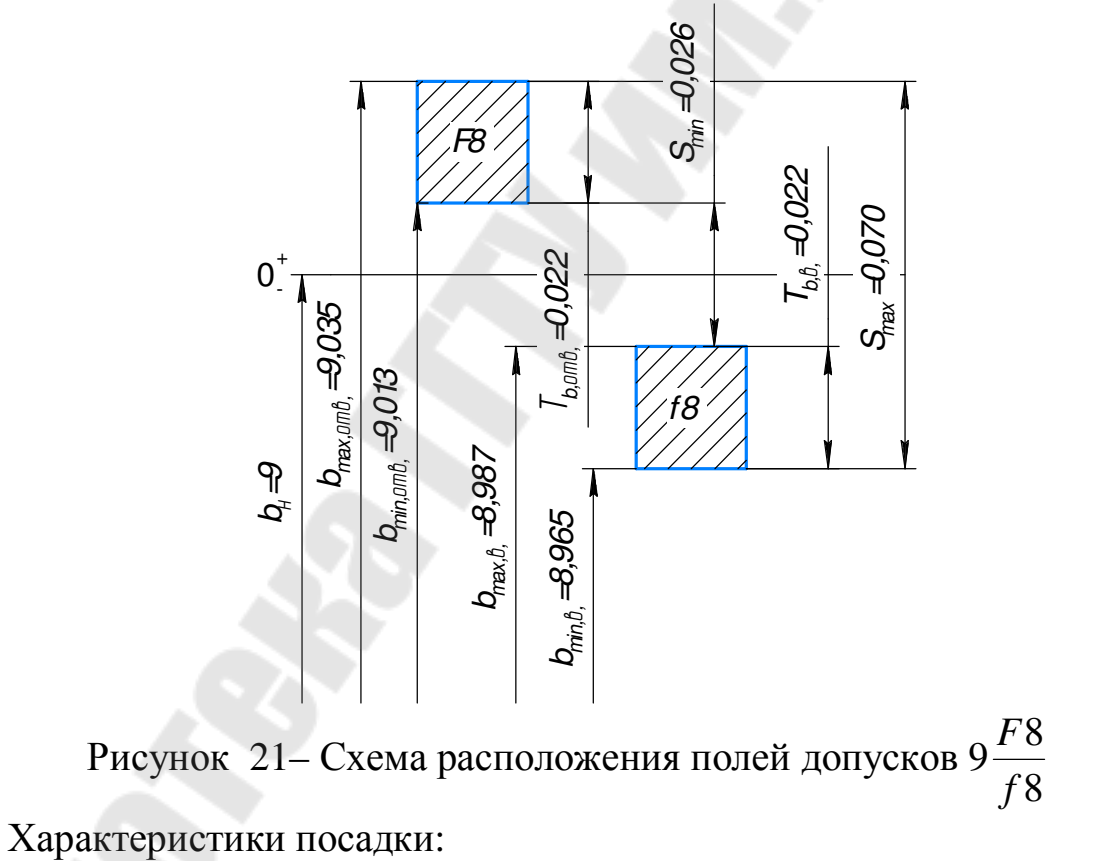

$$
S_{\text{max}} = b_{\text{max. \, \text{om}}.} - b_{\text{min. \, \text{e}}.} = 9,035 - 8,965 = 0,07 \text{ MM},
$$
  
\n
$$
S_{\text{min}} = b_{\text{min. \, \text{om}}.} - b_{\text{max. \, \text{e}}.} = 9,013 - 8,987 = 0,026 \text{ MM},
$$
  
\n
$$
S_{\text{cp}} = \frac{S_{\text{max}} + S_{\text{min}}}{2} = \frac{0,07 + 0,026}{2} = 0,048 \text{ MM}.
$$

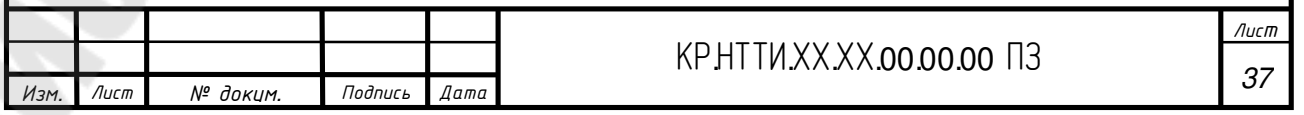

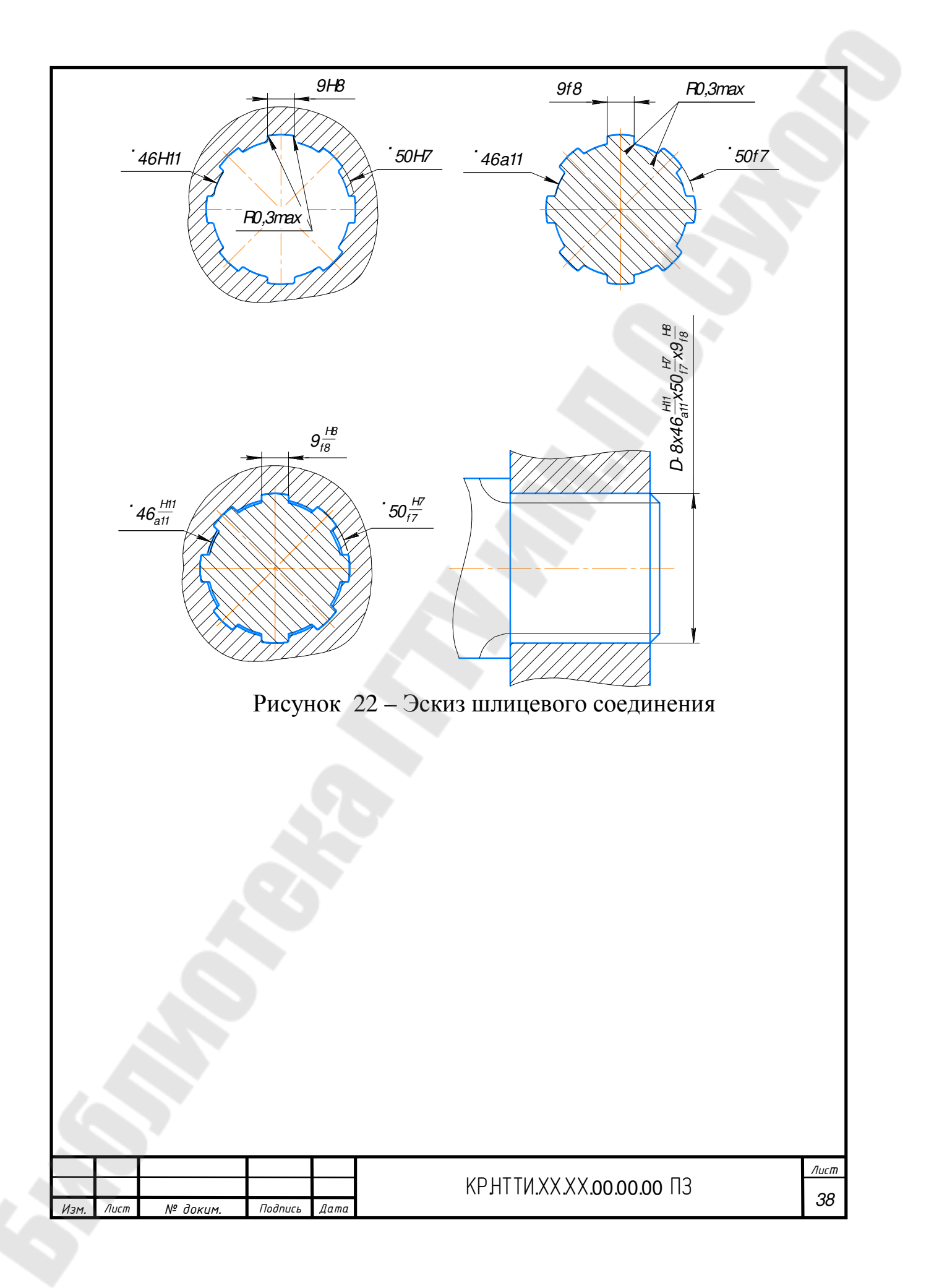

## **6 РАСЧЕТ ПРЕДЕЛЬНЫХ КАЛИБРОВ ДЛЯ КОНТРОЛЯ ШЛИЦЕВОГО СОЕДИНЕНИЯ**

Контролируемое соединение:

$$
D - 8 \times 46 \frac{H11}{a11} \times 50 \frac{H7}{f7} \times 9 \frac{F8}{f8}.
$$

Размеры калибра-пробки и калибра-кольца определяем по формулам, указанным в таблице 6 [10, с. 2, таблица 1].

*Таблица 6*

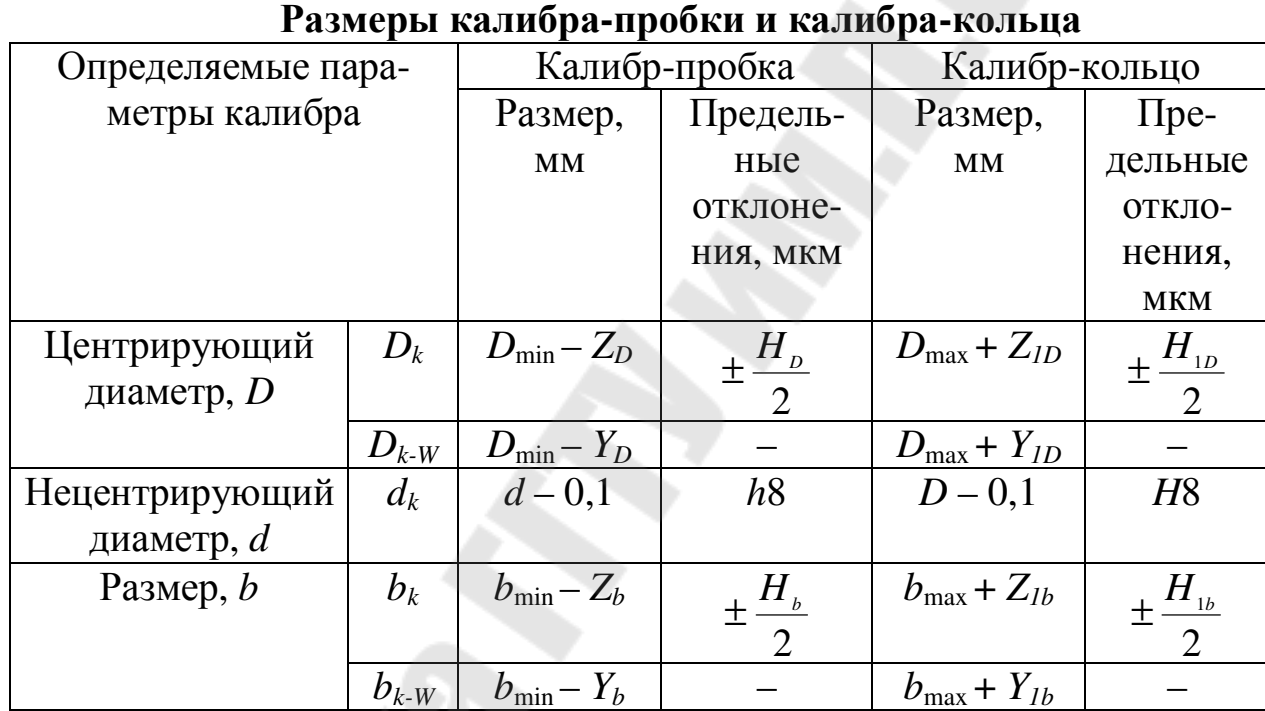

где *b* – номинальная толщина зуба вала и ширина паза втулки;

*bk* – номинальная толщина зуба калибра-пробки и ширина паза калибра-кольца;

 $b_{k-W}$  – предельные размеры изношенной толщины зуба калибрапробки и изношенной ширины паза калибра-кольца;

 $b_{\min}$  – наименьшая ширина паза;

*b*max – наибольшая толщина зуба;

*D* – номинальный наружный диаметр вала и втулки;

*Dk* – номинальный наружный диаметр калибра-пробки и калибракольца;

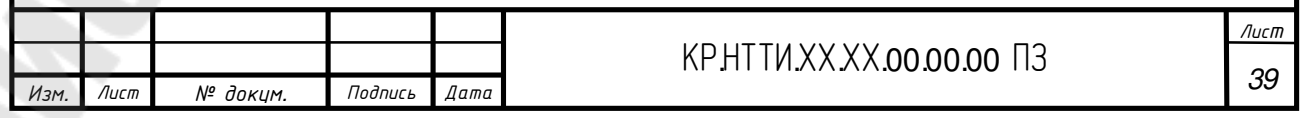

 $D_{k-W}$  – предельные размеры изношенных наружных диаметров калибра-пробки и калибра-кольца;

*D*max – наибольший диаметр *D* вала;

 $D_{\min}$  – наименьший диаметр *D* втулки;

*d* – номинальный наружный диаметр вала и втулки;

*dk* – номинальный наружный диаметр калибра-пробки и калибракольца;

*dk-W* – предельные размеры изношенных наружных диаметров калибра-пробки и калибра-кольца;

 $d_{\text{max}}$  – наибольший диаметр *d* вала;

 $d_{\text{min}}$  – наименьший диаметр *d* втулки;

*Hb* – допуск на изготовление калибра-пробки по толщине зуба *b*;

*H1b* – допуск на изготовление калибра-кольца по ширине паза *b*;

*HD* – допуск на изготовление калибра-пробки по центрирующему диаметру *D*;

*H1D* – допуск на изготовление калибра-кольца по центрирующему диаметру *D*;

*Yb*, *YD* – допустимый выход размера изношенного калибра-пробки за границу поля допуска втулки;

*Y1b*, *Y1D* – допустимый выход размера изношенного калибра-кольца за границу поля допуска вала;

 $Z_b$ ,  $Z_D$  – расстояние от середины поля допуска на изготовление калибра-пробки до соответствующего наименьшего предельного размера втулки;

*Z1b*, *Z1D* – расстояние от середины поля допуска на изготовление калибра-кольца до соответствующего наибольшего предельного размера вала.

1. Для контроля шлицевого отверстия *D* − 8× 46*H*11×50*H*7×9*F*8 – используется шлицевая калибр–пробка.

а) Определяем размеры номинального внутреннего диаметр калибра-пробки:

$$
d_k = d - 0, 1, \text{MM},\tag{40}
$$

Тогда:

 $d_k = 46 - 0, 1 = 45.9$  MM.

Предельные отклонения по *h*8: *es*=0 мкм, *ei*=–39 мкм.

Предельные размеры:

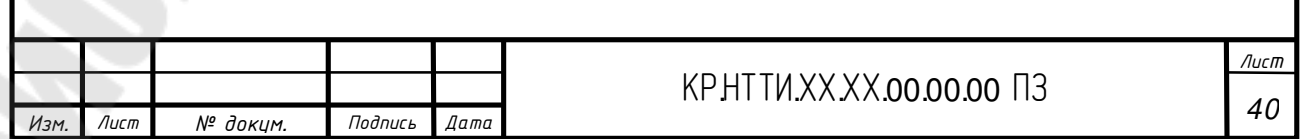

 $d_{kmax} = d_k + e s = 45,9+0=45,9$  мм;  $d_{kmin} = d_k + e_i = 45.9 + (-0.039) = 45.861$  MM;

Приведем схему расположения полей допусков нецентрирующего диаметра *d* калибра-пробки:

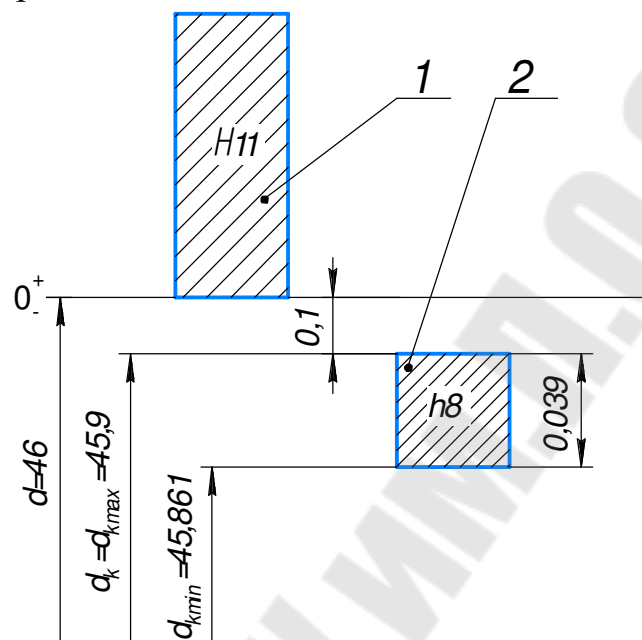

Рисунок 23 – Схема расположения полей допусков, нецентрирующего диаметра *d* калибра–пробки:

1 – поле допуска размера *d* втулки; 2 – поле допуска *d<sup>k</sup>* на изготовление калибра-пробки.

б) Определяем размеры номинального наружного диаметр калибра-пробки:

$$
D_{k_{\max}} = D_{\min} - Z_{D} + \frac{H_{D}}{2},
$$
\n(41)

$$
D_{k_{\min}} = D_{\min} - Z_{D} - \frac{H_{D}}{2}.
$$
 (42)

По [10, стр. 4, табл. 2]:  $Z_p = 7$  мкм,  $H_p = 4$  мкм.  $D_{\text{min}} = D_{\text{min.} \text{orb}} = 50$  мм (см. п.5)

Тогда:

$$
D_{k_{\text{max}}} = 50 - 0,007 + \frac{0,004}{2} = 49,995 \text{ MM},
$$

$$
D_{k_{\text{min}}} = 50 - 0,007 - \frac{0,004}{2} = 49,991 \text{ MM}.
$$

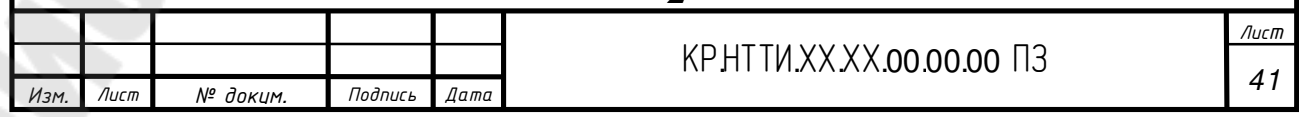

Допустимый выход размера изношенного калибра пробки за границы поле допуска втулки  $Y_D$ =0,013 мм [10, стр. 4, табл. 2].

Тогда предельный размер изношенного наружного диаметра калибра-пробки:  $D_{k-W} = D_{min} - Y_D = 50 - 0.013 = 49.987$  мм.

Приведем схему расположения полей допусков центрирующего наружного диаметра *D* калибра-пробки:

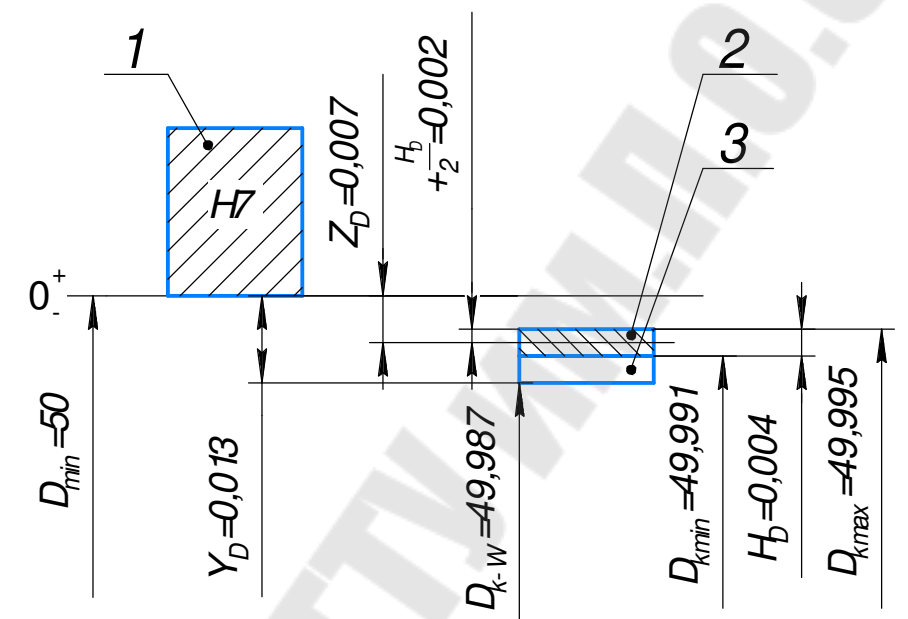

Рисунок 24 – Схема расположения полей допусков диаметра *D* калибра пробки: 1 – поле допуска диаметра *D* втулки; 2 – поле допуска на изготовление калибра-пробки; 3 – поле износа калибра-пробки.

в) Определяем размеры номинальной толщины зуба калибрапробки:

$$
b_{k_{\max}} = b_{\min} - Z_b + \frac{H_b}{2},
$$
\n(43)

$$
b_{k_{\min}} = b_{\min} - Z_b - \frac{H_b}{2}.
$$
 (44)

По [10, стр. 4, табл. 3]:  $Z_b$ =12 мкм,  $H_b$ =4 мкм.  $b_{\text{min}} = b_{\text{min.} \text{or} \text{B}}$ =9,013 мм (см. п.5)

Тогда:

$$
b_{k_{\text{max}}} = 9,013 - 0,012 + \frac{0,004}{2} = 9,003 \text{ mm},
$$

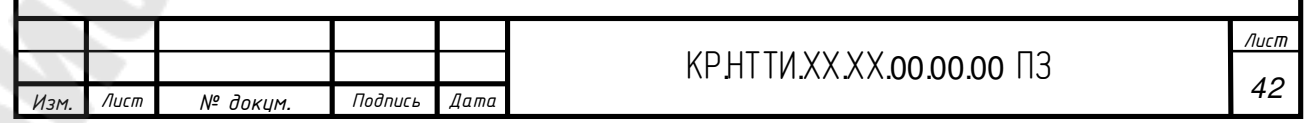

$$
b_{k_{\min}} = 9,013 - 0,012 - \frac{0,004}{2} = 8,999 \text{ MM}.
$$

Допустимый выход размера изношенного калибра пробки за границы поле допуска втулки *Yb*=0,018 мм [10, стр. 4, табл. 3]. Тогда предельный размер изношенной толщины зуба калибра-пробки:  $b_{k-w} = b_{\min} - Y_b = 9,013 - 0,018 = 8,995$  mm.

Приведем схему расположения полей допусков, нецентрирующего размера *b* калибра-пробки:

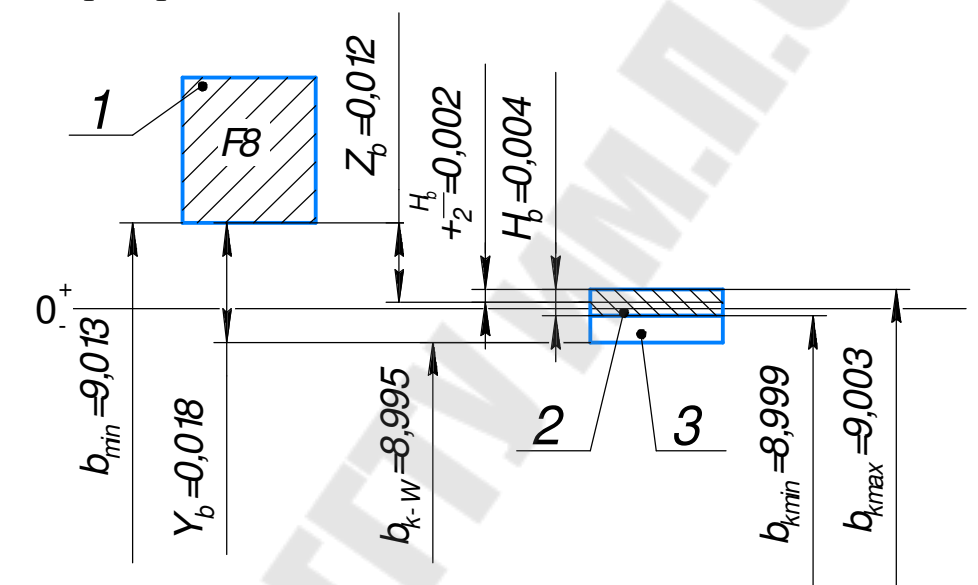

Рисунок 25– Схема расположения полей допусков, нецентрирующего размера *b* калибра-пробки: 1 – поле допуска размера *b* втулки; 2 – поле допуска на изготовление калибра-пробки; 3 – поле износа калибра-пробки.

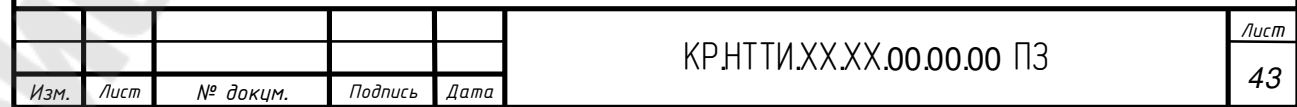

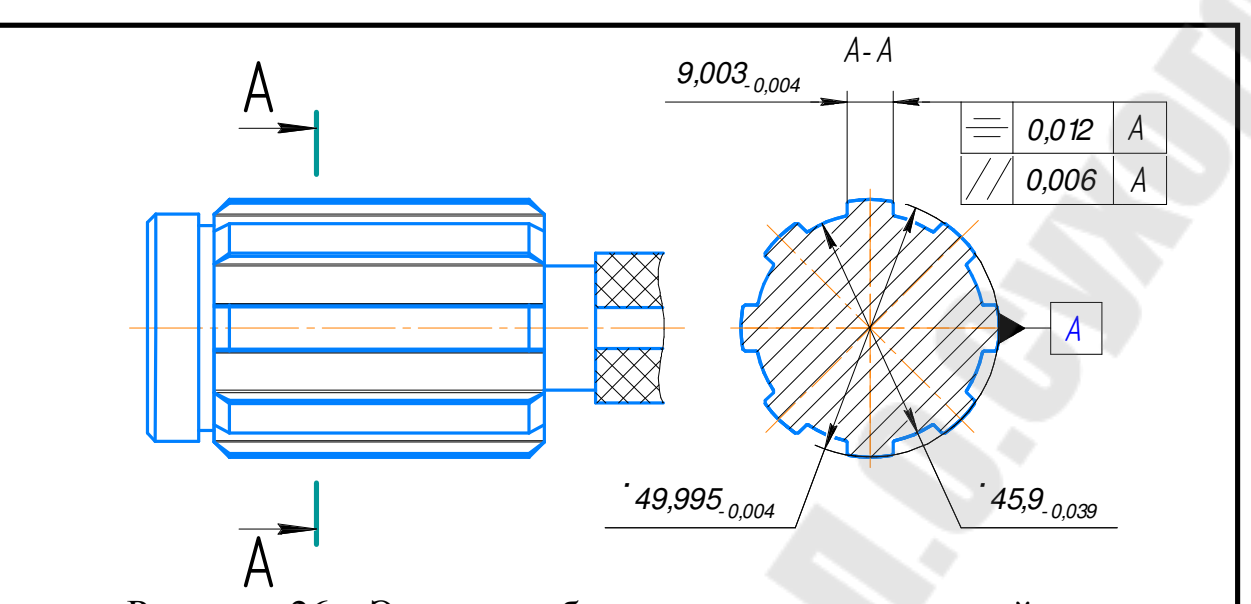

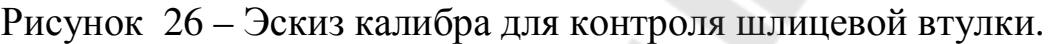

Допуск симметричности зуба и параллельности боковой стороны зуба калибр-пробки или паза калибр-кольца относительно оси поверхности Dk [10, стр. 7, табл. 8]: *ТS*=12 мкм, *ТP*=6 мкм.

2. Для контроля шлицевого вала *D* − 8× 46*a*11×50 *f* 7×9 *f* 8 – ис-

пользуется шлицевое калибр–кольцо.

а) Определяем размеры номинального внутреннего диаметр калибра-пробки:

$$
d_k = d-0, 1, \text{MM},
$$

Тогда:

 $d_k = 46 - 0, 1 = 45, 9$  MM.

Предельные отклонения по *Н*8: *ES*=39 мкм, *EI*=0 мкм.

Предельные размеры:

 $d_{kmax} = d_k + ES = 45,9 + 0,039 = 45,939$  мм;  $d_{kmin} = d_k + EI = 45.9 + 0 = 45.9$  MM.

Приведем схему расположения полей допусков нецентрирующего диаметра *d* калибра-кольца:

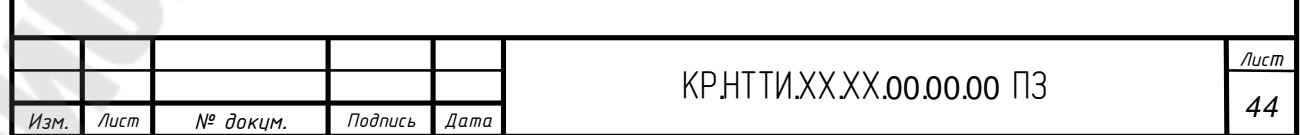

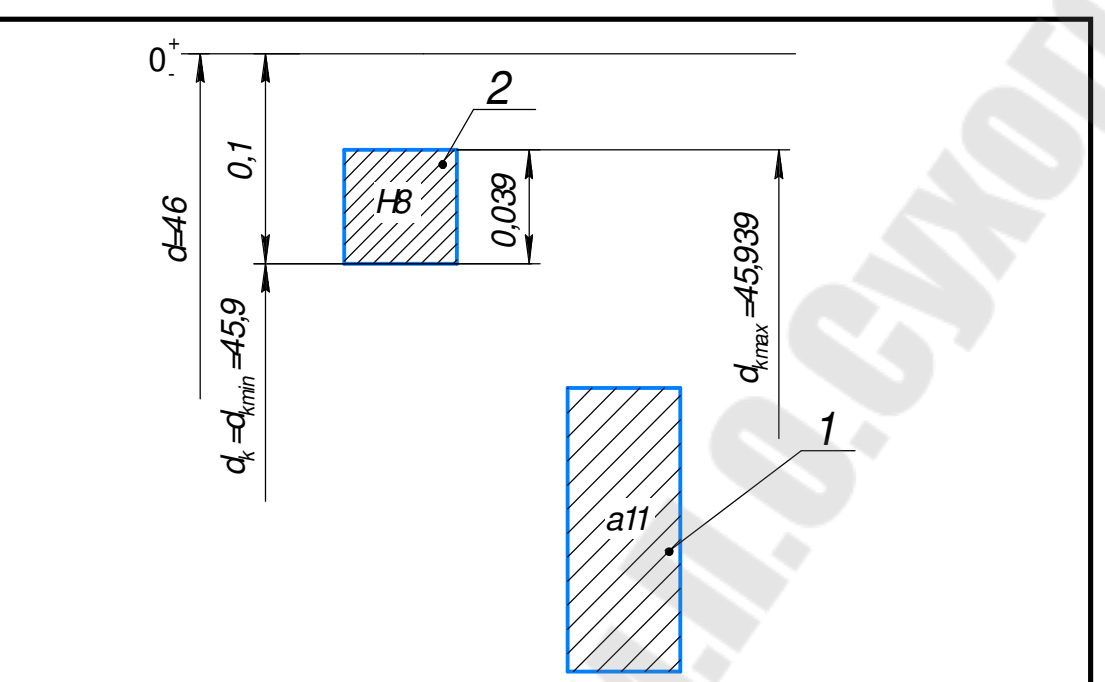

Рисунок 27– Схема расположения полей допусков, нецентрирующего диаметра *d* калибра–кольца: 1 – поле допуска размера *d* вала; 2 – поле допуска *d<sup>k</sup>* на изготовление калибра-кольца.

б) Определяем размеры номинального наружного диаметр калибра-кольца:

$$
D_{k_{\text{max}}} = D_{\text{max}} + Z_{1D} + \frac{H_{1D}}{2},\tag{45}
$$

$$
D_{k_{\min}} = D_{\max} + Z_{1D} - \frac{H_{1D}}{2}.
$$
 (46)

По [10, стр. 5, табл. 4]: *Z1D*=7 мкм, *H1D*=4 мкм. *D*max= *D*max.в.=49,975 мм (см. п.5)

Тогда:

$$
D_{k_{\text{max}}} = 49,975 + 0,007 + \frac{0,004}{2} = 49,984 \text{ MM},
$$
  

$$
D_{k_{\text{min}}} = 49,975 + 0,007 - \frac{0,004}{2} = 49,98 \text{ MM}.
$$

Допустимый выход размера изношенного калибра-кольца за границы поле допуска вала *Y1D*=0,013 мм [10, стр. 5, табл. 4]. Тогда предель-

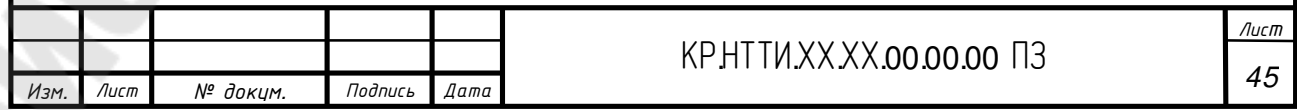

ный размер изношенного наружного диаметра калибра-кольца:  $D_{k-w} = D_{\text{max}} + Y_{1D} = 49,975 + 0,013 = 49,988 \text{ M.M.}$ 

Приведем схему расположения полей допусков центрирующего наружного диаметра *D* калибра-кольца:

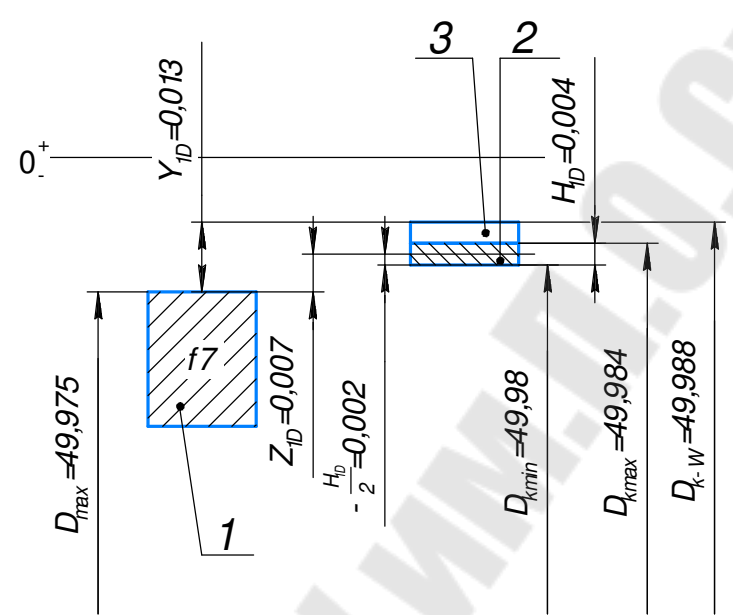

Рисунок 28– Схема расположения полей допусков диаметра *D* калибра-кольца: 1 – поле допуска диаметра *D* вала; 2 – поле допуска на изготовление калибра-кольца; 3 – поле износа калибра-кольца

в) Определяем размеры номинальной толщины паза калибракольца:

$$
b_{k_{\max}} = b_{\max} + Z_{1b} + \frac{H_{1b}}{2},
$$
\n(47)

$$
b_{k_{\min}} = b_{\max} + Z_{1b} + \frac{H_{1b}}{2}.
$$
 (48)

По [10, стр. 6, табл. 5]:  $Z_{1b}$ =18 мкм,  $H_{1b}$ =6 мкм.  $b_{\text{max}}$ =  $b_{\text{max}}$ <sub>=</sub> 3,987 мм (см. п.5).

Тогда:

$$
b_{k_{\text{max}}} = 8,987 + 0,018 + \frac{0,006}{2} = 9,008 \text{ MM},
$$
  

$$
b_{k_{\text{min}}} = 8,987 + 0,018 - \frac{0,006}{2} = 9,002 \text{ MM}.
$$

Допустимый выход размера изношенного калибра-кольца за границы поле допуска вала *Y1b*=0,027 мм [10, стр. 6, табл. 5]. Тогда предель-*Изм. Лист № докум. Подпись Дата Лист <sup>46</sup>* КР.НТТИ.ХХ.ХХ.00.00.00 ПЗ

ный размер изношенной толщины паза калибра-кольца:  $b_{k-w} = b_{\text{max}} + Y_{1b} = 8,987 + 0,027 = 9,014 \text{ MM}.$ 

Приведем схему расположения полей допусков, нецентрирующего размера *b* калибра-кольца:

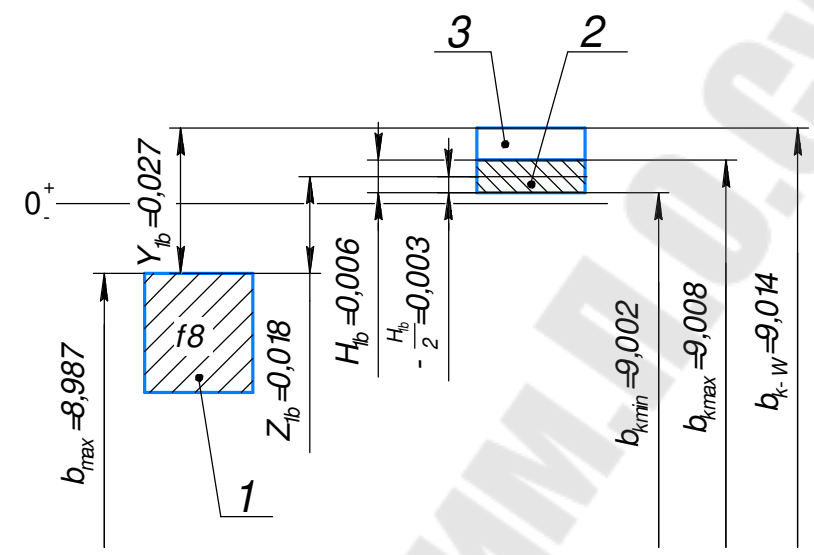

Рисунок 29– Схема расположения полей допусков, нецентрирующего размера *b* калибра-кольца: 1 – поле допуска размера *b* вала; 2 – поле допуска на изготовление калибра-кольца; 3 – поле износа калибра-кольца

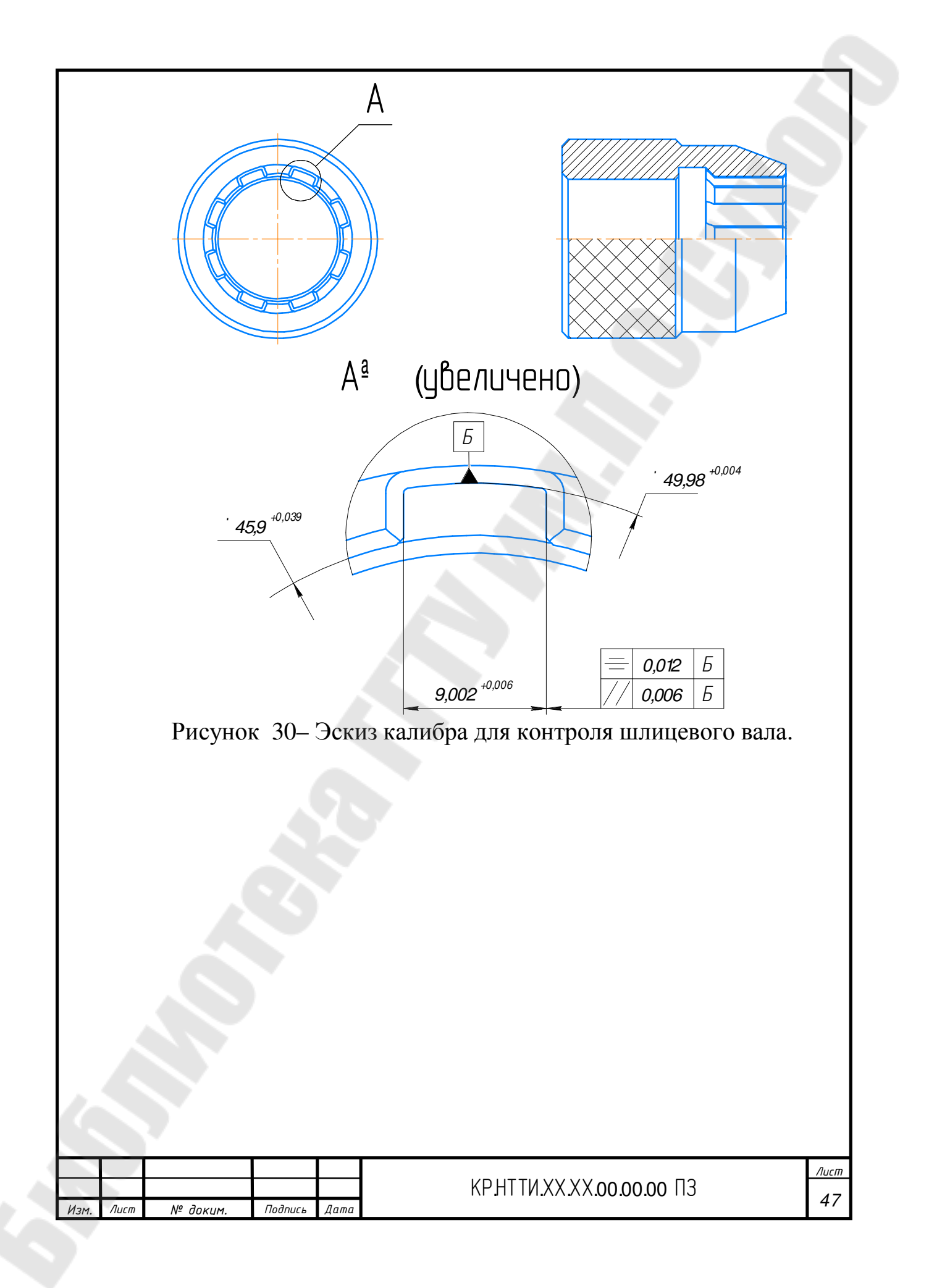

# 7 РАСЧЕТ РАЗМЕРНОЙ ЦЕПИ

#### 7.1 Метод полной взаимозаменяемости (max-min)

Исходные данные для расчета представлены на рисунке 31:

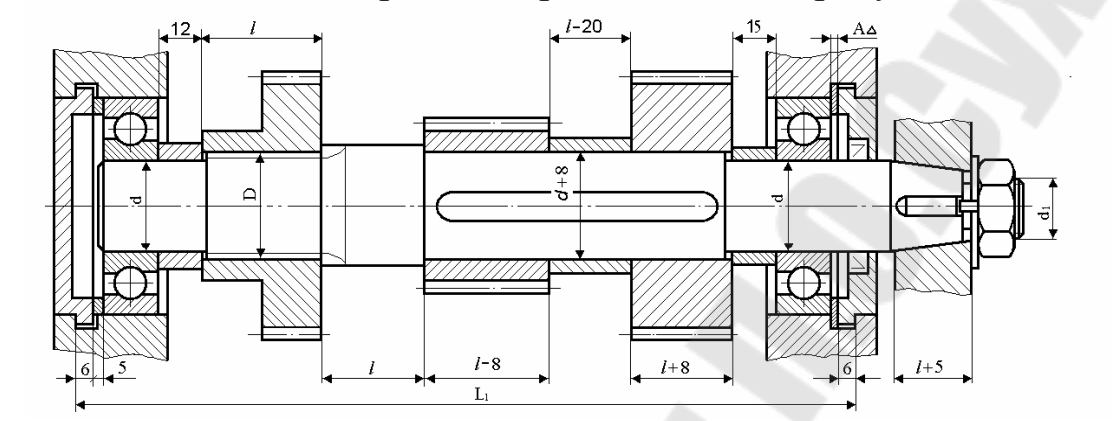

Рисунок 31 – Схема сборочного узла: k = 1 = 45 мм, A<sub> $\Delta$ </sub> = 3 ± 0,8 мм.

1. По схеме сборочного узла строим размерную цепь:

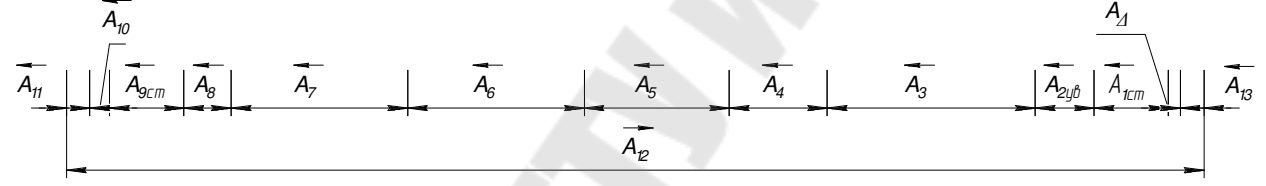

Рисунок 32- Размерная цепь:  $A_1 - A_{11}$ ,  $A_{13}$  - уменьшающие звенья;  $A_{12}$  увеличивающее звено;  $A_{\Delta}$  – замыкающее (исходное) звено

Таблица 7

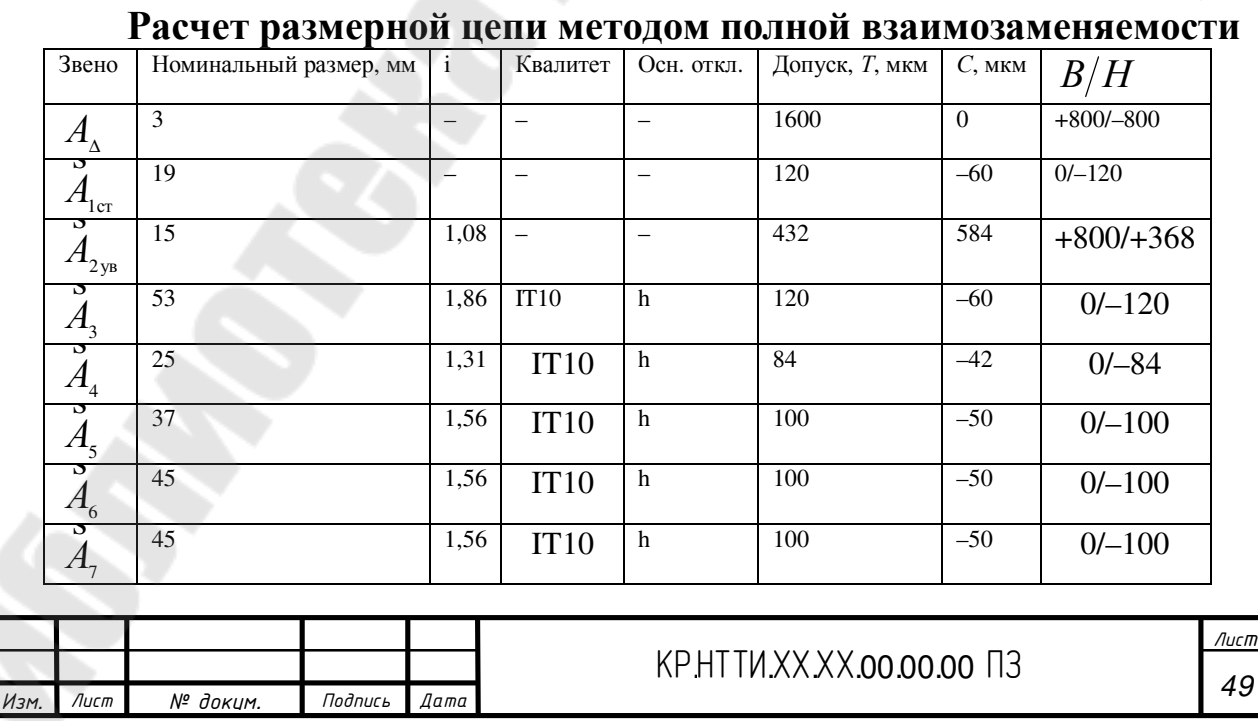

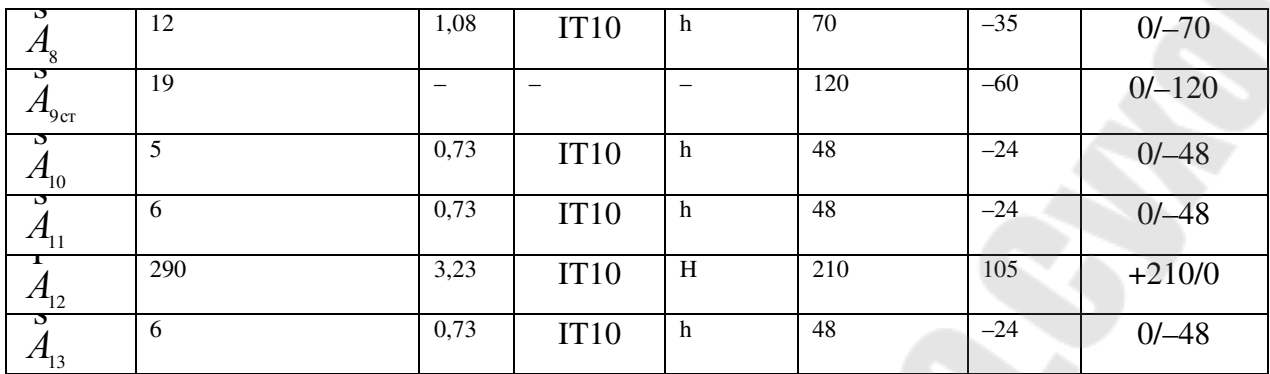

Продолжение таблицы 7

2. Составим уравнение размерной цепи [11, стр. 24, ф-ла 3.5]:

$$
A_{\mathbf{A}} = \sum_{i=1}^{n} \mathbf{A}_{i} - \sum_{i=1}^{m} \mathbf{A}_{i}, \qquad (49)
$$

где  $A_i$ ,  $A_i$  величины размеров звеньев в соответствующем направлении обхода цепи.

$$
A_{\scriptscriptstyle{\Delta}} = A_{\scriptscriptstyle{12}} - (A_{\scriptscriptstyle{1}} + A_{\scriptscriptstyle{2}} + A_{\scriptscriptstyle{3}} + A_{\scriptscriptstyle{4}} + A_{\scriptscriptstyle{5}} + A_{\scriptscriptstyle{6}} + A_{\scriptscriptstyle{7}} + A_{\scriptscriptstyle{8}} + A_{\scriptscriptstyle{9}} + A_{\scriptscriptstyle{10}} + A_{\scriptscriptstyle{11}} + A_{\scriptscriptstyle{13}}),
$$
  
\n
$$
A_{\scriptscriptstyle{\Delta}} = 290 - (19 + 15 + 53 + 25 + 37 + 45 + 45 + 12 + 19 + 5 + 6 + 6) = 3 \text{ mm}.
$$

Расчетное значение замыкающего звена равно заданному, что свидетельствует о правильности составления цепи.

3. Назначаем значения единиц допуска і [11, стр. 20, табл. 2.2] и сводим их в таблицу 7.

4. Определяем расчетное значение числа единиц допуска [11, стр. 21, ф-ла 2.17]:

$$
a_{\rm p} = \frac{T_{\rm A} - \sum T_{\rm ic}}{\sum i_{\rm i}}, \text{ MKM}, \qquad (50)
$$

где  $T_{\Delta}$  – допуск замыкающего звена,  $T_{\Delta}$ =1600 мкм;  $T_c$  – допуск стандартного звена,  $T_c = 120$  мкм.

Тогда:

$$
a_{\rm p} = \frac{1600 - (120 + 120)}{1,08 + 1,86 + 1,31 + 1,56 + 1,56 + 1,56 + 1,08 + 0,73 + 0,73 + 3,23 + 0,73} = 88
$$
  
MKM.

Всем составляющим звеньям (кроме четырех) назначаем точность их изготовления по IT10 [11, стр. 22, табл. 2.3]. Данные заносим в таблицу 7.

5. Назначаем значения допусков на все составляющие звенья (кроме второго) по ГОСТ 25346-82, данные заносим в таблицу 7. Расчетом значение на второе звено определяем по формуле [11, стр. 25, ф-ла  $3.11$ :

$$
T_{\scriptscriptstyle \Delta} = \sum T_i \,. \tag{51}
$$

Тогла:

$$
T_{\rm A} = T_{\rm I} + T_{\rm I} + T_{\rm J} + T_{\rm J} + T_{\rm s} + T_{\rm s} + T_{\rm r} + T_{\rm R} + T_{\rm g} + T_{\rm u} + T_{\rm u} + T_{\rm u} + T_{\rm u} + T_{\rm u} + T_{\rm u}
$$

откуда,

 $T_2 = T_4 - (T_1 + T_3 + T_4 + T_5 + T_6 + T_7 + T_8 + T_9 + T_{10} + T_{11} + T_{12} + T_{13}),$  $T_1 = 1600 - (120 + 120 + 84 + 100 + 100 + 100 + 70 + 120 + 48 + 48 + 210 + 48) =$  $= 432$ MKM.

6. Устанавливаем значение координат середин полей допусков на все составляющие звенья (кроме второго).

Координату середины поля допуска второго звена определяем по формуле [11, стр. 27, ф-ла 3.19], данные заносим в таблицу 7:

$$
C_{\mathbf{A}} = \sum \mathbf{C}_i - \sum \mathbf{C}_i. \tag{52}
$$

Тогла:

 $C_{\scriptscriptstyle{\wedge}} = C_{\scriptscriptstyle{12}} - (C_{\scriptscriptstyle{1}} + C_{\scriptscriptstyle{2}} + C_{\scriptscriptstyle{3}} + C_{\scriptscriptstyle{4}} + C_{\scriptscriptstyle{5}} + C_{\scriptscriptstyle{6}} + C_{\scriptscriptstyle{7}} + C_{\scriptscriptstyle{8}} + C_{\scriptscriptstyle{9}} + C_{\scriptscriptstyle{10}} + C_{\scriptscriptstyle{11}} + C_{\scriptscriptstyle{12}}),$ откуда,

 $C_2 = C_{12} - C_1 - (C_1 + C_3 + C_4 + C_5 + C_6 + C_7 + C_8 + C_9 + C_{10} + C_{11} + C_{13}),$  $C_1 = 105 - 0 - (-60 - 60 - 42 - 50 - 50 - 50 - 35 - 60 - 24 - 24 - 24) = 584$  MKM.

7. Верхнее и нижнее отклонения полей допусков определяем по формуле [11, стр. 27, ф-ла 3.22], данные заносим в таблицу 7:

$$
B_i = C_i + \frac{T_i}{2},\tag{53}
$$

$$
H_i = C_i - \frac{T_i}{2}.\tag{54}
$$

Тогда:

$$
B_2 = 584 + \frac{432}{2} = 800
$$
MKM,  

$$
H_2 = 584 - \frac{432}{2} = 368
$$
MKM.

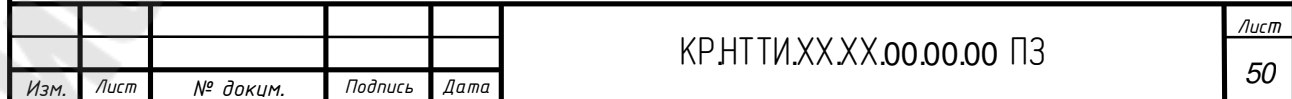

8. Выполняем проверку. Найдем отклонения полей допусков для замыкающего звена [11, стр. 27, ф-ла 3.24]:

$$
B_{\mathbf{A}} = \sum \mathbf{C}_{i} - \sum \mathbf{C}_{i} + \frac{\sum T_{i}}{2},
$$
  
\n
$$
H_{\mathbf{A}} = \sum \mathbf{C}_{i} - \sum \mathbf{C}_{i} - \frac{\sum T_{i}}{2}.
$$
\n(55)

Тогда:

$$
B_{\text{A}} = C_{12} - (C_{1} + C_{2} + C_{3} + C_{4} + C_{5} + C_{6} + C_{7} + C_{8} + C_{9} + C_{10} + C_{11} + C_{13}) +
$$
  
+ 
$$
\frac{T_{1} + T_{2} + T_{3} + T_{4} + T_{5} + T_{6} + T_{7} + T_{8} + T_{9} + T_{10} + T_{11} + T_{12} + T_{13}}{2},
$$
  

$$
H_{\text{A}} = C_{12} - (C_{1} + C_{2} + C_{3} + C_{4} + C_{5} + C_{6} + C_{7} + C_{8} + C_{9} + C_{10} + C_{11} + C_{13}) -
$$
  

$$
- \frac{T_{1} + T_{2} + T_{3} + T_{4} + T_{5} + T_{6} + T_{7} + T_{8} + T_{9} + T_{10} + T_{11} + T_{12} + T_{13}}{2},
$$
  

$$
B_{\text{A}} = 105 - (-60 + 584 - 60 - 42 - 50 - 50 - 50 - 35 - 60 - 24 - 24 - 24) +
$$
  
+ 
$$
\frac{120 + 432 + 120 + 84 + 100 + 100 + 100 + 70 + 120 + 48 + 48 + 210 + 48}{2} =
$$
  
= 800mKM,  

$$
H_{\text{A}} = 105 - (-60 + 584 - 60 - 42 - 50 - 50 - 50 - 35 - 60 - 24 - 24 - 24) -
$$
  
- 
$$
\frac{120 + 432 + 120 + 84 + 100 + 100 + 100 + 70 + 120 + 48 + 48 + 210 + 48}{2} =
$$
  
= -800mKM.  

$$
B_{\text{A}} = -\frac{120 + 432 + 120 + 84 + 100 + 100 + 100 + 70 + 120 + 48 + 48 + 210 + 48}{2} =
$$

Полученные значения совпадают с заданными  $A_{A} = 3 \pm 0.8$  мм. Т.о. делаем вывод, что расчет выполнен верно.

### 7.2 Метод регулирования с применением неподвижного компенсатора

В этом методе требуемая точность замыкающего звена размерной цепи достигается изменением компенсирующего звена без снятия слоя металла.

Его суть состоит в том, что избыток поля рассеивания замыкающего звена устраняют путем подбора компенсатора из некоторого количества компенсаторов, заранее изготовленных с различными размерами.

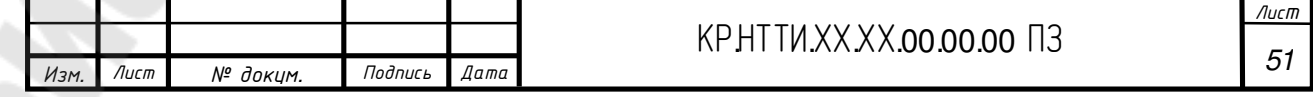

Смысл расчета заключается в определении наименьшего количества компенсаторов в комплекте.

Введем компенсирующее звено К, тогда схема размерной цепи для заданного сборочного узла будет иметь вид:

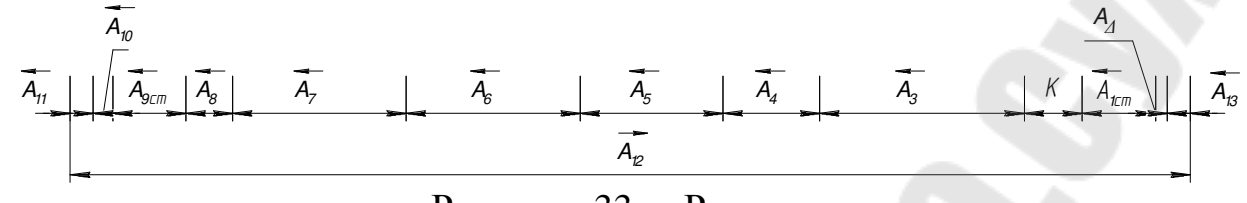

Рисунок 33 - Размерная цепь

Таблица 8

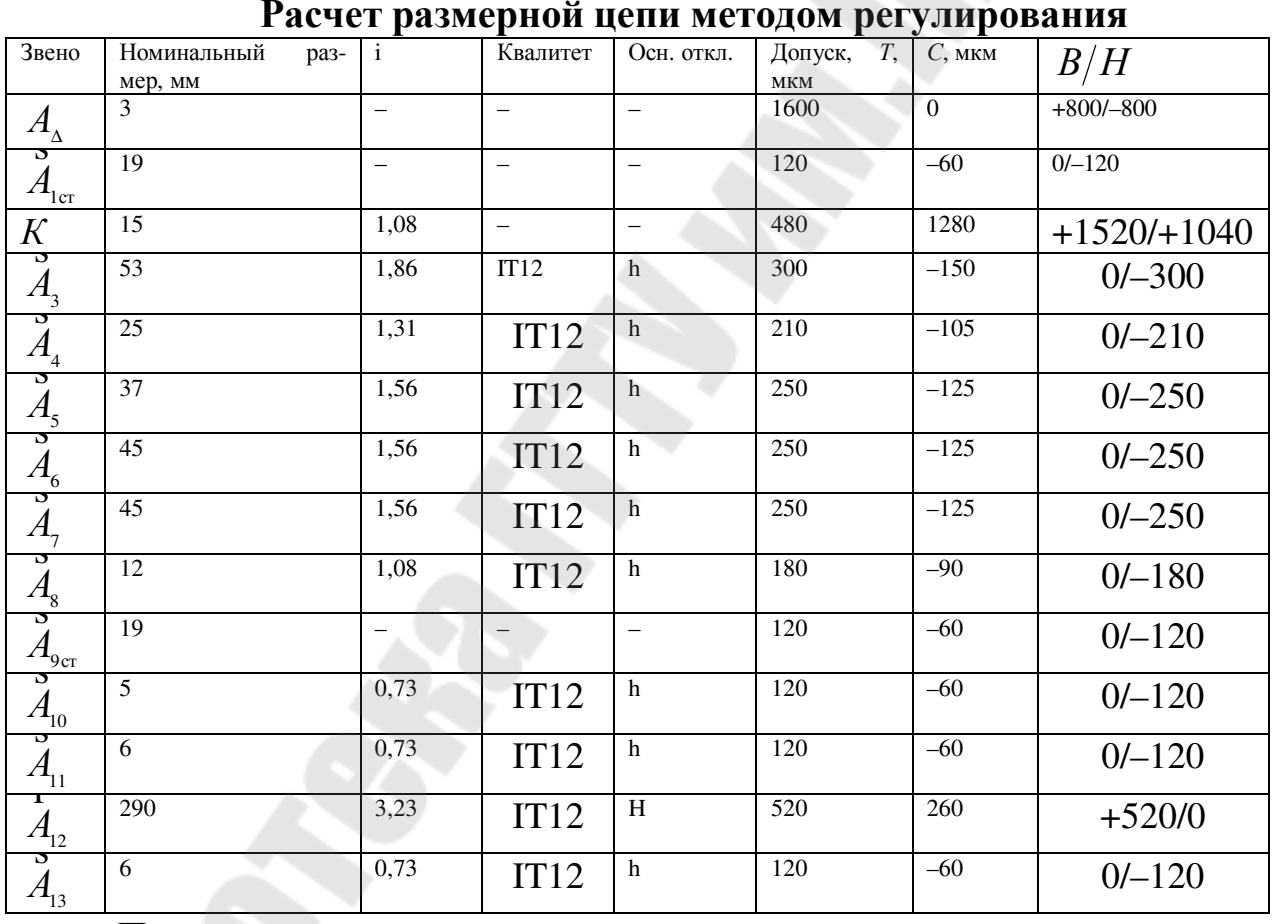

По аналогии с методом «максимума-минимума»:

1. Увязываем номинальные размеры всех составляющих звеньев.

2. Назначаем экономически целесообразные (IT12) квалитеты составляющих звеньев кроме компенсирующего, замыкающего и стандартных.

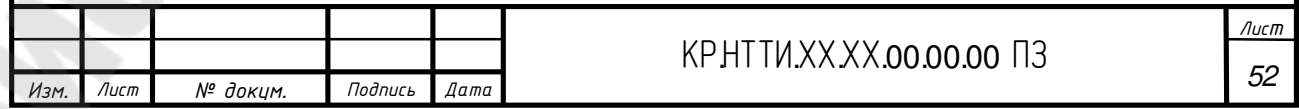

3. Согласно выбранным квалитетам по ГОСТ 25346-82 назначаем допуски на составляющие звенья.

4. В соответствии с видом звена назначаем координаты середин полей допусков составляющих звеньев кроме компенсирующего, замыкающего и стандартных.

5. Устанавливаем верхние и нижние отклонения полей допусков составляющих звеньев кроме компенсирующего, замыкающего и стандартных.

Все значения переносим в таблицу 8.

6. Производим расчет компенсатора.

- допуск компенсирующего звена  $T_K$  определяем по формуле [11, с. 25, формула 3.11]:

$$
T_{\kappa} = \sum T_i - T_{\Delta} - \sum T_{ci} \,. \tag{57}
$$

Тогда:

$$
T_{\kappa} = (T_{3} + T_{4} + T_{5} + T_{6} + T_{7} + T_{8} + T_{10} + T_{11} + T_{12} + T_{13}) - T_{\Delta} - (T_{1} + T_{9}),
$$
  
\n
$$
T_{\kappa} = (300 + 210 + 250 + 250 + 250 + 180 + 120 + 120 + 520 + 120) - 1600 -
$$
  
\n
$$
-(120 + 120) = 480
$$
MKM.

- середину поля допуска компенсатора  $C_K$  определяем по формуле  $(52)$ :

$$
C_{\scriptscriptstyle{\Delta}} = \sum \overset{\scriptscriptstyle{\bullet}}{C}_{\scriptscriptstyle{i}} - \sum \overset{\scriptscriptstyle{\bullet}}{C}_{\scriptscriptstyle{i}}.
$$

Тогла:

 $C_{\text{A}} = C_{12} - (C_1 + C_{\text{R}} + C_3 + C_4 + C_5 + C_6 + C_7 + C_8 + C_9 + C_{10} + C_{11} + C_{13}),$ откуда.  $C_{K} = C_{12} - C_{\Delta} - (C_{1} + C_{3} + C_{4} + C_{5} + C_{6} + C_{7} + C_{8} + C_{9} + C_{10} + C_{11} + C_{13}),$  $C_2 = 260 - 0 - (-60 - 150 - 105 - 125 - 125 - 125 - 90 - 60 - 60 - 60) =$ 

 $=1280$ MKM.

- верхнее  $(B_K)$  и нижнее  $(H_K)$  отклонения поля допуска компенсатора  $C_K$  определяем по формулам (53, 54):

$$
B_{K} = 1280 + \frac{480}{2} = 1520
$$
MKM,  

$$
H_{K} = 1280 - \frac{480}{2} = 1040
$$
MKM.

- определяем предельные размеры компенсатора:

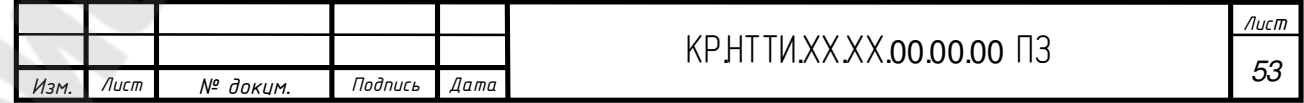
$$
K_{\max} = K + B_{\kappa}, \tag{58}
$$

$$
K_{\min} = K + H_{\kappa}. \tag{59}
$$

Тогда:

$$
K_{\text{max}} = 15 + 1,520 = 16,520 \text{ MM},
$$
  

$$
K_{\text{min}} = 15 + 1,040 = 16,040 \text{ MM}.
$$

- необходимое число ступеней компенсатора *n* определяем по формуле [11, с. 47, формула 3.56]:

$$
n = \frac{\sum T_i - T_{\Delta}}{T_{\Delta} - T_{cx}} + 1, \tag{60}
$$

где *ТСК* – допуск на отдельный компенсатор в комплекте,

$$
T_{CK}=(0,1...0,3)T_{\Delta}.
$$

Тогда:

$$
T_{CK} = (0,1...0,3)1600 = 160...480
$$
 *mm*.

$$
n = \frac{(300 + 210 + 250 + 250 + 250 + 180 + 120 + 120 + 520 + 120 + 120 + 120) - 1600}{1600 - 480} +
$$

 $+1 = 1,86$ .

Принимаем *n* = 2.

- величину ступени компенсатора ∆*n* определяем по формуле [11, с. 47, формула 3.57]:

$$
\Delta n = \frac{T_{\kappa} + T_{\text{cx}}}{n - 1},\tag{61}
$$

Тогда:

960  $2 - 1$  $480 + 480$ = − +  $\Delta n = \frac{400 + 400}{3} = 960$  MKM.

- значения размеров компенсатора, принадлежащих к различным ступеням:

- для первой ступени:  $K_1 = (K_{\text{min}})_{-T_{\text{CK}}} = 16,040_{_{-0,48}}$  мм;

- для второй ступени:  $K_{_2} = (K_{_1} + \Delta n)_{_{-T_{cx}}} = (16{,}040+0{,}96)_{_{-0.48}} = 17_{_{-0.48}}$ 

мм.

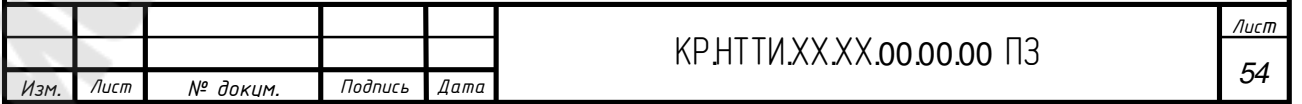

7. Выполняем проверку. Определяем номинальный размер последней ступени компенсатора *Kin* определяем по формуле:

$$
K_{\scriptscriptstyle in}=K_{\scriptscriptstyle\rm max}+T_{\scriptscriptstyle\it CK}\,,
$$

 $(62)$ 

Тогда:

 $K_2 = 16,52 + 0,48 = 17$  MM.

Полученное значение *K*<sup>2</sup> равно ранее найденному значению номинального размера второй ступени компенсатора. Это означает, что расчет выполнен верно.

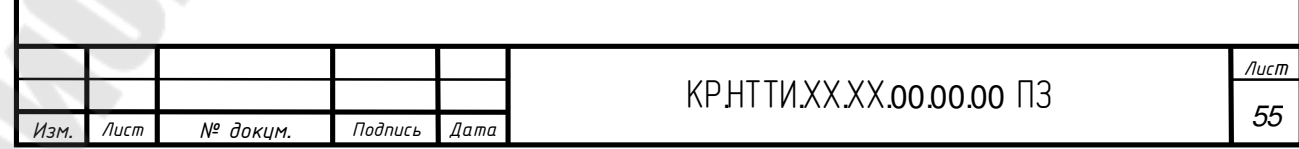

### **8 РАСЧЕТ И НОРМИРОВАНИЕ ТОЧНОСТИ И ВИДА СО-ПРЯЖЕНИЯ ЗУБЧАТОЙ ПЕРЕДАЧИ**

Исходные данные представлены в таблице 9.

*Таблица 9* 

#### **Исходные данные**

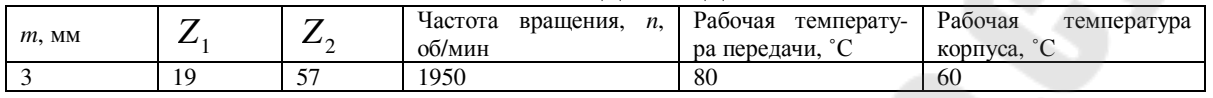

Колеса цилиндрические прямозубые. Материал колес принимаем Сталь 45 (НВ 295), корпус чугунный.

1. Определяем делительные диаметры шестерни и колеса по формуле [12, стр.3]:

$$
d_i = m \cdot Z_i,
$$
  
\n
$$
d_1 = m \cdot Z_1 = 3 \cdot 19 = 57 \text{ MM},
$$
  
\n
$$
d_2 = m \cdot Z_2 = 3 \cdot 57 = 171 \text{ MM}.
$$
\n(63)

2. Определяем межосевое расстояние передачи по формуле [12, с.3]:

$$
a_w = \frac{d_1 + d_2}{2},
$$
  
\n
$$
a_w = \frac{57 + 171}{2} = 114 \text{ MM}.
$$
\n(64)

3. Определяем окружную скорость передачи по формуле:

$$
v = \frac{\pi \cdot d_1 \cdot n}{60000},
$$
  
\n
$$
v = \frac{3,14 \cdot 57 \cdot 1950}{60000} = 5,82 \text{ m/c}.
$$
 (65)

 4. По величине окружной скорости назначаем 8 степень точности по нормам плавности [12, с. 40, таблица 2]. Применив принцип комбинирования, назначаем 9 степень точности по нормам кинематической точности и по нормам контакта.

5. Определяем гарантированный боковой зазор в передаче по формуле [12, стр. 17]:

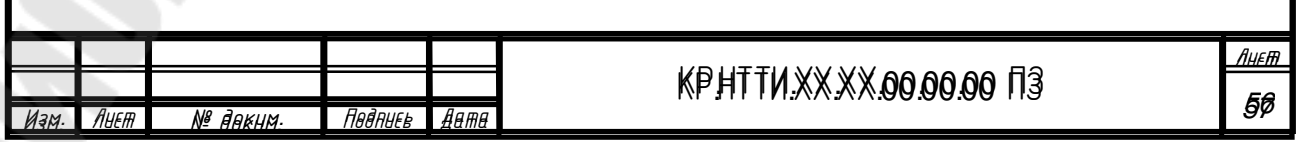

 $j_{nmin} = v + a_w (\alpha_1 \Delta t_1^\circ - \alpha_2 \Delta t_2^\circ) 2 \sin \alpha,$ 

где v - толщина слоя смазочного материала между поверхностями зубьев,  $v = 0.01 \cdot m$ ,  $(67)$ 

$$
v = 0.01 \cdot 3 = 0.03
$$
 MM:

 $\alpha_1$ ,  $\alpha_2$  – температурные коэффициенты линейного расширения материала колес и корпуса [12, стр. 20]:  $\alpha_1 = 12 \cdot 10^{-6}$ ,  $\alpha_2 = 10.5 \cdot 10^{-6}$ ;

 $\Delta t_1^{\circ}, \Delta t_2^{\circ}$ - отклонения рабочих температур колеса и корпуса от нормальной (20 °С):

$$
\Delta t_{1}^{\circ} = 80 - 20 = 60 \text{ °C},
$$
  

$$
\Delta t_{1}^{\circ} = 60 - 20 = 40 \text{ °C}.
$$

 $\alpha$  – угол профиля исходного контура ( $\alpha$ =20°). Тогла:

 $j_{nmin} = 0.03 + 114 \cdot (12 \cdot 10^{-6} \cdot 60 - 10.5 \cdot 10^{-6} \cdot 40)2 \sin(20) = 0.0533$ MM = 53,3MKM Выбираем вид сопряжения [12, с. 41, таблица 3] - D.

6. Руководствуясь рекомендациями [12, с. 48, таблица 11] выбираем показатели для контроля зубчатого колеса ( $Z_2 = 57$ ) и назначаем на них допуск. Результаты выбора показателей и допусков сведены в таблицу 10.

Таблица 10

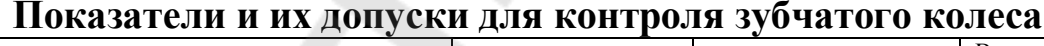

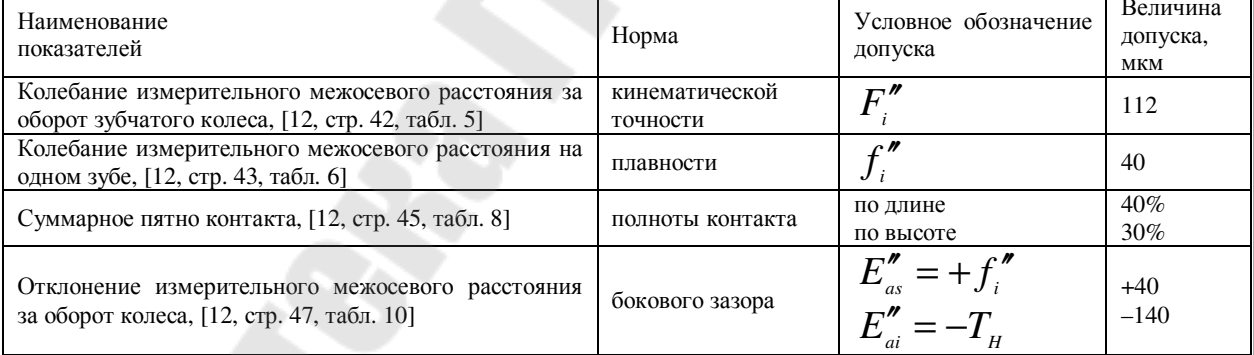

Выбранные показатели не требуют широкой номенклатуры измерительных средств и характеризуются простотой контроля [12, с. 49, таблица 121.

7. Номинальную длину общей нормали для прямозубых колес с учетом исходного контура ( $\alpha$ =20°) определяем по формуле [12, стр. 6]:

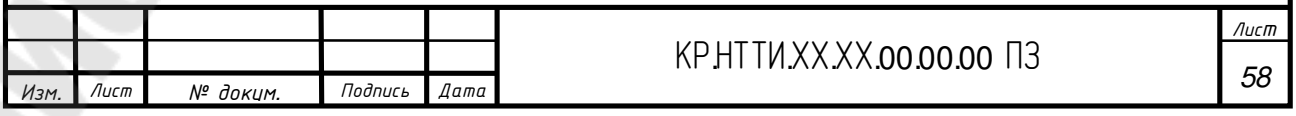

 $(66)$ 

$$
W = m[1,476(2Z_w - 1) + 0,014Z_2],
$$
\n(68)

где  $Z_W$  – число охватываемых при измерении зубьев,

$$
Z_w = 0.011 \cdot Z_2 + 0.5,
$$
  
\n
$$
Z_w = 0.011 \cdot 57 + 0.5 = 7,13 \approx 8;
$$
  
\n
$$
Q_{11}^{12} = (2, 2, 1) \cdot 2,214 \cdot 57,13 \approx 8;
$$
 (69)

$$
W = 3[1,476(2 \cdot 8 - 1) + 0,014 \cdot 57] = 68,814
$$
 MM.

8. По [12, с. 46, таблица 9] находим наименьшее отклонение средней длины общей нормали  $E_{Wms}$ , состоящее из двух слагаемых: слагаемое I  $(E_{Wms1})$  и слагаемой II  $(E_{Wms2})$ .

Определяем слагаемое I [12, с. 46, таблица 9]:

$$
E_{Wms1}=80
$$
MKM.

Определяем слагаемое II [12, с. 46, таблица 9], при  $F_r = 80$  мкм [12, с. 42, таблица 5]:

$$
E_{Wms2}=18
$$
MKM.

Тогда имеем:  $E_{Wms} = E_{Wms1} + E_{Wms2} = 80 + 18 = 98$  мкм.

Затем находим допуск на среднюю длину общей нормали  $T_{Wm}$ [12, с. 46, таблица 9] и определяем наибольшее допускаемое отклонение средней длины общей нормали:

$$
T_{Wm}=60
$$
MKM.

9. Номинальная длина общей нормали с верхним и нижним отклонением:  $W_{-(E_{w_{\text{new}}}+T_{w_{\text{new}}})}^{-E_{w_{\text{new}}}}$ ,следовательно, получаем:

68,814<sup>-0,098</sup> MM.

#### 9. ВЫБОР ПОСАДОК ОТВЕТСТВЕННЫХ СОЕДИНЕНИЙ СБОРОЧНОГО УЗЛА

Посадки, допуски формы и расположения и шероховатость назначают согласно рекомендациям [8].

#### Вал.

Допуск цилиндричности посадочных поверхностей для подшипников качения задают, чтобы ограничить отклонения геометрической формы этих поверхностей и тем самым ограничить отклонения геометрической формы дорожек колец подшипников. Допуска цилиндричности на размер Ø45js6 составляет 0,008 мм. Допуск цилиндричности посадочных поверхностей валов в местах установки на них с натягом зубчатых колес задают, чтобы ограничить концентрацию давлений.

Допуска цилиндричности на размер Ø50p6 составляет 0,008 мм.

Допуск соосности посадочных поверхностей для подшипников качения относительно их общей оси задают, чтобы ограничить перекос колец подшипников качения на размер Ø45js6 составляет 0,004 мм.

Допуск соосности посадочной поверхности зубчатых колес задают, чтобы обеспечить нормы кинематической точности и нормы контакта зубчатых и передач на размер Ø50p6 составляет 0,005 мм.

Допуски симметричности и параллельности шпоночного паза задают для обеспечения возможности сборки вала с устанавливаемой на нем деталью и равномерного контакта поверхностей шпонки и вала. На размер 14Р9 составляет: параллельности 0,02 мм; симметричности 0,08 MM.

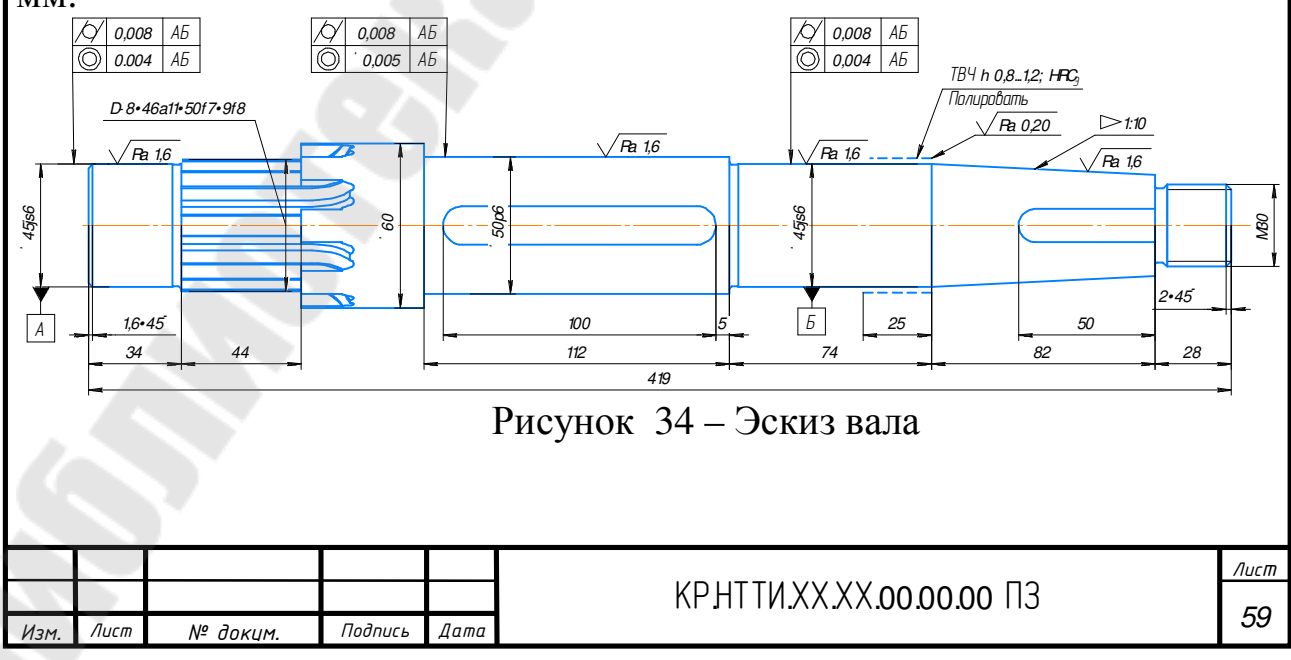

#### **Подшипники**.

Посадка Ø45 6 0 *js L* выбрана для внутренних колец подшипников качения, так как они вращается относительно нагрузки(циркуляционное нагружение).Посадка Ø85 0 7 *l Н* выбрана для наружных колец подшипников качения, так как они неподвижны относительно нагрузки(местное нагружение).

#### **Сквозная крышка**.

Посадка Ø85 8 7 *h Н* выбрана для сквозной крышки, так как данная посадка обеспечивает высокую точность центрирования, легкость сборки и разборки (посадки с натягом).

Допуск параллельности торцов задают, если по торцу крышки базируют подшипник качения. Допуск назначают, чтобы ограничить перекос колец подшипников качения.

На размер Ø93: *Т*<sub>//</sub>=0,03мм.

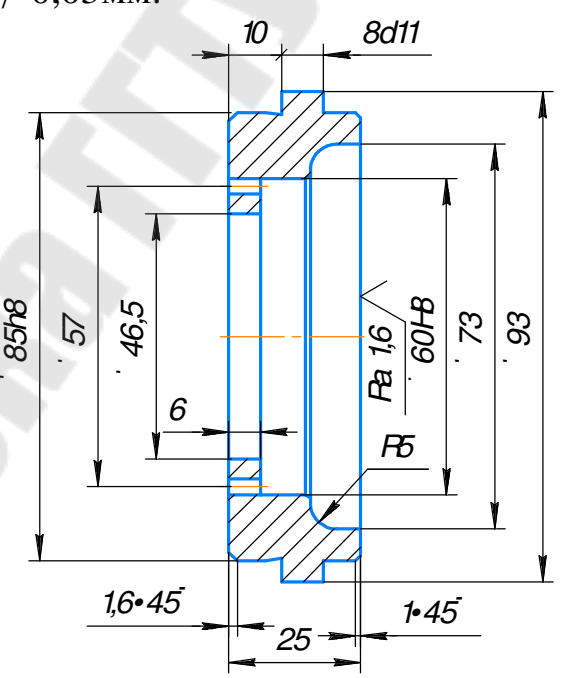

Рисунок 35 – Эскиз крышки подшипника

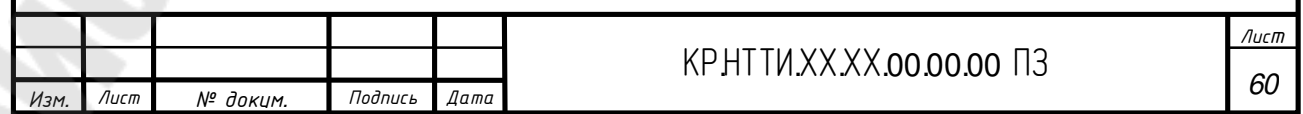

#### **Зубчатые колеса.**

Зубчатые колеса крепятся на валу по посадке  $\varnothing$  50 6 7 *p Н* и выбрана так как необходимо обеспечение неподвижности после их установки на вал.

Зубчатое колесо крепится на валу по шлицевому соединению.

Вместо допуска цилиндричности (суммарного допуска) можно назначить допуск круглости и допуск продольного сечения.

На размер 8 8 9 7 7 50 11  $8\times46\frac{H11}{11}$ *f F f H a H*  $D-8\times46\frac{1111}{11}\times50\frac{117}{12}\times9\frac{10}{10}.$ 

Допуски симметричности и параллельности шпоночного паза задают для обеспечения возможности сборки вала с устанавливаемой на нем деталью и равномерного контакта поверхностей шпонки и вала.

На размер 14*Р*9 составляет: параллельности 0,02 мм; симметричности 0,08 мм

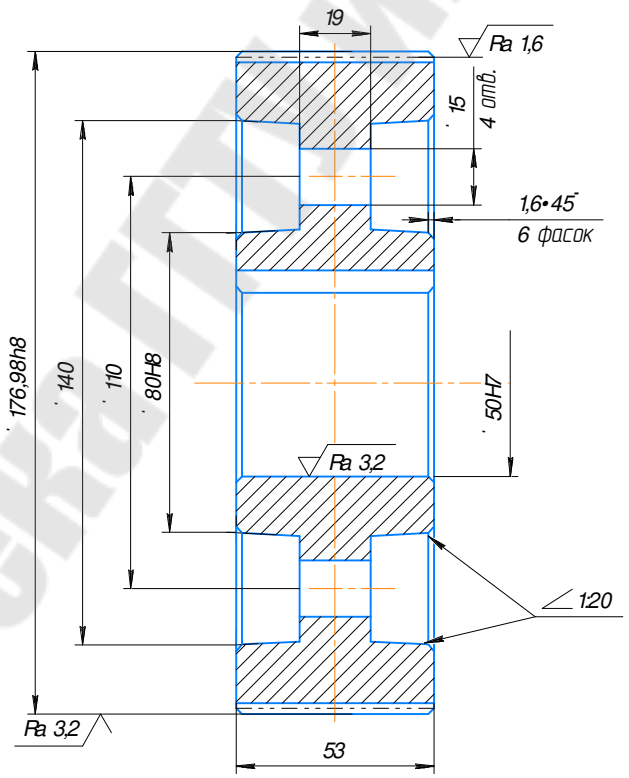

Рисунок 36– Эскиз зубчатого колеса

Шероховатость поверхностей назначаем исходя из назначения поверхности и условия работы. Смотри на чертежах.

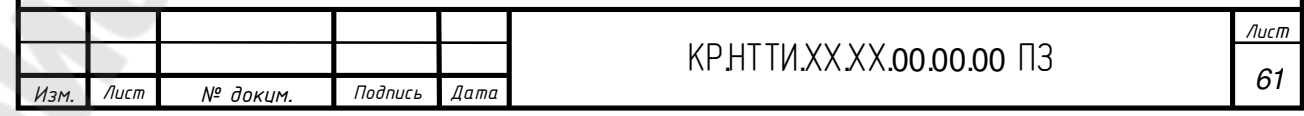

#### **СПИСОК ИСПОЛЬЗУЕМЫХ ИСТОЧНИКОВ**

1. Мягков, В. Д. Допуски и посадки: Справочник. В 2-х ч./ В. Д. Мягков, М. А. Палей, А. Б. Романов, В. А. Брагинский. – 6-е изд., перераб. И доп. – Л. : Машиностроение. Ленинград. Отд-ние, 1982. – Ч. 1. 543 с., ил.

2. Кирпиченко, Ю. Е. Нормирование точности и технические измерения : учеб.-метод. пособие по выполнению курсовой работы для студентов машиностр. специальностей днев. и заоч. форм обучения / Ю. Е. Кирпиченко. – Гомель : ГГТУ им. П. О. Сухого, 2016. – 52 с.

3. Зябрева, Н. Н. Пособие к решению задач по курсу «Взаимозаменяемость, стандартизация и технические измерения» / Н. Н. Зябрева, Е. И. Перельман. – М. : Высшая школа, 1977. – 282 с.

4. Кирпиченко, Ю. Е. Выбор универсальных средств измерений : практическое руководство по выполнению курсовой работы по курсу «Нормирование точности и технические измерения» для студентов машиностр. специальностей / Ю. Е. Кирпиченко. – Гомель : ГГТУ им. П. О. Сухого, 2005. – 22 с.

5. Кирпиченко, Ю. Е. Нормирование точности и технические измерения : лабораторный практикум по одноименному курсу для студентов машиностроительных специальностей дневной формы обучения / Ю. Е. Кирпиченко, Н. В. Прядко. – Гомель : ГГТУ им. П. О. Сухого,  $2013. - 46$  c.

6. ГОСТ 21401–75. Калибры гладкие для размеров до 500 мм. Исполнительные размеры

7. ГОСТ 3325–85. Подшипники качения. Поля допусков и технические требования к посадочным поверхностям валов и корпусов. Посадки.

8. Мягков, В. Д. Допуски и посадки: Справочник. В 2-х ч./ В. Д. Мягков, М. А. Палей, А. Б. Романов, В. А. Брагинский. – 6-е изд., перераб. И доп. – Л. : Машиностроение. Ленинград. Отд-ние, 1982. – Ч. 2. 553 с., ил.

9. Кирпиченко, Ю. Е. Нормирование точности и технические измерения : практикум по одноименной дисциплине для студентов специальностей 1-36 01 01 «Технология машиностроения» и 1-36 01 03 «Технологическое оборудование машиностроительного производства» дневной и заочной форм обучения / Ю. Е. Кирпиченко, С. И. Прач. – Гомель : ГГТУ им. П. О. Сухого, 2017. – 52 с.

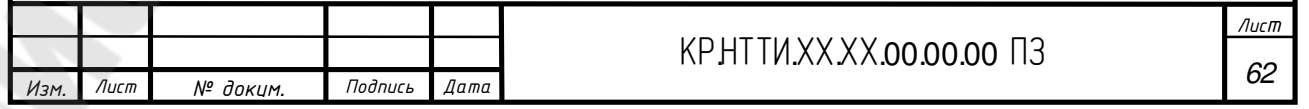

10. ГОСТ 7951–80 Калибры для контроля шлицевых прямобочных соединений. Допуски

11. Кирпиченко, Ю. Е. Расчет размерных цепей: методические указания к курсовой работе и практическим занятиям по дисциплине «Нормирование точности и технические измерения» для студентов машиностроительных специальностей дневной и заочной форм обучения / Ю. Е. Кирпиченко, Н. В. Акулов. – Гомель : ГГТУ им. П. О. Сухого,  $2007. - 51$  c.

12. Кирпиченко, Ю. Е.Расчет и нормирование точности цилиндрических зубчатых передач и колес : учебно-методическое пособие по выполнению курсовой работы по дисциплине «Нормирование точности и технические измерения» для студентов специальностей 1-36 01 01 «Технология машиностроения», 1-36 01 03 «Технологическое оборудование машиностроительного производства» и 1-36 12 01 «Проектирование и производство сельскохозяйственной техники» дневной и заочной форм обучения / С. И. Прач, Ю. Е. Кирпиченко. – Гомель : ГГТУ им. П. О. Сухого, 2018. – 57 с.

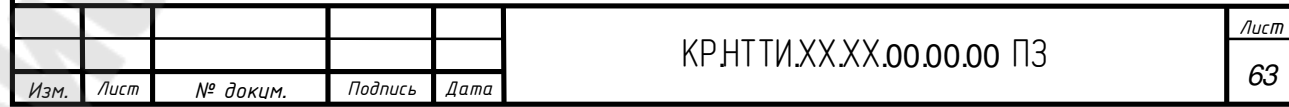

**Прач** Светлана Игоревна **Столяров** Александр Игоревич

# **НОРМИРОВАНИЕ ТОЧНОСТИ И ТЕХНИЧЕСКИЕ ИЗМЕРЕНИЯ**

## **УЧЕБНО-МЕТОДИЧЕСКОЕ ПОСОБИЕ по курсовой работе для студентов технических специальностей дневной и заочной форм обучения**

Подписано к размещению в электронную библиотеку ГГТУ им. П. О. Сухого в качестве электронного учебно-методического документа 02.05.24. Рег. № 113Е. http://www.gstu.by